# Expressiveness of Deep Learning

## Alexander Bentkamp

May 26, 2024

### **Abstract**

Deep learning has had a profound impact on computer science in recent years, with applications to search engines, image recognition and language processing, bioinformatics, and more. Recently, Cohen et al. [\[2\]](#page-107-0) provided theoretical evidence for the superiority of deep learning over shallow learning. For my master's thesis [\[1\]](#page-107-1), I formalized their mathematical proof using Isabelle/HOL. This formalization simplifies and generalizes the original proof, while working around the limitations of the Isabelle type system. To support the formalization, I developed reusable libraries of formalized mathematics, including results about the matrix rank, the Lebesgue measure, and multivariate polynomials, as well as a library for tensor analysis.

## **Contents**

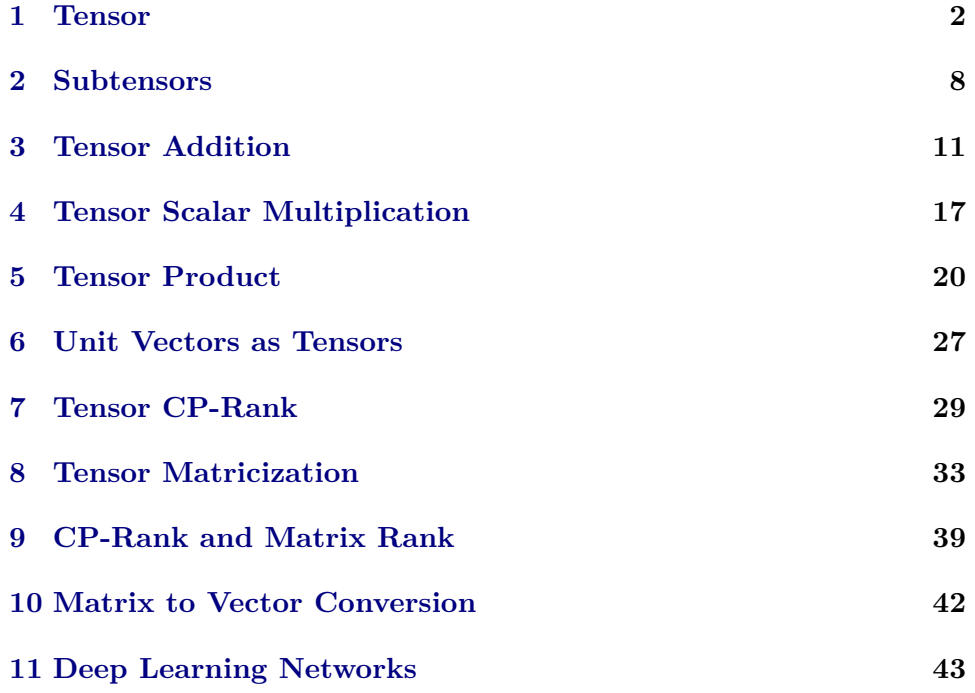

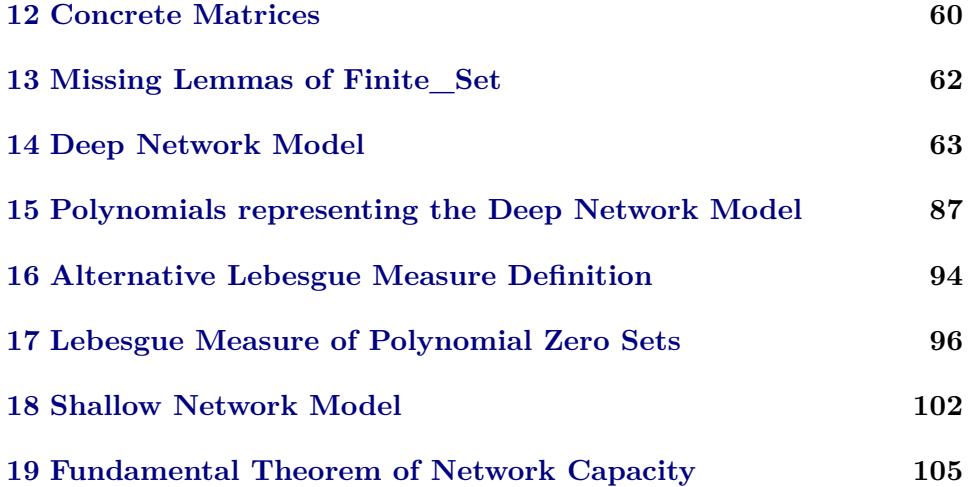

### <span id="page-1-0"></span>**1 Tensor**

**theory** *Tensor* **imports** *Main* **begin**

**typedef** 'a tensor = {t::*nat list*  $\times$  'a *list*. *length* (*snd t*) = *prod-list* (*fst t*)} **by** (*simp add*: *Ex-list-of-length*)

**definition**  $dims: 'a tensor \Rightarrow nat list where$  $dims A = fst (Rep-tensor A)$ 

**definition** *vec*::'*a* tensor  $\Rightarrow$  '*a* list **where** *vec*  $A = \text{snd} (\text{Rep-tensor} A)$ 

**definition** *tensor-from-vec*::*nat list*  $\Rightarrow$  '*a list*  $\Rightarrow$  '*a tensor* where *tensor-from-vec d v = Abs-tensor*  $(d, v)$ 

### **lemma**

**assumes** *length v* = *prod-list d* **shows** *dims-tensor*[ $simp$ ]: *dims* (*tensor-from-vec d v*) = *d* **and** *vec-tensor*[*simp*]: *vec* (*tensor-from-vec d v*) = *v* **by** (*simp add*: *Abs-tensor-inverse assms dims-def tensor-from-vec-def vec-def* )+

**lemma** *tensor-from-vec-simp*[*simp*]: *tensor-from-vec* (*dims A*) (*vec A*) = *A* **by** (*simp add*: *Rep-tensor-inverse Tensor*.*vec-def dims-def tensor-from-vec-def*)

**lemma** *length-vec*: *length* (*vec A*) = *prod-list* (*dims A*) **by** (*metis* (*mono-tags*, *lifting*) *Rep-tensor Tensor*.*vec-def dims-def mem-Collect-eq*)

**lemma** *tensor-eqI*[*intro*]:

**assumes**  $dims A = dims B$  **and**  $vec A = vec B$ **shows** *A*=*B* **by** (*metis assms tensor-from-vec-simp*)

**abbreviation** *order*:: '*a* tensor  $\Rightarrow$  *nat* **where**  $order t == length (dims t)$ 

**inductive** *valid-index*::*nat list*  $\Rightarrow$  *nat list*  $\Rightarrow$  *bool* (**infix**  $\triangleleft$  50) **where** *Nil*:  $\vert \vert \vert \vert \vert$ *Cons*:  $is \leq ds \implies i \leq d \implies i \neq is \leq d \neq ds$ 

**inductive-cases** *valid-indexE*[ $elim$ ]: *is*  $\triangleleft$  *ds* **inductive-cases** *valid-index-dimsE*[ $elim$ ]: *is*  $\triangleleft$  *dims A* 

```
lemma valid-index-length: is \triangleleft ds \implies length is = length ds
 by (induction rule:valid-index.induct; auto)
```

```
lemma valid-index-lt: is \triangleleft ds \implies m<length ds \implies is! m < ds! mproof (induction arbitrary:m rule:valid-index.induct)
 case Nil
 then show ?case by auto
```
**next**

**case** *Cons*

```
then show ?case by (metis gr0-conv-Suc length-Cons linorder-neqE-nat not-less-eq
nth\text{-}Cons' nth\text{-}Cons\text{-}Suc
```

```
qed
```
**lemma** *valid-indexI*: **assumes** length is = length ds and  $\bigwedge m$ .  $m$ < length  $ds \implies is! m < ds! m$ **shows** *is*  $\triangleleft$  *ds* **using** *assms* **proof** (*induction is arbitrary*:*ds*) **case** *Nil* **then show** *?case* **by** (*metis length-0-conv valid-index*.*simps*) **next case** (*Cons a is ds*) **then obtain** *d ds'* **where**  $ds = d \# ds'$  **by** (*metis length-Suc-conv*) **then have**  $is \leq ds'$  **using**  $Cons$  **by** (*metis length-Cons less-irrefl linorder-neqE-nat not-less-eq nth-Cons-Suc*) **then show** *?case* **using**  $Cons. \text{prems}(2) \triangleleft ds = d \# ds' \triangleleft valid\textrm{-}index. \text{Cons by}$ *fastforce* **qed lemma** *valid-index-append*:

**assumes** *is1-valid:is1*  $\triangleleft$  *ds1* **and** *is2-valid:is2*  $\triangleleft$  *ds2* **shows** *is1*  $@$  *is2*  $\triangleleft$  *ds1*  $@$  *ds2* **apply** (*rule valid-indexI*[*of is1* @ *is2 ds1* @ *ds2* ]) **unfolding** *nth-append* **using** *valid-index-lt*[*OF is2-valid*] *valid-index-lt*[*OF is1-valid*] *valid-index-length*[*OF* *is1-valid*] *valid-index-length*[*OF is2-valid*] *length-append* **by** (*auto simp add:*  $\langle \text{length } \text{is1} \rangle = \text{length } \text{ds1} \rangle$ )

**lemma** *valid-index-list-all2-iff*: *is*  $\triangleleft ds \leftrightarrow \text{list-all2 } (\triangle)$  *is ds* **by** (*metis list-all2-conv-all-nth list-all2-nthD valid-indexI valid-index-length valid-index-lt*)

**definition** *fixed-length-sublist*::'*a list*  $\Rightarrow$  *nat*  $\Rightarrow$  *nat*  $\Rightarrow$  '*a list* **where** *fixed-length-sublist xs l i* = (*take l* (*drop* ( $l$ \**i*) *xs*))

**fun** *lookup-base*::*nat list*  $\Rightarrow 'a$  *list*  $\Rightarrow 'a$  *list*  $\Rightarrow 'a$  **where**  $\{lookup-base-Nil: lookup-base \quad || \quad v \quad || \quad = \quad hd \quad v$  $lookup-base-Cons: lookup-base (d # ds) v (i # is) =$ *lookup-base ds* (*fixed-length-sublist v* (*prod-list ds*) *i*) *is*

**definition** *lookup*::'*a* tensor  $\Rightarrow$  *nat list*  $\Rightarrow$  '*a* where  $lookup A = lookup-base (dims A) (vec A)$ 

**fun** *tensor-vec-from-lookup*::*nat list*  $\Rightarrow$  (*nat list*  $\Rightarrow$  '*a*)  $\Rightarrow$  '*a list* **where** *tensor-vec-from-lookup-Nil: <i>tensor-vec-from-lookup*  $\parallel$  *e* = [*e*  $\parallel$ ] *tensor-vec-from-lookup-Cons*: *tensor-vec-from-lookup* (*d* # *ds*) *e* = *concat* (*map*  $(\lambda i. \; tensor\text{-}vec\text{-}from\text{-}lookup \; ds \; (\lambda is. \; e \; (i \; \# \; is))) \; [0 \; \text{-} < d])$ 

**definition** *tensor-from-lookup*::*nat list*  $\Rightarrow$  (*nat list*  $\Rightarrow$  '*a*)  $\Rightarrow$  '*a tensor* where *tensor-from-lookup ds e* = *tensor-from-vec ds* (*tensor-vec-from-lookup ds e*)

```
lemma concat-parts-leq:
assumes a ∗ d ≤ length v
shows concat (map (fixed-length-sublist v d) [0,-\leq a]) = take (a*d) v
using assms proof (induction a)
 case 0
 then show ?case by simp
next
 case (Suc a)
 then have concat (map (fixed-length-sublist v d) [0..\le a]) = take (a * d) v by
auto
 then have concat (map (fixed-length-sublist v d) [0..\leq Suc \ a]) =
      take (a ∗ d) v @ fixed-length-sublist v d a using fixed-length-sublist-def by
auto
  then show ?case using Suc by (metis add.commute mult.commute mult-Suc
take-add fixed-length-sublist-def)
```
**qed**

**lemma** *concat-parts-eq*: **assumes**  $a * d = \text{length } v$ **shows** *concat* (*map* (*fixed-length-sublist v d*)  $[0..\le a]$ ) = *v* **by** (*simp add*: *concat-parts-leq assms*)

**lemma** *tensor-lookup-base*: **assumes** *length v* = *prod-list ds*

and  $\bigwedge$ *is*. *is*  $\triangleleft$  *ds*  $\implies$  *lookup-base ds v is* = *e is* **shows** *tensor-vec-from-lookup*  $ds e = v$ **using** *assms* **proof** (*induction ds arbitrary*:*v e*) **case** *Nil* **then show** *?case* **unfolding** *tensor-vec-from-lookup*.*simps* **by** (*metis One-nat-def Tensor*.*lookup-base-Nil length-0-conv length-Suc-conv list*.*sel*(*1* ) *prod-list*.*Nil valid-index*.*Nil*) **next case** (*Cons a ds*) **then have**  $\langle \text{length } v = \text{prod-list } ds * a \rangle$  by  $\text{auto}$ **{** fix *i* assume  $\langle i \rangle$ **then have**  $\langle \textit{Suc } i \leq a \rangle$ **by** *simp* **then have** *prod-list*  $ds * Suc$  *i*  $\leq$  *length v* **using**  $\langle \text{length } v = \text{prod-list } ds * a \rangle$ **by** (*simp only*: *mult-le-mono2* ) **have**  $\bigwedge$ *is'*. *is'*  $\triangleleft$  *ds*  $\implies$  *e* (*i* # *is'*) = *lookup-base ds* (*fixed-length-sublist v*  $(pred-list ds) i) is'$ **using** ‹*i*<*a*› **by** (*metis Cons*.*prems*(*2* ) *Tensor*.*lookup-base-Cons valid-index*.*simps*) **then have** *tensor-vec-from-lookup ds*  $(\lambda is'.\ e\ (i \# is'))$  = *fixed-length-sublist v* (*prod-list ds*) *i* **using** *Cons* **using**  $\langle prod\text{-}list\ ds\ast \text{Suc}\ i \leq length\ v \rangle$  **by** ( $\text{simp}\ add: Cons. IH$ *fixed-length-sublist-def*) **} then show** *?case* **unfolding** *tensor-vec-from-lookup-Cons lookup-base-Cons* **using** *atLeastLessThan-iff map-eq-conv set-upt Cons concat-parts-eq prod-list*.*Cons* **by** (*metis* (*no-types*, *lifting*)) **qed**

**lemma** *tensor-lookup*: **assumes**  $\bigwedge$  *is*. *is*  $\triangleleft$  *dims*  $A \implies$  *lookup*  $A$  *is* = *e is* **shows** *tensor-from-lookup* (*dims A*)  $e = A$ **using** *tensor-lookup-base lookup-def length-vec tensor-from-lookup-def* **by** (*metis assms tensor-from-vec-simp*)

**lemma** *concat-equal-length*: **assumes**  $\bigwedge xs$ *. xs∈set xss*  $\implies$  *length xs* = *i* **shows** *length* (*concat xss*) = *length xss*<sup>\*</sup>*l*</sup> **using** *assms* **by** (*induction xss*;*auto*)

**lemma** *concat-equal-length-map*: **assumes**  $\bigwedge i : i < a \implies length(f \mid i) = d$ **shows** length (*concat* (*map*  $(\lambda i. f i)$   $[0..\langle a]$ )) =  $a*d$ **using** *assms* **by** (*induction a*;*auto*)

**lemma** *concat-parts*: **assumes**  $\bigwedge xs$ .  $xs \in set$   $xs \implies length \, xs = d$  **and**  $i < length \, xs$ **shows** *fixed-length-sublist* (*concat xss*)  $d$   $i = xs$  ! *i* 

```
using assms proof (induction xss arbitrary:i)
 case Nil
 then show ?case by simp
next
 case (Cons xs xss)
 then have length (concat xss) = length xss * d by (simp add: Cons.prems(1)
concat-equal-length)
 show ?case
 proof (cases i)
   case 0
   then have fixed-length-sublist (concat (xs \neq xs)) d i = xsunfolding fixed-length-sublist-def by (simp add: Cons.prems(1 ))
   then show ?thesis using 0 by auto
 next
   case (Suc i')
   then have fixed-length-sublist (concat xss) d i' = xs i' using Cons by auto
  then show ?thesis unfolding fixed-length-sublist-def using Suc Cons.prems(1 )
by auto
 qed
qed
lemma concat-parts':
assumes \bigwedge i : i < a \implies length(f \mid i) = dand i<a
shows fixed-length-sublist (concat (map (\lambda i. f i) [0..< a])) d i = f iusing assms proof (induction a)
 case 0
 then show ?case by simp
next
 case (Suc a)
  then have (\bigwedge i : i < a \implies length (f i) = d) by auto
 then have length (concat (map f [0..\le a])) = a*d using concat-equal-length-map
by auto
 show ?case
 proof (cases i=a)
   assume i=a
   then have fixed-length-sublist (concat (map f [0..\leq Suc \ a])) d\ i = f\ aby (simp add: Suc.prems(1 ) ‹length (concat (map f [0 ..<a])) = a ∗ d›
fixed-length-sublist-def)
   then show ?case using ‹i=a› by auto
 next
   assume i \neq athen have fixed-length-sublist (concat (map f [0...,a])) d i = f iconcat (map \ f\ [0..<Suc \ a]) = concat \ (map \ f\ [0..<a]) \ @\ f\ a \ using \ Sucauto
   show ?case unfolding \langle \text{concat}(map f \mid 0..\langle \text{Suc } a \rangle) = \text{concat}(map f \mid 0..\langle a \rangle)@ f a›
     unfolding fixed-length-sublist-def drop-append
    using \langle length (concat (map f [0..<a])) = a * d \rangle \langle fixed-length-sublist (concat
```

```
6
```
 $(map \ f \ [0..$ **using** *append-assoc append-eq-conv-conj append-take-drop-id assms*(*1* ) *assms*(*2* ) *fixed-length-sublist-def* **by** *metis* **qed qed**

**lemma** *length-tensor-vec-from-lookup*: *length* (*tensor-vec-from-lookup ds e*) = *prod-list ds* **by** (*induction ds arbitrary*:*e*; *auto simp add*: *concat-equal-length-map*) **lemma** *lookup-tensor-vec*: **assumes** *is*✁*ds* **shows** *lookup-base ds* (*tensor-vec-from-lookup ds e*)  $is = e$  *is* **using** *assms* **proof** (*induction arbitrary*:*e rule*:*valid-index*.*induct*) **case** *Nil* **then show** *?case* **by** *simp* **next case** (*Cons is ds i d e*) **then show** *?case* **unfolding** *tensor-vec-from-lookup-Cons lookup-base-Cons* **by** (simp add: length-tensor-vec-from-lookup concat-parts' [of d λi. tensor-vec-from-lookup *ds* ( $\lambda$ *is*. *e* ( $i \neq is$ )) *prod-list ds*  $i \mid \langle i < d \rangle$ ) **qed**

```
lemma lookup-tensor-from-lookup:
assumes is✁ds
shows lookup (tensor-from-lookup ds e) is = e is
 unfolding lookup-def tensor-from-lookup-def
 by (simp add: lookup-tensor-vec assms length-tensor-vec-from-lookup)
```
**lemma** *dims-tensor-from-lookup*: *dims* (*tensor-from-lookup ds e*) = *ds* **unfolding** *tensor-from-lookup-def* **by** (*simp add*: *length-tensor-vec-from-lookup*)

**lemma** *tensor-lookup-cong*: **assumes** *tensor-from-lookup ds*  $e_1$  = *tensor-from-lookup ds*  $e_2$ **and** *isds* **shows**  $e_1$  *is* =  $e_2$  *is* **using** *assms lookup-tensor-from-lookup* **by** *metis* 

**lemma** *tensor-from-lookup-eqI*: **assumes**  $\bigwedge$  *is*. *is* $\triangleleft$  *ds*  $\implies$  *e*<sub>1</sub> *is* = *e*<sub>2</sub> *is* **shows** *tensor-from-lookup* ds  $e_1 = t$ *ensor-from-lookup* ds  $e_2$ **by** (*metis assms lookup-tensor-vec length-tensor-vec-from-lookup tensor-lookup-base tensor-from-lookup-def*)

**lemma** *tensor-lookup-eqI*: **assumes** *dims*  $A = \text{dim } B$  **and**  $\bigwedge \text{is} \cdot \text{is} \triangleleft (\text{dim } A) \Longrightarrow \text{lookup } A$  is  $= \text{lookup } B$  is **shows**  $A = B$  **by** (*metis assms*(1) *assms*(2) *tensor-lookup*)

### <span id="page-7-0"></span>**2 Subtensors**

**theory** *Tensor-Subtensor* **imports** *Tensor* **begin**

**definition** *subtensor*::'*a tensor*  $\Rightarrow$  *nat*  $\Rightarrow$  '*a tensor* **where** *subtensor A i* = *tensor-from-vec* (*tl* (*dims A*)) (*fixed-length-sublist* (*vec A*) (*prod-list* (*tl* (*dims A*))) *i*)

**definition** *subtensor-combine*::*nat list*  $\Rightarrow$  '*a tensor list*  $\Rightarrow$  '*a tensor* **where** *subtensor-combine ds As* = *tensor-from-vec* (*length As* # *ds*) (*concat* (*map vec As*))

**lemma** *length-fixed-length-sublist*[*simp*]: **assumes** (*Suc i*)∗*l* ≤ *length xs* **shows** *length* (*fixed-length-sublist xs l i*) = *l* **unfolding** *fixed-length-sublist-def*

**by** (*metis assms diff-add-inverse2 length-drop length-take min*.*absorb2 mult*.*commute mult-Suc take-drop*)

**lemma** *vec-subtensor*[*simp*]: **assumes**  $dims A \neq \parallel$  **and**  $i < hd$  (*dims A*) **shows** *vec* (*subtensor*  $A$  *i*) = *fixed-length-sublist* (*vec A*) (*prod-list* (*tl* (*dims A*))) *i* **by** (*metis* (*no-types*, *lifting*) *Suc-leI assms*(*1* ) *assms*(*2* ) *hd-Cons-tl length-fixed-length-sublist length-vec prod-list*.*Cons mult-le-mono1 subtensor-def vec-tensor* ) **lemma** *dims-subtensor*[*simp*]: **assumes**  $dims A \neq \parallel$  **and**  $i < hd$  (*dims A*) **shows** *dims* (*subtensor*  $A$  *i*) = *tl* (*dims*  $A$ ) **using** *Suc-leI assms*(*1* ) *assms*(*2* ) *dims-tensor length-fixed-length-sublist length-vec list*.*collapse prod-list*.*Cons mult-le-mono1 subtensor-def* **by** *metis* **lemma** *subtensor-combine-subtensor* [*simp*]: **assumes** *dims*  $A \neq$  [] **shows** *subtensor-combine* (*tl* (*dims A*)) (*map* (*subtensor A*) [ $0$ ..<*hd* (*dims A*)]) = *A*

**proof** −

**have** *length-vec-A*: *hd* (*dims A*) ∗ *prod-list* (*tl* (*dims A*)) = *length* (*Tensor*.*vec A*) **by** (*metis assms length-vec list*.*collapse prod-list*.*Cons*) **let** *?subtensor-vec* = *fixed-length-sublist* (*vec A*) ( $prod$ -list ( $t$ l ( $dims A$ )))

$$
\{ \}
$$

**fix** *i* **assume**  $i < hd$  (*dims A*)

**then have**  $(Suc\ i)*(prod\ ist\ (tl\ (dims\ A))) \leq length\ (vec\ A)$ 

**by** (*metis Suc-leI length-vec-A mult-le-mono1* )

**then have** (*vec*  $\circ$  ( $\lambda i$ . *tensor-from-vec* (*tl* (*dims A*)) (*?subtensor-vec i*)))  $i =$ 

8

**end**

*?subtensor-vec i* **by** *simp* **} then have**  $1:map$  (*Tensor.vec*  $\circ$  ( $\lambda i$ , *tensor-from-vec* (*tl* (*dims A*)) (*?subtensor-vec i*))) [*0* ..<*hd* (*dims A*)]  $=$  *map ?subtensor-vec* [ $0$ ..<*hd* (*dims A*)] **by** *auto* **then have** *subtensor-combine* (*tl* (*dims A*)) (*map* ( $\lambda i$ . *subtensor A i*) [ $0..\leq hd$  $(dims A)) = A$ **unfolding** *subtensor-combine-def subtensor-def* **using** *concat-parts-eq*[*OF length-vec-A*] **by** (*auto simp add*: *1 assms*) **then show** *?thesis* **by** *auto* **qed**

#### **lemma**

**assumes**  $\bigwedge A$ . *A∈set As*  $\implies$  *dims A* = *ds* **shows** *subtensor-combine-dims*[*simp*]: *dims* (*subtensor-combine ds As*) = *length As* # *ds* (**is** *?D*) **and** *subtensor-combine-vec*[*simp*]: *vec* (*subtensor-combine ds As*) = *concat* (*map vec As*) (**is** *?V* ) **proof** − **have**  $\bigwedge v$ . *v∈set* (*map Tensor.vec As*)  $\implies$  *length v* = *prod-list ds* **using** *assms length-vec* **by** *fastforce* **then have** *length As* ∗ *prod-list ds* = *length* (*concat* (*map Tensor*.*vec As*)) **using** *concat-equal-length* **by** (*metis length-map*) **then show** *?D ?V* **unfolding** *subtensor-combine-def* **by** *simp*+ **qed**

**lemma** *subtensor-subtensor-combine*:

**assumes**  $\bigwedge A$ . *A∈set As*  $\implies$  *dims A* = *ds* **and** *i* < *length As* **shows** *subtensor* (*subtensor-combine ds As*)  $i = As$ ! *i* **proof** − **have** *fixed-length-sublist* (*concat* (*map vec As*)) (*prod-list ds*)  $i = vec(As \mid i)$ **using** *concat-parts*[*of map vec As prod-list ds i*] *assms imageE length-map length-vec*

*nth-map set-map in-set-conv-nth* **by** *fastforce*

**then show** *?thesis*

**unfolding** *subtensor-def* **using** *subtensor-combine-dims subtensor-combine-vec* **by** (*metis assms list*.*sel*(*3* ) *nth-mem tensor-from-vec-simp*)

#### **qed**

**lemma** *subtensor-induct*[*case-names order-0 order-step*]: **assumes** *order-0*:  $\bigwedge A$ . *dims*  $A = [] \Longrightarrow P A$ **and** *order-step*:  $\bigwedge A$ *. dims*  $A \neq \emptyset$   $\implies (\bigwedge i \in i \leq hd \ (dims \ A) \implies P$  (*subtensor A*  $i)$ )  $\implies$  *P A* **shows** *P B* **using** *assms* **proof** (*induction dims B arbitrary*:*B*) **case** *Nil* **then show** *?case* **by** *auto*

**next case** *Cons* **then show** *?case* **by** (*metis dims-subtensor list*.*sel*(*3* )) **qed lemma** *subtensor-combine-induct*[*case-names order-0 order-step*]: **assumes** *order-0*: $\bigwedge A$ *. dims*  $A = \emptyset \implies P A$ **and** *order-step*: $\bigwedge As \ ds. \ (\bigwedge A. \ A \in set \ As \implies P \ A) \Longrightarrow (\bigwedge A. \ A \in set \ As \implies \ dims \ A)$  $= ds$ )  $\implies$  *P* (*subtensor-combine ds As*) **shows** *P A* **proof** (*induction A rule*:*subtensor-induct*) **case** (*order-0 A*) **then show** *?case* **by**  $(\textit{simp add:} \textit{assms}(1))$ **next case** (*order-step A*) **have** *P* (*subtensor-combine* (*tl* (*dims A*)) (*map* (*subtensor A*) [*0* ..<*hd* (*dims A*)])) **apply** (*rule assms*(*2* )) **using** *atLeastLessThan-iff dims-subtensor imageE set-map set-upt order-step* **by** *auto* **then show** *?case* **using** *subtensor-combine-subtensor* [*OF order-step*.*hyps*] **by** *metis* **qed lemma** *lookup-subtensor1* [*simp*]: **assumes**  $i \# is \lhd \text{dim } s$  *A* **shows** *lookup* (*subtensor A i*) *is* = *lookup A* (*i* # *is*) **using** *assms* **proof** (*induction A rule*: *subtensor-combine-induct*) **case** *order-0* **then show** *?case* **by** *auto* **next case** (*order-step As ds*) **have**  $0:subtensor (subtensor-combine ds As) i = As! i$ **by** (*metis list*.*discI list*.*sel*(*1* ) *order-step*.*hyps order-step*.*prems subtensor-combine-dims subtensor-subtensor-combine valid-index-dimsE*) **have** 1:*dims* (*subtensor-combine ds As*) = *length As*  $\# ds$ **using** *order-step subtensor-combine-def subtensor-combine-dims* **by** *force* **show** *?case* **unfolding** *0 lookup-def 1* **unfolding** *lookup-base-Cons* **using** *order-step*.*prems* **using** *Tensor*.*lookup-base-Cons dims-subtensor lookup-def list*.*discI list*.*sel*(*1* ) *list*.*sel*(*3* ) *valid-index-dimsE vec-subtensor* **by** (*metis 0 1* ) **qed lemma** *lookup-subtensor*: **assumes** *is*  $\triangleleft$  *dims A* **shows** *lookup A is* = *hd* (*vec* (*fold* ( $\lambda$ *i A*. *subtensor A i*) *is A*)) **using** *assms* **proof** (*induction is arbitrary*: *A*) **case** *Nil*

**then show** *?case* **by** (*metis Tensor*.*lookup-base-Nil lookup-def fold-simps*(*1* )

```
length-0-conv valid-index-length)
next
 case (Cons a is A)
 then show ?case
  using dims-subtensor lookup-subtensor1 fold-simps(2 ) list.discI list.sel(1 ) list.sel(3 )
   valid-indexE by (metis (no-types, lifting))
qed
```

```
lemma subtensor-eqI:
assumes dims A \neqand dims-eq:dims A = dims B
and \bigwedge i. i < hd (dims A) \implies subtensor A i = subtensor B i
shows A=B
proof −
 {
   fix is assume is \leq dims Athen obtain i is' where is-Cons:is = i \# is' using assms(1) by blast
   then have lookup A is = lookup B is
     using lookup-subtensor1 assms by (metis \langle i s \rangle \langle j \rangle dims A \rangle is-Cons list.sel(1)
valid-index-dimsE)
 }
 then show ?thesis using tensor-lookup-eqI[OF dims-eq] by auto
qed
```
**end**

## <span id="page-10-0"></span>**3 Tensor Addition**

```
theory Tensor-Plus
imports Tensor-Subtensor
begin
```
**definition** *vec-plus a*  $b = map (\lambda(x,y), plus x y) (zip a b)$ 

```
definition plus\text{-}base::'a::semigroup\text{-}add tensor \Rightarrow 'a tensor \Rightarrow 'a tensorwhere plus</math>-base <math>A</math> <math>B = (tensor</math>-from-vec (<i>dims A</i>) (<i>vec-plus</i> (<i>vec A</i>) (<i>vec B</i>)))
```

```
instantiation tensor:: (semigroup-add) plus
begin
 definition plus-def: A + B = (if (dim s A = dim s B))then plus-base A B
              else undefined)
 instance ..
end
```
**lemma** *plus-dim1* [*simp*]:  $dims A = dims B \implies dims (A + B) = dims A$  **unfolding** *plus-def plus-base-def*

**using** *dims-tensor length-vec length-map map-fst-zip vec-plus-def* **by** (*metis* (*full-types*)) **lemma** *plus-dim2* [*simp*]: *dims*  $A = \dim B \implies \dim B \quad (A + B) = \dim B$  **using** *plus-dim1* **by** *metis* **lemma** *plus-base*: *dims*  $A = \text{dim } B \implies A + B = \text{plus} \text{-base } A \text{ } B$  **unfolding** *plus-def* **by** *metis*

**lemma** *fixed-length-sublist-plus*: **assumes** length  $xs1 = c * l$  length  $xs2 = c * l$   $i < c$ **shows** *fixed-length-sublist* (*vec-plus xs1 xs2* ) *l i*  $= vec$ -plus (*fixed-length-sublist xs1 l i*) (*fixed-length-sublist xs2 l i*) **unfolding** *vec-plus-def fixed-length-sublist-def* **using** *drop-map drop-zip take-map take-zip* **by** *metis*

**lemma** *vec-plus*[*simp*]: **assumes**  $dims A = dims B$ **shows** *vec*  $(A+B) = vec-plus$  (*vec A*) (*vec B*) **unfolding** *plus-def plus-base-def vec-plus-def* **using** *assms* **by** (*auto*; *metis* (*no-types*, *lifting*) *length-map length-tensor-vec-from-lookup map-fst-zip tensor-lookup tensor-from-lookup-def vec-tensor* )

```
lemma subtensor-plus:
fixes A::0a::semigroup-add tensor and B::0a::semigroup-add tensor
assumes i < hd (dims A)
and \dim A = \dim Band dims A \neq []
shows subtensor (A + B) i = subtensor A i + subtensor B iproof −
  have length (vec A) = hd (dims A) * prod-list (tl (dims A))
      length (Tensor, vec B) = hd (dims A) * prod-list (tl (dims A))using length-vec prod-list.Cons assms by (metis (no-types) list.exhaust-sel)+
  then show ?thesis
    using Tensor-Plus.vec-plus assms fixed-length-sublist-plus vec-subtensor ten-
sor-eqI
    dims-subtensor plus-dim1 by fastforce
```
**qed**

**lemma** *lookup-plus*[*simp*]: **assumes**  $dims A = dims B$ and  $is \leq dims A$ **shows** *lookup*  $(A + B)$  *is* = *lookup*  $A$  *is* + *lookup*  $B$  *is* **using** *assms* **proof** (*induction A*+*B arbitrary*:*A B is rule*: *subtensor-induct*) **case** (*order-0 A B is*) **then have**  $is = \parallel$  **by**  $auto$ **have**  $1: \mathbb{R} \triangleleft \{ \text{dims } A \text{ using order-0 } \land \text{is } = \mathbb{R} \}$  by auto have  $2:\mathbb{R} \triangleleft \text{dims } B \text{ using order-0 } \langle i s = \mathbb{R} \rangle$  by *auto* **have**  $3: \mathbb{R} \triangleleft \{ dims(A + B) \text{ using order-0} \}$   $\forall is = \mathbb{R} \setminus \text{by} \}$ **have** *length* (*vec A*) = 1 *length* (*vec B*) = 1 **by** (*metis length-vec prod-list.Nil order-0.hyps order-0.prems*(1)  $plus-dim1$  +

*lookup-subtensor*[*OF 3*]  $\langle i s = \vert \rangle$ *fold-simps*(*1* ) *vec-plus*[*OF order-0* .*prems*(*1* )] **unfolding** *vec-plus-def* **using** *order-0* .*prems length-map list*.*map-sel*(*1* ) *list*.*size*(*3* ) *map-fst-zip map-snd-zip order-0* .*hyps zero-neq-one case-prod-unfold length-vec* **by** *metis* **next case** (*order-step A B is*) **then obtain** *i is'* where  $is = i \# is'$  by *auto* have  $1:is \leq dims$  *A* **using** *order-step* by *auto* have  $2:is \leq dims$  *B* **using** *order-step* by *auto* have  $3:$ *is*  $\triangleleft$  *dims*  $(A + B)$  **using** *order-step* by *auto* **have** lookup (*subtensor A i* + *subtensor B i*)  $is' = lookup$  (*subtensor A i*)  $is' +$  $lookup$  (*subtensor B i*) *is* **apply** (*rule order-step*.*hyps*(*2* )[*of i*])  $using \ (is = i \# is' \land \land \land \text{do}-conv\text{-}nth \ length\text{-}greater\text{-}0\text{-}conv \ nth\text{-}Cons\text{-}0 \ or\text{-}1$ *der-step*.*hyps*(*1* ) *valid-index-lt* **apply** *auto*[*1* ] **apply** (metis 2  $\langle i s = i \text{ } \text{# } i s' \rangle$  list.inject list.sel(1) list.simps(3) order-step.prems(1) *subtensor-plus valid-index*.*cases*) **using**  $1 \text{ (is } = i \# \text{ is'}\text{)} \text{ order-step}. \text{prems}(1) \text{ plus-dim1 apply } \text{auto}[1]$ **using**  $1 \le i \ne j \ne j$  *is*  $\le j$  *plus-dim1* **by** *auto* **then show** *?case* **using** *lookup-subtensor*[*OF 1* ] *lookup-subtensor*[*OF 2* ] *lookup-subtensor*[*OF 3* ]  $using \ order-step \ *is* = *i* # *is'* plus-dim1 lookup-subtensor1 list. sel(1) subten$ *sor-plus valid-index-dimsE* **by** *metis* **qed lemma** *plus-assoc*: **assumes**  $\dim A: \dim A = ds$  and  $\dim B: \dim B = ds$  and  $\dim SC: \dim SC = ds$ **shows**  $(A + B) + C = A + (B + C)$ **by** (*rule tensor-lookup-eqI*; *simp add*: *dimsA dimsB dimsC add*.*assoc*)+ **lemma** *tensor-comm*[*simp*]: fixes  $A::'a::ab-semigroup-add tensor$ shows  $A + B = B + A$ **proof** (*cases dims A* = *dims B*) **case** *True* **then show** *?thesis* **unfolding** *plus-def plus-base-def* **using** *add*.*commute lookup-plus*[*OF True*] *plus-dim1* [*OF True*] *tensor-lookup-eqI*[*OF True*] *vec-plus*[*OF True*] **by** (*metis lookup-plus plus-dim1 tensor-lookup-eqI vec-plus*) **next case** *False* **then show** *?thesis* **unfolding** *plus-def plus-base-def* **by** *simp* **qed definition**  $vec{v}$  n = *replicate* n 0

**definition**  $tensor0$ ::*nat list*  $\Rightarrow$  '*a*::*zero tensor* where

 $tensor0$   $d = tensor-from-vec d$  ( $vec0$  ( $prod-list d$ ))

**lemma**  $dims$ -tensor $\theta$ [simp]:  $dims$  (tensor $\theta$  d) = *d* **and**  $vec\text{ }vec\text{ }t$  *vec-tensor0* [*simp*]:  $vec\text{ }t$  *tensor0 d*) =  $vec\text{ }t$  (*prod-list d*) **unfolding** *tensor0-def vec0-def* **by** *simp-all* **lemma** *lookup-is-in-vec*: *is*  $\triangleleft$  (*dims A*)  $\implies$  *lookup A is*  $\in$  *set* (*vec A*) **proof** (*induction arbitrary*:*is rule*:*subtensor-induct*) **case** *order-0* **then show** *?case* **unfolding** *lookup-def* **using** *lookup-base-Nil* **by** (*metis length-0-conv length-vec list*.*set-sel*(*1* ) *prod-list*.*Nil valid-index-length zero-neq-one*) **next case** (*order-step A is*) **then obtain** *i is'* where  $is = i \# is'$  using *valid-index-dimsE* by *blast* **then have** *1* :*i* < *hd* (*dims A*) **using** *dims-def order-step*.*prems* **by** *auto* **have**  $2:is' \triangleleft dims$  (*subtensor A i*) **using**  $\langle is = i \# is' \rangle$  *dims-subtensor order-step*.*prems* **by** *auto* **have** *lookup*  $A$  *is*  $\in$  *set* (*Tensor.vec* (*subtensor*  $A$  *i*))  $using\ order-step.H [OF 1 2] \ look up-subtensor1 \ (is = i # is' \ order-step.prems$ **by** *auto* **then show** *?case* **using** *vec-subtensor fixed-length-sublist-def* **by** (*metis 1 in-set-dropD in-set-takeD order-step*.*hyps*) **qed lemma** *lookup-tensor0* : **assumes** *is*  $\triangleleft$  *ds* **shows** *lookup* (*tensor0 ds*) *is*  $= 0$ **proof** − **have**  $\text{lookup}$  ( $\text{tensor} \theta \text{ ds}$ ) *is*  $\in$  *set* ( $\text{vec}$  ( $\text{tensor} \theta \text{ ds}$ )) **using**  $\text{lookup-is-in-vec}$  assms **by** (*metis dims-tensor0* ) **moreover have** *set* (*vec* (*tensor0 ds*))  $\subseteq$  {0} **unfolding** *vec-tensor0 vec0-def* **by** (*metis in-set-replicate singleton-iff subsetI*) **ultimately show** *?thesis* **by** *auto* **qed lemma fixes** *A*::0*a*::*monoid-add tensor* **shows** *tensor-add-0-right*[*simp*]:  $A + tensor \theta$  (*dims*  $A$ ) =  $A$ 

**unfolding** *plus-def plus-base-def dims-tensor0*

**apply** (*simp-all*)

**apply** (*rule tensor-lookup-eqI*)

**apply** (*metis* (*no-types*, *lifting*) *dims-tensor dims-tensor0 length-vec plus-dim2 vec-plus vec-tensor0* )

**by** (*metis add*.*right-neutral dims-tensor0 lookup-plus lookup-tensor0 plus-dim2 tensor-from-vec-simp vec-plus vec-tensor0* )

### **lemma**

**fixes**  $A::'a::monoid-add. tensor$ 

**shows** *tensor-add-0-left*[*simp*]: *tensor0* (*dims A*) +  $A = A$ **unfolding** *plus-def plus-base-def dims-tensor0* **apply** (*simp-all*) **apply** (*rule tensor-lookup-eqI*) **apply** (*metis* (*no-types*, *lifting*) *dims-tensor dims-tensor0 length-vec plus-dim2 vec-plus vec-tensor0* )

**by** (*metis add*.*left-neutral dims-tensor0 lookup-plus lookup-tensor0 plus-dim2 tensor-from-vec-simp vec-plus vec-tensor0* )

**definition** *listsum*::*nat list*  $\Rightarrow$  'a::*monoid-add tensor list*  $\Rightarrow$  'a *tensor* **where** *listsum ds As* = *foldr* (+) *As* (*tensor0 ds*)

**definition** listsum'::'a::monoid-add tensor list  $\Rightarrow$  'a tensor where  $listsum' As = listsum (dims (hd As)) As$ 

**lemma** *listsum-Nil*: *listsum ds* [] = *tensor0 ds* **by** (*simp add*: *Tensor-Plus*.*listsum-def*)

**lemma** *listsum-one*: *listsum* (*dims A*) [*A*] = *A* **unfolding** *listsum-def* **by** *simp*

**lemma** *listsum-Cons*: *listsum ds*  $(A \# As) = A +$  *listsum ds* As **unfolding** *listsum-def* **by** *auto*

**lemma** *listsum-dims*: **assumes**  $\bigwedge A$ . *A∈set As*  $\implies$  *dims A* = *ds* **shows** *dims* (*listsum ds As*) = *ds* **using** *assms* **proof** (*induction As*) **case** *Nil* **then show** *?case* **by** (*metis dims-tensor0 listsum-Nil*) **next case** (*Cons A As*) **then show** *?case* **using** *listsum-Cons* **by** (*metis list*.*set-intros*(*1* ) *list*.*set-intros*(*2* ) *plus-dim2* ) **qed**

**lemma** *subtensor0* : **assumes**  $ds \neq \parallel$  **and**  $i < h d$  *ds* **shows** *subtensor* (*tensor0 ds*)  $i = tensor0$  (*tl ds*) **proof** (*rule tensor-lookup-eqI*) **show** 1:*dims* (*subtensor* (*tensor0 ds*) *i*) = *dims* (*tensor0* (*tl ds*)) **by** (*simp add*: *assms*(*1* ) *assms*(*2* ))  $\textbf{fix}$  *is* assume *is*  $\triangleleft$  *dims* (*subtensor* (*tensor0 ds*) *i*) **then have**  $i \neq i s \triangleleft dims$  (*tensor0 ds*) **using**  $assms(1)$   $assms(2)$  *valid-index. Cons* **by** *fastforce* **then show** lookup (*subtensor* (*tensor0 ds*) *i*)  $is = \text{lookup}$  (*tensor0 (tl ds*)) *is* **using** lookup-subtensor1 1  $\langle i s \rangle \langle$  dims (subtensor (tensor0 ds) *i*)  $\langle i m s - t e n s \rangle$ *lookup-tensor0* **by** *metis* **qed**

**lemma** *subtensor-listsum*: **assumes**  $\bigwedge A$ . *A∈set As*  $\implies$  *dims A* = *ds* **and**  $ds \neq \emptyset$  **and**  $i < hd$  *ds* **shows** *subtensor* (*listsum ds As*)  $i =$  *listsum* (*tl ds*) (*map* ( $\lambda A$ *. subtensor A i*) *As*) **using** *assms* **proof** (*induction As*) **case** *Nil* **then show** *?case* **using** *lookup-tensor0 assms*(*2* ) *assms*(*3* ) *subtensor0* **by** (*auto simp add*: *listsum-Nil*) **next case** (*Cons A As*) **then show** *?case* **by** (*simp add*: *listsum-Cons*; *metis subtensor-plus listsum-dims*) **qed**

```
lemma listsum0 :
assumes \bigwedge A. A∈set As \implies A = tensor0 ds
shows listsum ds As = tensor0 ds
using assms proof (induction As)
 case Nil
 show ?case by (simp add: listsum-Nil)
next
 case Cons
 then show ?case using listsum-Cons
  by (metis dims-tensor0 list.set-intros(1 ) set-subset-Cons subsetCE tensor-add-0-right)
qed
```

```
lemma listsum-all-0-but-one:
\text{assumes } \bigwedge i. \ i \neq j \implies i \leq length \ As \implies As!i = tensor0 \ dsand \dim s (As!j) = dsand j < length As
shows listsum ds As = As!jusing assms proof (induction As arbitrary:j)
 case Nil
 then show ?case by auto
next
 case (Cons A As j)
 then show ?case
 proof (cases j)
   case 0
    then have \bigwedge i. i < length As \implies As ! i = tensor0 ds using Cons using
Suc-less-eq length-Cons list.sel(3 ) nat.simps(3 ) nth-tl by fastforce
  then have listsum ds As = tensor0 ds using listsum0 by (metis in-set-conv-nth)
   then show ?thesis by (metis 0 Cons.prems(2 ) listsum-Cons nth-Cons-0 ten-
sor-add-0-right)
 next
   case (Suc j')
```

```
then have listsum ds As = As!j'by (metis (no-types, lifting) Cons.IH Cons.prems(1)
Cons.prems(2 ) Cons.prems(3 ) Suc-less-eq length-Cons less-Suc-eq list.sel(3 ) not-less-eq
```
*nth-tl*)

**then show** *?thesis* **by** (*metis Cons*.*prems*(*1* ) *Cons*.*prems*(*2* ) *Suc length-greater-0-conv list*.*simps*(*3* ) *listsum-Cons nat*.*simps*(*3* ) *nth-Cons-0 nth-Cons-Suc tensor-add-0-left*) **qed**

**qed**

```
lemma lookup-listsum:
assumes is \triangleleft ds
and \bigwedge A. A \in set \; As \Longrightarrow \; dims \; A = dsshows lookup (listsum ds As) is = (\sum A \leftarrow As. lookup A is)
using assms proof (induction As)
 case Nil
 then show ?case by (simp add: assms(1 ) listsum-Nil lookup-tensor0 )
next
 case (Cons A As)
 then show ?case by (simp add: listsum-Cons list.set-intros listsum-dims)
qed
```
**end**

## <span id="page-16-0"></span>**4 Tensor Scalar Multiplication**

**theory** *Tensor-Scalar-Mult* **imports** *Tensor-Plus Tensor-Subtensor* **begin**

**definition** *vec-smult*::'*a*::*ring*  $\Rightarrow$  '*a list*  $\Rightarrow$  '*a list* **where** *vec-smult*  $\alpha \beta = map ((*) \alpha) \beta$ 

**lemma** *vec-smult0*: *vec-smult 0 as = vec0* (*length as*) **by** (*induction as*; *auto simp add*:*vec0-def vec-smult-def*)

**lemma** *vec-smult-distr-right*: **shows** *vec-smult*  $(\alpha + \beta)$  *as* = *vec-plus* (*vec-smult*  $\alpha$  *as*) (*vec-smult*  $\beta$  *as*) **unfolding** *vec-smult-def vec-plus-def* **by** (*induction as*; *simp add*: *distrib-right*)

**lemma** *vec-smult-Cons*: **shows** *vec-smult*  $\alpha$  ( $a \neq as$ ) = ( $\alpha * a$ )  $\neq$  *vec-smult*  $\alpha$  *as* **by** (*simp add: vec-smult-def*)

**lemma** *vec-plus-Cons*: **shows** *vec-plus*  $(a \# as)$   $(b \# bs) = (a+b) \# vec-plus as bs$  **by**  $(simp add:$ *vec-plus-def*)

**lemma** *vec-smult-distr-left*: **assumes** *length as* = *length bs* **shows** *vec-smult*  $\alpha$  (*vec-plus as bs*) = *vec-plus* (*vec-smult*  $\alpha$  *as*) (*vec-smult*  $\alpha$  *bs*) **using** *assms* **proof** (*induction as arbitrary*:*bs*)

**case** *Nil* **then show** *?case* **unfolding** *vec-smult-def vec-plus-def* **by** *simp* **next** case (*Cons a as'*) **then obtain** *b bs*' **where** *bs* = *b* # *bs*' **by** (*metis Suc-length-conv*) **then have**  $0:vec\text{-}smult \alpha$  (*vec-plus* (*a* # *as*<sup> $\prime$ </sup>) *bs*) = ( $\alpha*(a+b)$ ) # *vec-smult*  $\alpha$  $(vec-plus as'bs')$ **unfolding** *vec-smult-def vec-plus-def* **using**  $Cons.IH[of bs']$  by  $simp$ **have** *length*  $bs' = length\ as'$  **using** *Cons.prems*  $\langle bs = b \# bs' \rangle$  **by**  $auto$ **then show** *?case* **unfolding**  $0$  **unfolding**  $\langle bs = b \# bs' \rangle$  *vec-smult-Cons vec-plus-Cons* **by** (*simp add*: *Cons*.*IH distrib-left*) **qed**

**lemma** *length-vec-smult*: *length* (*vec-smult*  $\alpha$  *v*) = *length v* **unfolding** *vec-smult-def* **by** *simp*

**definition** *smult*::' $a$ ::*ring*  $\Rightarrow$ ' $a$  *tensor*  $\Rightarrow$ ' $a$  *tensor* (**infixl** · 70) **where** *smult*  $\alpha$  *A* = (*tensor-from-vec* (*dims A*) (*vec-smult*  $\alpha$  (*vec A*)))

```
lemma tensor-smult0: fixes A::'a::ring tensor
shows 0 \cdot A = tensor0 (dims A)
 unfolding smult-def tensor0-def vec-smult-def using vec-smult0 length-vec
 by (metis (no-types) vec-smult-def)
lemma dims-smult[simp]:dims (\alpha \cdot A) = dims A
and vec-smult[simp]: vec (\alpha \cdot A) = map ((*) \alpha) (vec A)
 unfolding smult-def vec-smult-def by (simp add: length-vec)+
lemma tensor-smult-distr-right: (\alpha + \beta) \cdot A = \alpha \cdot A + \beta \cdot Aunfolding plus-def plus-base-def
 by (auto; metis smult-def vec-smult-def vec-smult-distr-right)
lemma tensor-smult-distr-left: dims A = \dim B \implies \alpha \cdot (A + B) = \alpha \cdot A + \alpha· B
proof −
 assume a1: dims A = dims Bthen have f2: length (vec-plus (vec A) (vec B)) = length (vec A)
   by (simp add: length-vec vec-plus-def)
 have f3: dims (tensor-from-vec (dims B) (vec-smult \alpha (vec A))) = dims B
   using a1 by (simp add: length-vec vec-smult-def)
 have f_4: vec(\alpha \cdot A) = vec-smult \alpha (vec A)
   by (simp add: vec-smult-def)
 have length (vec-smult \alpha (vec B)) = length (vec B)
   by (simp add: vec-smult-def)
 then show ?thesis
   unfolding plus-def plus-base-def using f4 f3 f2 a1
   by (simp add: length-vec smult-def vec-smult-distr-left)
```
### **qed**

**lemma** *smult-fixed-length-sublist*: **assumes** *length*  $xs = l * c$  *i*<*c* **shows** *fixed-length-sublist* (*vec-smult*  $\alpha$  *xs*) *l*  $i = vec-smult \alpha$  (*fixed-length-sublist xs l i*) **unfolding** *fixed-length-sublist-def vec-smult-def* **by** (*simp add*: *drop-map take-map*) **lemma** *smult-subtensor*: **assumes** *dims*  $A \neq \parallel i \lt h d$  (*dims A*) **shows**  $\alpha \cdot$  *subtensor*  $A$  *i* = *subtensor*  $(\alpha \cdot A)$  *i* **proof** (*rule tensor-eqI*) **show** *dims*  $(\alpha \cdot \text{subtensor } A \text{ } i) = \text{dim} \text{supplement} (\alpha \cdot A) \text{ } i)$ **using** *dims-smult dims-subtensor assms*(*1* ) *assms*(*2* ) **by** *simp* **show** *vec*  $(\alpha \cdot \text{subtensor } A \text{ } i) = \text{vec}(\text{subtensor } (\alpha \cdot A) \text{ } i)$ **unfolding** *vec-smult* **unfolding**  $vec\text{-}subtensor[OF \langle \text{dims } A \neq [] \rangle \langle \text{ } i \langle \text{ } h \text{d} \rangle$  (*dims A*) $\rangle$ ] **using**  $vec\{vec}$  *vec-subtensor*[*of*  $\alpha \cdot A$ *i*] **by** (*simp add*: *assms*(*1* ) *assms*(*2* ) *drop-map fixed-length-sublist-def take-map*) **qed**

**lemma** *lookup-smult*: **assumes** *is*  $\triangleleft$  *dims A* **shows** *lookup*  $(\alpha \cdot A)$  *is* =  $\alpha *$  *lookup A is* **using** *assms* **proof** (*induction A arbitrary*:*is rule*:*subtensor-induct*) **case** (*order-0 A is*) **then have** *length* (*vec A*) = 1 **by** (*simp add: length-vec*) **then have** *hd* (*vec-smult*  $\alpha$  (*vec A*)) =  $\alpha * hd$  (*vec A*) **unfolding** *vec-smult-def* **by** (*metis list*.*map-sel*(*1* ) *list*.*size*(*3* ) *zero-neq-one*) **moreover have**  $is = \parallel$  **using** order-0 **by** auto **ultimately show** *?case* **unfolding** *smult-def* **by** (*auto simp add*: ‹*length* (*Tensor*.*vec*  $A) = 1$  *bookup-def length-vec-smult order-0.hyps*) **next case** (*order-step A is*) **then obtain** *i is'* where  $is = i \# is'$  by *blast* **then have** *lookup*  $(\alpha \cdot \text{subtensor } A \text{ } i)$  *is*' =  $\alpha * \text{lookup } (\text{subtensor } A \text{ } i)$  *is'* **by** (*metis* (*no-types*, *lifting*) *dims-subtensor list*.*sel*(*1* ) *list*.*sel*(*3* ) *order-step*.*IH order-step*.*hyps order-step*.*prems valid-index-dimsE*) **then show** *?case* **using** *smult-subtensor*  $\langle i s = i \# i s' \rangle$  *dims-smult lookup-subtensor1 list*.*sel*(*1* ) *order-step*.*hyps order-step*.*prems valid-index-dimsE* **by** *metis* **qed**

**lemma** *tensor-smult-assoc*:

**fixes**  $A::'a::ring tensor$ 

**shows**  $\alpha \cdot (\beta \cdot A) = (\alpha * \beta) \cdot A$ 

**by** (*rule tensor-lookup-eqI*, *simp*, *metis lookup-smult dims-smult mult*.*assoc*)

**end**

## <span id="page-19-0"></span>**5 Tensor Product**

**theory** *Tensor-Product*

**imports** *Tensor-Scalar-Mult Tensor-Subtensor* **begin**

**instantiation** *tensor*:: (*ring*) *semigroup-mult*

**begin**

**definition** *tensor-prod-def*: $A * B = tensor-form-vec$  (*dims*  $A \& dims B$ ) (*concat* (*map* (λ*a*. *vec-smult a* (*vec B*)) (*vec A*)))

**abbreviation** *tensor-prod-otimes* :: 'a tensor  $\Rightarrow$  'a tensor  $\Rightarrow$  'a tensor (**infix**)  $\otimes$ *70* )

**where**  $A \otimes B \equiv A * B$ 

**lemma** *vec-tensor-prod*[*simp*]: *vec* ( $A \otimes B$ ) = *concat* (*map* ( $\lambda a$ *. vec-smult a* (*vec B*)) (*vec A*)) (**is** *?V* )

**and** *dims-tensor-prod*[*simp*]: *dims*  $(A \otimes B) =$  *dims*  $A \otimes$  *dims*  $B$  (**is**  $\partial D$ ) **proof** −

**have** *length* (*concat* (*map* ( $\lambda a$ *, vec-smult a* (*vec B*)) (*vec A*))) = *prod-list* (*dims A* @ *dims B*)

**proof** −

**have**  $\bigwedge xs. xs \in set \ (map \ (\lambda a. vec-smult \ a \ (vec \ B)) \ (vec \ A)) \Longrightarrow length \ xs =$ *length* (*vec B*)

**using** *length-vec-smult* **by** *force*

**then show** *?thesis* **using** *concat-equal-length* **by** (*metis length-map length-vec prod-list*.*append*)

**qed**

**then show** *?V ?D* **by** (*simp add: tensor-prod-def*)+ **qed**

**lemma** *tensorprod-subtensor-base*:

**shows** *concat*  $(map \ f \ (concat \ xss)) = concat \ (map \ (\lambda xs. \ concat \ (map \ fxs)) \ xss)$ **by** (*induction xss*; *auto*)

**lemma** *subtensor-combine-tensor-prod*:

**assumes**  $\bigwedge A$ . *A∈set As*  $\implies$  *dims A* = *ds* 

**shows** *subtensor-combine* ds  $As \otimes B = subtensor-combine$  (*ds*  $@$  *dims*  $B$ ) (*map*  $(\lambda A. A \otimes B) As)$ 

**proof** −

**let**  $?f = \lambda a$ . *vec-smult a* (*Tensor.vec B*)

**let** *?xss* = *map Tensor*.*vec As*

**have** *1* :*prod-list* (*length As* # *ds*) = *length* (*concat ?xss*) **by** (*metis assms length-vec subtensor-combine-dims subtensor-combine-vec*)

**have** 2: $\Lambda$ *A*. *A∈set As*  $\implies$  *prod-list* (*dims A*  $\textcircled{a}$  *dims B*) = *length* (*concat* (*map ?f* (*Tensor*.*vec A*)))

**by** (*metis dims-tensor-prod length-vec vec-tensor-prod*)

**have** 3: *length As*  $\#$  *ds*  $\textcircled{a}$  *dims*  $B = (length (map (\lambda A \cdot tensor \cdot from \cdot vec (dim s)))$ 

*A* @ *dims B*)

(*concat* (*map* ( $\lambda a$ . *vec-smult a* (*vec B*)) (*vec A*)))) *As*)  $\#$  *ds*  $@$  *dims B*) **by** *simp*

**have** *4* :(*concat* (*map* (λ*xs*. *concat* (*map* (λ*a*. *vec-smult a* (*vec B*)) *xs*)) (*map vec As*)))

 $=$  (*concat* (*map vec* (*map* ( $\lambda A$ , *tensor-from-vec* (*dims* A  $\omega$  *dims* B) (*concat*  $(map \ (\lambda a. \ vec-smult \ a \ (vec \ B)) \ (vec \ A)))$   $As)))$ 

**unfolding** *map-map*[*unfolded comp-def* ] **using** *vec-tensor* **by** (*metis* (*no-types*, *lifting*) *2 map-eq-conv*)

**have** *subtensor-combine* ds As ⊗  $B =$  *tensor-from-vec* (*length* As  $\#$  ds @ *dims B*) (*concat* (*map ?f* (*concat* (*?xss*))))

**unfolding** *subtensor-combine-def tensor-prod-def* **using** *1* **by** *auto* **also have** ... = *tensor-from-vec* (*length As*  $\#$  *ds*  $\textcircled{d}$  *dims B*) (*concat* (*map* ( $\lambda$ *xs*. *concat* (*map ?f xs*)) *?xss*))

**using** *tensorprod-subtensor-base*[*of ?f ?xss*] **by** *auto*

**also have** ... = *subtensor-combine* (*ds*  $@$  *dims B*) (*map* ( $\lambda A$ ,  $A \otimes B$ ) *As*) **unfolding** *subtensor-combine-def tensor-prod-def* **using** *3 4* **by** *metis* **finally show** *?thesis* **by** *metis*

**qed**

```
lemma subtensor-tensor-prod:
  assumes dims A \neq \parallel and i < hd (dims A)
  shows subtensor (A \otimes B) i = subtensor A i \otimes Busing assms proof (induction A rule:subtensor-combine-induct)
   case order-0
   then show ?case by auto
 next
   case (order-step As ds)
    have 1:i < length (map (\lambda A. A \otimes B) As) using order-step by (simp add:
order-step.hyps order-step.prems(1 ))
    have 2:(\bigwedge A \cdot A \in set \ (map \ (\lambda A \cdot A \otimes B) \land \neg A) \implies \text{dims } A = \text{d}s \ @ \text{dims } B)using order-step by auto
  have subtensor (subtensor-combine ds As \otimes B) i = subtensor (subtensor-combine
(ds \mathcal{Q} \dim B) (\text{map } (\lambda A \land A \otimes B) \land s)) i
     using subtensor-combine-tensor-prod order-step by metis
   also have \ldots = As \, ! \, i \otimes Busing order-step subtensor-subtensor-combine[of (map (\lambda A \cdot A \otimes B) As) ds
@ dims B i] 1 2 by auto
   also have \ldots = subtensor (subtensor-combine ds As) i \otimes Bby (metis 1 length-map order-step.hyps subtensor-subtensor-combine)
   finally show ?case by auto
 qed
```
**lemma** *lookup-tensor-prod*[*simp*]:

**assumes** *is1-valid:is1*  $\triangleleft$  *dims A* **and** *is2-valid:is2*  $\triangleleft$  *dims B* **shows** *lookup*  $(A \otimes B)$  (*is1*  $\textcircled{a}$  *is2*) = *lookup*  $A$  *is1*  $*$  *lookup*  $B$  *is2* **using** *assms* **proof** (*induction A arbitrary*:*is1 rule*:*subtensor-induct*) **case** (*order-0 A is1* )

**then obtain** *a* **where** *vec*  $A = [a]$ **using** *Suc-length-conv Tensor*.*tensor-vec-from-lookup-Nil length-0-conv length-tensor-vec-from-lookup length-vec* **by** *metis* **then have**  $A \otimes B = a \cdot B$  **unfolding** *tensor-prod-def smult-def* **using** *order-0* **by** *simp* **moreover have** lookup  $A \parallel = a$  **by** (*simp add: ·Tensor.vec*  $A = \{a\}$ *· lookup-def order-0* .*hyps*) **ultimately have** *lookup*  $(A \otimes B)$  (*is2*) =  $a *$  *lookup*  $B$  *is2* by (*simp add: lookup-smult is2-valid*) **then show** *?case* **using**  $\langle \textit{lookup } A \rangle = a \rangle$  *null-rec*(1) *order-0.hyps order-0.prems*(1) **by** *auto* **next case** (*order-step A is1* ) **then obtain** *i* is1' where  $i \#$  is1' = is1 by *blast* **have** lookup (*subtensor A i*  $\otimes$  *B*) (*is1'*  $\otimes$  *is2*) = *lookup* (*subtensor A i*) *is1'* \* *lookup B is2* **using** *order-step* **by**  $(metis \land i \neq is1' = is1 \land dims-subtensor list. sel(1) list. sel(3) valid-index-dimsE)$ **then show** *lookup*  $(A \otimes B)$  (*is1*  $\circledcirc$  *is2*) = *lookup A is1* \* *lookup B is2* **using**  $lookup-subtensor1[of i is1' A] lookup-subtensor1[of i is1' A]$ *subtensor-tensor-prod*[*of A i B*] *Cons-eq-appendI*  $\langle i | \# | i s1' = i s1 \rangle$  *dims-tensor-prod is2-valid list.sel(1) order-step*.*hyps order-step*.*prems*(*1* ) *valid-index-append valid-index-dimsE* **by** *metis* **qed lemma** *valid-index-split*: **assumes** *is*  $\triangleleft$  *ds1*  $@$  *ds2* **obtains** *is1 is2* **where** *is1*  $\omega$  *is2* = *is is1*  $\triangleleft$  *ds1 is2*  $\triangleleft$  *ds2* **proof assume** *a*:  $\bigwedge$  *is1 is2*. *is1*  $\odot$  *is2* = *is*  $\Rightarrow$  *is1*  $\triangleleft$  *ds1*  $\Rightarrow$  *is2*  $\triangleleft$  *ds2*  $\Rightarrow$  *thesis* **have** *length-is*:*length is* = *length ds1* + *length ds2* **using** *valid-index-length* **using** *assms* **by** *auto* **show** *take* (*length ds1*) *is*  $\triangleleft$  *ds1* **apply** (*rule valid-indexI*) **using** *valid-index-length* **using** *assms* **apply** *auto*[*1* ] **by** (*metis add-leD1 assms length-append not-less nth-append nth-take valid-index-lt*) **show** *drop* (*length ds1*) *is*  $\triangleleft$  *ds2* **apply** (*rule valid-indexI*) **using** *valid-index-length* **using** *assms* **apply** *auto*[*1* ] **using** *nth-drop*[*of length ds1 is*] *valid-index-lt*[*OF assms*(*1* )] *nth-append*[*of ds1 ds2* ] *length-is* **by** (*metis length-append nat-add-left-cancel-less nat-le-iff-add nth-append-length-plus*) **show** *take* (*length ds1*) *is*  $\textcircled{a}$  *drop* (*length ds1*) *is* = *is* **using** *length-is* **by** *auto* **qed instance proof**  $\mathbf{fix}$  *A B C*:: $'a$ ::*ring tensor* **show**  $(A \otimes B) \otimes C = A \otimes (B \otimes C)$ 

**proof** (*rule tensor-lookup-eqI*, *simp*)

**fix** *is* **assume** *is*  $\triangleleft$  *dims* (( $A \otimes B$ )  $\otimes$  *C*)

**obtain** *is1 is23* **where** *is1*  $\triangleleft$  *dims A is23*  $\triangleleft$  *dims* (*B*  $\otimes$  *C*) *is1*  $\circledcirc$  *is23* = *is* 

**by** (*metis* (*mono-tags*, *lifting*)  $\langle i s \prec d \text{ims } ((A \otimes B) \otimes C) \rangle$  *Tensor-Product.dims-tensor-prod append-assoc valid-index-split*)

**obtain** *is2 is3* **where** *is2*  $\triangleleft$  *dims B is3*  $\triangleleft$  *dims C is2*  $\textcircled{a}$  *is3* = *is23* 

 $\mathbf{b}$ **v** (*metis*  $\langle i s \rangle \langle s \rangle$   $\langle j \rangle$  *dims*  $\langle j \rangle$  *dims-tensor-prod valid-index-split*)

**define** *is12* **where** *is12* = *is1* @ *is2*

**have** *is12*  $\triangleleft$  *dims*  $(A \otimes B)$  **by** (*simp add: is1*  $\triangleleft$  *dims*  $A$ *> is2*  $\triangleleft$  *dims*  $B$ *> is12-def valid-index-append*)

**have** *is12*  $\omega$  *is3* = *is* **by** (*simp add:*  $\langle i s 1 \omega i s 2 \omega i s 2 \omega i s 3 \rangle = i s 23$ *is12-def*)

**show** lookup  $((A \otimes B) \otimes C)$  *is* = *lookup*  $(A \otimes (B \otimes C))$  *is* 

**unfolding** lookup-tensor-prod $[OF \text{ } \langle i s1 \rangle \triangleleft \text{ } dims \text{ } A \rangle \langle i s23 \rangle \triangleleft \text{ } dims \text{ } (B \otimes C) \rangle$ , *unfolded*  $\langle i s1 \, \mathbb{Q} \, i s 23 \rangle = i s \rangle$ 

 $\{lookup-tensor-prod \space | OF \space \langle is12 \rangle \leq \dim S \space (A \otimes B) \rangle \space \langle is3 \rangle \leq \dim S \space C \rangle$ , *unfolded*  $\langle i s12 \; \mathcal{Q} \; i s3 = i s \rangle$ 

**using**  $\langle i s1 \rangle \langle \langle j \rangle \langle j \rangle \langle j \rangle \langle j \rangle \langle k \rangle$   $\langle i s2 \rangle \langle \langle j \rangle \langle j \rangle \langle k \rangle \langle j \rangle \langle k \rangle$ *is12-def mult*.*assoc* **by** *fastforce*

**qed qed**

**end**

**lemma** *tensor-prod-distr-left*: **assumes** *dims A* = *dims B* **shows**  $(A + B) \otimes C = (A \otimes C) + (B \otimes C)$ **proof** − **have**  $\bigwedge$  *is*. *is*  $\triangleleft$  *dims*  $A \, \textcircled{a}$  *dims*  $C \implies$  *lookup*  $((A + B) \otimes C)$  *is* = *lookup*  $(A \otimes C)$  $C + B \otimes C$ *is* **proof** −  $f$ **ix** *is* **assume** *is*  $\triangleleft$  *dims A*  $\textcircled{a}$  *dims C* **obtain** *is1 is2* **where** *is* = *is1*  $\textcircled{a}$  *is2 is1*  $\textuptriangleleft}$  *dims A is2*  $\textuptriangleleft}$  *dims C* **using** *valid-index-split* **using**  $\langle i s \rangle \langle \langle \hat{a} \rangle \langle \hat{b} \rangle$  *dims C* $\rangle$  **by** *blast* **then show** lookup  $((A + B) \otimes C)$  *is* = *lookup*  $((A \otimes C) + (B \otimes C))$  *is* **using** *lookup-plus*  $\langle i s1 \rangle \langle j \rangle \langle j \rangle \langle k \rangle \langle k \rangle \langle k \rangle$  *dims C*  $\rangle$  *assms plus-dim1 dims-tensor-prod lookup-tensor-prod ring-class*.*ring-distribs*(*2* ) *valid-index-append* **by** *fastforce* **qed moreover have** *tensor-from-lookup* (*dims A*  $@$  *dims C*) (*lookup* ( $(A + B) \otimes C$ ))  $=(A + B) \otimes C$ *tensor-from-lookup* (*dims A*  $\textcircled{a}$  *dims C*) (*lookup* (( $A \otimes C$ ) + ( $B \otimes C$ ))) = (*A* ⊗ *C*) + (*B* ⊗ *C*)

**by** (*metis* (*no-types*, *lifting*) *assms plus-dim1 dims-tensor-prod tensor-lookup*)+ **ultimately show** *?thesis* **using** *tensor-from-lookup-eqI*

**by**  $(metis \land \land is.$  *is*  $\lhd$  *dims*  $A \tildotimes dims C \Longrightarrow \text{lookup } ((A + B) \otimes C)$  *is* = *lookup*  $(A \otimes C + B \otimes C)$  *is* 

**qed**

**lemma** *tensor-prod-distr-right*:

**assumes** *dims A* = *dims B*

**shows**  $C \otimes (A + B) = (C \otimes A) + (C \otimes B)$ 

**proof** −

**have**  $\bigwedge$  *is*. *is*  $\triangleleft$  *dims*  $C \tildot Q$  *dims*  $A \implies$  *lookup*  $(C \otimes (A + B))$  *is* = *lookup*  $(C \otimes$  $A + C \otimes B$  *is* 

**proof** −

fix *is* assume  $is \leq dims$   $C \circledcirc dims$   $A$ 

**obtain** *is1 is2* **where** *is* = *is1*  $\omega$  *is2 is1*  $\triangleleft$  *dims C is2*  $\triangleleft$  *dims A* **using** *valid-index-split* **using**  $\langle i s \rangle \langle$  *dims C*  $\circledcirc$  *dims A* $\rangle$  **by** *blast* 

**then show** lookup  $(C \otimes (A + B))$  *is* = *lookup*  $((C \otimes A) + (C \otimes B))$  *is* **using** *lookup-plus*

**using**  $\langle i s \rangle \langle \langle \delta s \rangle \langle \delta s \rangle \langle \delta s \rangle$  *dims*  $\langle \delta s \rangle$  *dims*  $\langle \delta s \rangle$  *assms plus-dim1 dims-tensor-prod lookup-tensor-prod ring-class*.*ring-distribs*(*1* ) *valid-index-append*

**by** *fastforce*

**qed**

**moreover have** *tensor-from-lookup* (*dims C*  $@$  *dims A*) (*lookup* (*C*  $\otimes$  (*A* + *B*)))  $= C \otimes (A + B)$ 

 $tensor\text{-}from\text{-}lookup \text{ (dim } C \text{ @ dim } A \text{ ) (lookup \text{ (( }C \otimes A) + (C \otimes B)) \text{ ) = ( }}C$ ⊗ *A*) + (*C* ⊗ *B*)

**by** (*metis* (*no-types*, *lifting*) *assms plus-dim1 dims-tensor-prod tensor-lookup*)+ **ultimately show** *?thesis* **using** *tensor-from-lookup-eqI*

**by**  $(metis \land \land is.$  *is*  $\lhd$  *dims*  $C \tildot d$  *dims*  $A \Rightarrow$  *lookup*  $(C \otimes (A + B))$  *is* = *lookup*  $(C \otimes A + C \otimes B)$  *is* 

**qed**

**instantiation** *tensor* :: (*ring-1* ) *monoid-mult*

**begin**

)

**definition** *tensor-one-def*: $1 =$  *tensor-from-vec*  $[$   $[1]$ 

**lemma** *tensor-one-from-lookup*:  $1 = tensor-from-lookup$  [ $(\lambda - 1)$ ] **unfolding** *tensor-one-def* **by** (*rule tensor-eqI*; *simp-all add*: *tensor-from-lookup-def*

**instance proof**

 $fix A::'a::ring-1 tensor$ 

**show**  $A * 1 = A$  **unfolding** *tensor-one-from-lookup* 

**by** (*rule tensor-lookup-eqI*;*metis lookup-tensor-prod*[*of - A* [] *tensor-from-lookup*  $[$   $(\lambda-.1)$ ]

*lookup-tensor-from-lookup valid-index*.*Nil append-Nil2 dims-tensor dims-tensor-prod length-tensor-vec-from-lookup mult*.*right-neutral tensor-from-lookup-def*)

**next**

 $fix A::'a::ring-1 tensor$ 

**show**  $1 * A = A$  **unfolding** *tensor-one-from-lookup* 

**by** (*rule tensor-lookup-eqI*; *metis lookup-tensor-prod*[*of* [] *tensor-from-lookup*  $[$ [ $(\lambda$ -. 1) - A]

*lookup-tensor-from-lookup valid-index*.*Nil List*.*append*.*append-Nil dims-tensor dims-tensor-prod*

*length-tensor-vec-from-lookup mult*.*left-neutral tensor-from-lookup-def*)

**qed end**

**lemma** *order-tensor-one: order*  $1 = 0$  **unfolding** *tensor-one-def* by *simp* 

**lemma** *smult-prod-extract1* :  $fixes a::'a::comm-rina-1$ **shows**  $a \cdot (A \otimes B) = (a \cdot A) \otimes B$ **proof** (*rule tensor-lookup-eqI*) **show**  $\dim s$   $(a \cdot (A \otimes B)) = \dim s$   $((a \cdot A) \otimes B)$  by  $\dim p$ **fix** *is* **assume** *is*  $\triangleleft$  *dims*  $(a \cdot (A \otimes B))$ **then have** *is*  $\triangleleft$  *dims*  $(A \otimes B)$  **by** *auto* **then obtain** *is1 is2* **where** *is1*  $\triangleleft$  *dims A is2*  $\triangleleft$  *dims B is* = *is1*  $\textcircled{a}$  *is2* **by** (*metis dims-tensor-prod valid-index-split*) **then have** *is1*  $\triangleleft$  *dims*  $(a \cdot A)$  **by** *auto* **show** lookup  $(a \cdot (A \otimes B))$  *is* = *lookup*  $(a \cdot A \otimes B)$  *is* **using**  $lookup-tensor-prod[OF \text{ } \langle is1 \rangle \triangleleft \text{ } dims A \rangle \langle \langle is2 \rangle \triangleleft \text{ } dims B \rangle]$   $lookup-tensor-prod[OF \text{ } \langle is2 \rangle \triangleleft \text{ } dims B \rangle]$  $\langle i s1 \triangleleft \text{ dims } (a \cdot A) \rangle \langle i s2 \triangleleft \text{ dims } B \rangle$ *lookup-smult* $[OF \text{ is } \lhd \text{ dims } (A \otimes B) \rhd [lookup-smult]$   $OF \text{ is } 1 \lhd \text{ dims } A \rhd [$   $\lhd$  $=$  *is1*  $\omega$  *is2* **by** *simp* **qed lemma** *smult-prod-extract2* :  $fixes$   $a::'a::comm-ring-1$ **shows**  $a \cdot (A \otimes B) = A \otimes (a \cdot B)$ **proof** (*rule tensor-lookup-eqI*) **show** dims  $(a \cdot (A \otimes B)) = \dim A \otimes (a \cdot B)$  **by**  $\operatorname{sim}$ **fix** *is* **assume** *is*  $\lhd$  *dims*  $(a \cdot (A \otimes B))$ **then have** *is*  $\triangleleft$  *dims*  $(A \otimes B)$  **by** *auto* **then obtain** *is1 is2* **where** *is1*  $\lhd$  *dims A is2*  $\lhd$  *dims B is* = *is1*  $\lhd$  *is2* **by** (*metis dims-tensor-prod valid-index-split*) **then have** *is*2  $\triangleleft$  *dims*  $(a \cdot B)$  **by** *auto* **show** lookup  $(a \cdot (A \otimes B))$  *is* = *lookup*  $(A \otimes (a \cdot B))$  *is* **using**  $\text{lookup-tensor-prod}$   $\overline{OF} \leq 1 \leq \text{dim } A \setminus \text{is2} \leq \text{dim } B$   $\setminus$   $\text{lookup-tensor-prod}$   $\overline{OF}$  $\langle i s1 \triangleleft \text{dims } A \rangle \langle i s2 \triangleleft \text{dims } (a \cdot B) \rangle$  $[lookup-smult[OF \text{ if } S \leq \text{dim } S \text{ and } S] \leq [lookup-smult[OF \text{ if } S \leq \text{dim } S \text{]}]$  $\langle i s = i s 1 \otimes i s 2 \rangle$  **by**  $\text{sim} p$ **qed**

**lemma** *order-0-multiple-of-one*:

**assumes** *order*  $A = 0$ 

**obtains** *a* where  $A = a \cdot 1$ 

**proof**

**assume**  $(\bigwedge a \cdot A = a \cdot 1 \implies \text{thesis})$ 

**have** *length* (*vec A*) = 1 **using** *assms* **by** (*simp add:length-vec*)

**then obtain** *a* where *vec*  $A = [a]$  **by** (*metis One-nat-def Suc-length-conv length-0-conv*)

**moreover have**  $vec(a \cdot 1) = [a]$  **unfolding** *smult-def tensor-one-def* by (*simp add*: *vec-smult-def*)

**ultimately have**  $A = a \cdot 1$  **using** *tensor-eqI* **by** (*metis assms dims-smult length-0-conv order-tensor-one*)

**then show**  $A = hd$  (*vec A*) · *1* **using**  $\langle vec \, A = [a] \rangle$  **by**  $auto$ **qed**

**lemma** *smult-1* : **fixes** *A*::<sup>0</sup>*a*::*ring-1 tensor* **shows**  $A = 1 \cdot A$  **unfolding** *smult-def tensor-one-def* **apply** (*rule tensor-eqI*) **apply** (*simp add*: *length-vec length-vec-smult*) **by** (*metis dims-tensor length-vec length-vec-smult lookup-smult mult*.*left-neutral smult-def tensor-lookup-eqI*)

**lemma** *tensor0-prod-right*[*simp*]:  $A \otimes tensor0 ds = tensor0$  (*dims*  $A \otimes ds$ ) **proof** (*rule tensor-lookup-eqI*,*simp*)

**fix** *is* **assume** *is*  $\triangleleft$  *dims* (*A*  $\otimes$  *tensor0 ds*)

**then obtain** is1 is2 where is1  $\triangleleft$  dims A is2  $\triangleleft$  dims (*tensor0 ds*) is = is1  $\textcircled{a}$ *is2*

**by** (*metis dims-tensor0 dims-tensor-prod valid-index-split*)

**then show** lookup  $(A \otimes tensor0 ds)$  is = *lookup* (*tensor0* (*dims*  $A \otimes ds$ )) *is* 

**by** (*metis* (*no-types*, *lifting*)  $\langle i s \rangle \langle \hat{a} \rangle$  *dims* (*A*  $\otimes$  *tensor0 ds*) $\rangle$  *dims-tensor0 dims-tensor-prod lookup-tensor0 lookup-tensor-prod mult-zero-right*)

**qed**

**lemma** *tensor0-prod-left*[*simp*]: *tensor0 ds*  $\otimes$  *A* = *tensor0* (*ds*  $\circled{a}$  *dims A*) **proof** (*rule tensor-lookup-eqI*,*simp*)

**fix** *is* **assume** *is*  $\triangleleft$  *dims* (*tensor0 ds*  $\otimes$  *A*)

**then obtain** is1 is2 **where** is1  $\triangleleft$  dims (*tensor0 ds*) is2  $\triangleleft$  dims A is = is1  $\textcircled{a}$ *is2*

**by** (*metis dims-tensor0 dims-tensor-prod valid-index-split*)

**then show** lookup (*tensor0* ds  $\otimes$  *A*) *is* = *lookup* (*tensor0* (*ds*  $\circled{a}$  *dims A*)) *is* **by** (*metis* (*no-types*, *lifting*)  $\langle i s \rangle \langle d \rangle$  *dims* (*tensor0 ds*  $\langle \otimes A \rangle$ ) *dims-tensor0 dims-tensor-prod lookup-tensor0 lookup-tensor-prod mult-zero-left*) **qed**

**lemma** *subtensor-prod-with-vec*:

**assumes** *order*  $A = 1$  *i* < *hd* (*dims A*) **shows** *subtensor*  $(A \otimes B)$   $i = \text{lookup } A[i] \cdot B$ 

**proof** (*rule tensor-lookup-eqI*)

**have** *dims*  $(A \otimes B) \neq \emptyset$  **using**  $assms(1)$  **by**  $auto$ 

**have** *hd*  $(dims A) = hd (dims (A \otimes B))$ 

**by** (*metis One-nat-def Suc-length-conv append-Cons assms*(*1* ) *dims-tensor-prod list*.*sel*(*1* ))

**show** dims (subtensor  $(A \otimes B)$ )  $i$ ) = dims (lookup A [i] · *B*)

**unfolding** dims-smult dims-subtensor  $[OF \cdot \dim S]$   $(A \otimes B) \neq []$   $\cdot i < hd$  (dims)  $A)$ <sup>2</sup>[*unfolded*  $\langle hd \,(dims \, A) = hd \,(dims \, (A \otimes B))$ <sup>2</sup>]

**by** (*metis One-nat-def Suc-length-conv append*.*simps*(*2* ) *append-self-conv2 assms*(*1* ) *dims-tensor-prod length-0-conv list*.*sel*(*3* ))

**next**

**fix** is **assume** is  $\triangleleft$  *dims* (*subtensor*  $(A \otimes B)$  *i*)

**have** *dims*  $(A \otimes B) \neq \emptyset$  **using**  $assms(1)$  **by**  $auto$ 

**have** *hd*  $(dims A) = hd (dims (A \otimes B))$ 

**by** (*metis One-nat-def Suc-length-conv append-Cons assms*(*1* ) *dims-tensor-prod list*.*sel*(*1* ))

**then have** *is*  $\triangleleft$  *dims B* 

**using**  $\langle i s \rangle \langle$  *dims* (*subtensor*  $(A \otimes B)$  *i*) $\langle i | m f \rangle$  *i dims-subtensor*  $\langle OF \rangle \langle$  *dims* 

 $(A \otimes B) \neq []$   $\{i \leq hd \ (dims \ A)\}$ [*unfolded*  $\{hd\ (dims \ A) = hd \ (dims \ (A \otimes B))\}$ ] **by** (*metis One-nat-def Suc-length-conv append-self-conv2 assms*(*1* ) *dims-tensor-prod length-0-conv list*.*sel*(*3* ) *list*.*simps*(*3* ) *tl-append2* )

**have**  $[i] \triangleleft dims$  **A using** *assms* **by** (*metis One-nat-def Suc-length-conv length-0-conv list*.*sel*(*1* ) *valid-index*.*Nil valid-index*.*simps*)

**then have**  $i \neq is \leq \dim s \ (A \otimes B)$  **using**  $\langle is \leq \dim s \ (subtensor \ (A \otimes B) \ i \rangle)$ *dims-subtensor valid-index*.*Cons* **by** *auto*

**then show** lookup (subtensor  $(A \otimes B)$  *i*) *is* = *lookup* (*lookup*  $A[i] \cdot B$ ) *is* **unfolding**  $lookup-subtensor1[OF \& i \# is \< dims (A \otimes B))$ 

**using** *lookup-tensor-prod* $[OF \leq i] \leq dims \land (is \leq dims \text{ } B)$  *lookup-smult*  $\langle i s \rangle \langle j s \rangle$  **using** append-Cons by fastforce

**qed**

**end**

## <span id="page-26-0"></span>**6 Unit Vectors as Tensors**

**theory** *Tensor-Unit-Vec* **imports** *Tensor-Product* **begin**

**definition**  $unit\text{-}vec::nat \Rightarrow nat \Rightarrow 'a::ring\text{-}1 tensor$ **where** *unit-vec*  $n i = tensor-from-lookup [n] (\lambda x. if x=[i] then 1 else 0)$ 

**lemma** *dims-unit-vec*: *dims* (*unit-vec n i*) = [*n*] **unfolding** *unit-vec-def* **by** (*simp add*: *tensor-from-lookup-def*)

**lemma** *lookup-unit-vec*: **assumes** *j*<*n* **shows** *lookup* (*unit-vec n i*)  $[j] = (if \ i = j \ then \ 1 \ else \ 0)$ **proof** − **have**  $[i] \triangleleft [n]$  **by** (*simp add: assms valid-index.Cons valid-index.Nil)* **then have** lookup (unit-vec n i)  $[i] = (\lambda x \cdot if x = [i] \text{ then } 1 \text{ else } 0) [j]$ **by** (*simp add*: *lookup-tensor-from-lookup unit-vec-def*) **then show** *?thesis* **by** *auto* **qed**

**lemma** *subtensor-prod-with-unit-vec*: **fixes** *A*::<sup>0</sup>*a*::*ring-1 tensor*

**assumes** *j*<*n*

**shows** *subtensor* (*unit-vec n i*  $\otimes$  *A*)  $j = (if i = j then A else (tensor0 (dims A)))$ **proof** −

**have** 0:*lookup* (*unit-vec n i*)  $[j] = (if \ i = j \ then \ 1 \ else \ 0)$  **unfolding** *unit-vec-def* **by** (*simp add*: *assms lookup-tensor-from-lookup valid-index*.*Cons valid-index*.*Nil*) **have** 1:*order* (*unit-vec n i*) = 1 **unfolding** *unit-vec-def* **by** (*simp add: tensor-from-lookup-def*)

**from** assms have  $2:j < hd$  (dims (tensor-from-lookup [n] ( $\lambda x$ . *if*  $x = [i]$  then 1 *else* (*0*)))

**by** (*simp add*: *dims-tensor-from-lookup*)

**show** *?thesis* **using** *unit-vec-def subtensor-prod-with-vec 1 2 0 smult-1 tensor-smult0* **by** (*metis* (*no-types*, *lifting*) *tensor-from-lookup-eqI*)

**qed**

**lemma** *subtensor-decomposition*:

**assumes** *dims*  $A \neq$  []

**shows** listsum (dims A) (map ( $\lambda i$ . *unit-vec* (*hd* (dims A))  $i \otimes$  *subtensor* A i)  $[0..\langle h d \ (dims\ A)]$  $) = A$  (**is**  $?LS = A$ )

**proof** −

**let**  $?f = \lambda i$ . *unit-vec* (*hd* (*dims A*))  $i \otimes$  *subtensor A i* 

**have** *correct-dims*:  $\triangle B$ . *B* ∈ *set* (*map ?f* [0.. <*hd* (*dims A*)])  $\implies$  *dims B* = *dims A*

**proof**−

**fix** *B*

**assume** *B* ∈ *set* (*map ?f* [*0*..<*hd* (*dims A*)])

**then obtain** *i* where  $B: B = \mathcal{L}f$  *i* and  $i \leq hd$  (*dims A*) by *auto* 

**then have** *dims* (*subtensor A i*) = *tl* (*dims A*) **using** *dims-subtensor* **using** *assms* **by** *blast*

**then show**  $\dim B = \dim A$  **unfolding** *B* 

**by** (*metis append-Cons assms dims-tensor-prod dims-unit-vec list*.*exhaust-sel self-append-conv2* )

### **qed**

**have**  $\bigwedge j$ . *j* < *hd* (*dims A*)  $\implies$  *subtensor ?LS j* = *subtensor A j* 

**proof** −

fix  $j$ 

**assume**  $j < hd$  (*dims A*)

**have** 1:*subtensor*  $?LS j = listsum (t | \text{dim } A)$ )  $(\text{map } (\lambda A \cdot \text{subtensor } A j) \cdot (\text{map }$ *?f* [*0* ..<*hd* (*dims A*)]))

**using** *subtensor-listsum* [*of* (*map* ( $\lambda i$ . *?f i*) [ $0$ .. <*hd* (*dims A*)]) *dims A j, OF correct-dims assms*  $\langle j \rangle$  *kd* (*dims A*) $\rangle$ 

**by** *linarith*

**also have** ... = *listsum* (*tl* (*dims A*)) (*map* ( $\lambda i$ . *subtensor* (*?f i*) *j*) [0..<*hd*] (*dims A*)])

**proof** −

**have** *map*  $(\lambda A$ *. subtensor* A j)  $(\text{map } ?f \, [\,0\ldots < hd \,(\,dims \,A)]) = \text{map } (\lambda i)$ . *subtensor* (*?f i*) *j*)  $[0..\textless{}hd$  (*dims A*)]

**unfolding**  $map-map[$   $(AA.$   $subtensor A$ <sup> $i)$ </sup>  $?$ *f*  $[0.. ( $dims A$ )]] **by**  $simp$$ **with** *1* **show** *?thesis* **by** *metis*

**qed**

**also have** ... = *map* ( $\lambda i$ . *if*  $i = j$  *then subtensor* A *i else tensor* 0 (*dims*  $(subtensor A i))$   $[0..\langle h d (dims A)] ! j]$ 

**unfolding** *subtensor-prod-with-unit-vec*[ $OF \{j \leq hd \ (dims \ A)\}$ ]

**using** listsum-all-0-but-one of j (map  $(\lambda i, i f) = j$  then subtensor A i else *tensor0* (*dims* (*subtensor A i*))) [*0* ..<*hd* (*dims A*)]) *tl* (*dims A*)]

**by**  $(\textit{simp add:} \{j < \textit{hd} \} \{ \textit{dims A}\})$  *assms*)

**also have** ... = *subtensor* A *j* **by** (*simp add:*  $\langle i \rangle \langle h d | (dims A) \rangle$ )

**finally show** *subtensor*  $?LS$   $j =$  *subtensor*  $A$   $j$  **by**  $auto$ 

**qed**

**moreover have**  $\dim S$  *?LS* =  $\dim S$  *A* **<b>using** *correct-dims listsum-dims* by *blast* **ultimately show** *?thesis* **using** *subtensor-eqI* **by** (*metis* (*no-types*, *lifting*) *assms*) **qed**

**end**

## <span id="page-28-0"></span>**7 Tensor CP-Rank**

**theory** *Tensor-Rank* **imports** *Tensor-Unit-Vec* **begin**

**inductive**  $\text{c}$ *prank-max1* :: $\text{'}$ *a*::*ring-1 tensor*  $\Rightarrow$  *bool* where *order1*: *order*  $A \leq 1 \implies$  *cprank-max1* A *higher-order: order*  $A = 1 \implies$  *cprank-max1*  $B \implies$  *cprank-max1*  $(A \otimes B)$ 

**lemma**  $cprank-max1-order0: cprank-max1 \quad B \implies order \quad A = 0 \implies cprank-max1$ (*A* ⊗ *B*) **proof** (*induction B rule*:*cprank-max1* .*induct*)

**case** *order1*

**then show** *?case* **by** (*simp add*: *cprank-max1* .*order1* )

**next**

**case** (*higher-order A' B*)

**then have** *order*  $(A \otimes A') = 1$  **by**  $simp$ 

**then show** *?case* **using** *higher-order cprank-max1* .*higher-order* **by** (*metis mult*.*assoc*) **qed**

**lemma**  $cprank-max1-order-left: order  $A \leq 0 \implies cprank-max1 \leq B \implies cprank-max1$$ (*A* ⊗ *B*) **by** (*simp add*: *cprank-max1-order0* )

**lemma**  $cprank-max1-prod$ :  $cprank-max1$   $A \implies cprank-max1$   $B \implies cprank-max1$  $(A \otimes B)$ 

**apply**(*induction A rule*: *cprank-max1* .*induct*) **apply** (*meson higher-order le-neq-trans less-one cprank-max1-order0* ) **by** (*simp add*: *higher-order mult*.*assoc*)

**lemma** *cprank-max1-prod-list*: **assumes**  $\bigwedge B$ . *B∈set Bs*  $\implies$  *cprank-max1 B* **shows** *cprank-max1* (*prod-list Bs*)

**using** *assms* **by** (*induction Bs*, *metis dims-smult dims-tensor0 list*.*size*(*3* ) *prod-list*.*Nil order1 order-0-multiple-of-one zero-le-one*, *simp add*: *cprank-max1-prod*)

**lemma** *cprank-max1-prod-listE*: **fixes**  $A::'a::comm\text{-}ring-1 tensor$ **assumes** *cprank-max1 A* **obtains** *Bs a* **where**  $\bigwedge B$ . *B*∈*set Bs*  $\implies$  *order B* = *1 a* · *prod-list Bs* = *A* **using** *assms* **proof** (*induction A arbitrary*:*thesis rule*:*cprank-max1* .*induct*) **case** (*order1 A*) **then show** *?case* **proof** (*cases order*  $A = 0$ ) **case** *True* **then obtain** *a* where  $A = a \cdot prod-list$  [] **using** *order-0-multiple-of-one* **using** *prod-list*.*Nil* **by** *auto* **then show** *?thesis* **using** *length-pos-if-in-set order1* .*prems* **by** *fastforce* **next case** *False* **then have** *order*  $A = 1$  **using** *order* 1 **by** *linarith* **then have**  $A = 1$  · *prod-list* [A] **by** (*simp add: smult-1*) **then show** *?thesis* **by** (*metis ‹order A* = 1 *length-greater-0-conv length-pos-if-in-set order1* .*prems set-ConsD*) **qed next case** (*higher-order A B*) **then obtain** *Bs b* **where**  $(\bigwedge B'. B' \in set Bs \implies order B' = 1)$  *b* · *prod-list Bs*  $=$  *B* **by** *metis* **then have**  $(\bigwedge B. B \in set (A \# Bs) \implies order B = 1)$  **using** *higher-order* by *auto* **have**  $A \otimes B = b \cdot (A \otimes \text{prod-list } Bs)$  **using** *smult-prod-extract2*  $\langle b \cdot \text{prod-list } Bs \rangle$  $=$  *B* $>$  **by** *metis* **then show** *?case* **by** (metis  $\langle \bigwedge Ba. Ba \in set \{A \# Bs\} \implies order Ba = 1 \rangle$ 

*higher-order*.*prems prod-list*.*Cons*)

**qed**

**inductive** *cprank-max* :: *nat*  $\Rightarrow$  'a::*ring-1 tensor*  $\Rightarrow$  *bool* where *cprank-max0* : *cprank-max 0* (*tensor0 ds*) |  $cprank-max-Suc: \text{dim } A = \text{dim } B \implies \text{cprank-max1 } A \implies \text{cprank-max j } B \implies$  $cprank\text{-}max$  (*Suc j*)  $(A+B)$ 

**lemma** *cprank-max1* : *cprank-max1*  $A \implies$  *cprank-max 1* A **by** (*metis One-nat-def dims-tensor0 cprank-max*.*simps cprank-max0 tensor-add-0-right*)

**lemma** *cprank-max-plus*: *cprank-max i A*  $\implies$  *cprank-max j B*  $\implies$  *dims A* = *dims*  $B \implies \text{cprank-max } (i+j)$   $(A+B)$ **apply** (*induction A rule*:*cprank-max*.*induct*) **apply** *auto*[*1* ] **by** (*metis add-Suc plus-assoc plus-dim1 cprank-max*.*intros*(*2* ))

**lemma** *cprank-max-listsum*:

**assumes**  $\bigwedge A$ . *A∈set As*  $\implies$  *dims A* = *ds* and  $\bigwedge A$ . *A∈set As*  $\implies$  *cprank-max n A* **shows** *cprank-max* (*n*∗*length As*) (*listsum ds As*) **using** *assms* **proof** (*induction As*) **case** *Nil* **then show** *?case* **using** *listsum-Nil cprank-max*.*simps* **by** *fastforce* **next case** (*Cons A As*) **then show** *?case* **using** *cprank-max-plus*[*of n A n* ∗ *length As listsum ds As*] **by** (*simp add*: *length-Cons list*.*set-intros*(*1* ) *listsum-Cons listsum-dims set-subset-Cons subsetCE*) **qed lemma** *cprank-maxE*: **assumes** *cprank-max n A* **obtains** *BS* where  $(\bigwedge B. B \in set B S \implies cprank-max1 B)$  and  $(\bigwedge B. B \in set B S$  $\implies$  *dims*  $A = \dim B$  and *listsum* (*dims*  $A$ )  $BS = A$  and *length*  $BS = n$ **using** *assms* **proof** (*induction arbitrary*:*thesis rule*:*cprank-max*.*induct*) **case** (*cprank-max0 ds*) **have** *Tensor-Plus*.*listsum* (*dims* (*tensor0 ds*)) [] = *tensor0 ds* **by** (*simp add*: *listsum-Nil*) **then show** *?case* **using** *cprank-max0* .*prems* **by** *fastforce* **next case** (*cprank-max-Suc A B j*) then obtain *BS* where *BS-def*: $(\bigwedge B, B \in set BS \implies cprank-max1 B) (\bigwedge B'.$  $B' \in set BS \implies dims \ B' = dims \ B)$ *listsum* (*dims B*)  $BS = B$  *length*  $BS = j$  **by** *metis* **then have** *listsum*  $(dims (A + B)) (A \# BS) = A + B$ **by** (*simp add*: *listsum-Cons cprank-max-Suc*.*hyps*(*1* )) **then show** *?case* **using** *BS-def length-Cons cprank-max-Suc*.*hyps*(*2* ) *cprank-max-Suc*.*prems set-ConsD* **by** (*metis plus-dim1 cprank-max-Suc*.*hyps*(*1* )) **qed lemma** *cprank-maxI*: **assumes**  $\bigwedge B$ . *B∈set BS*  $\implies$  *cprank-max1 B* and  $\bigwedge B$ . *B*∈*set BS*  $\implies$  *dims B* = *ds* **shows** *cprank-max* (*length BS*) (*listsum ds BS*) **using** *assms* **proof** (*induction BS*) **case** *Nil* **then show** *?case* **by** (*simp add*: *listsum-Nil cprank-max0* ) **next case** (*Cons B BS*) **then show** *?case* **by** (*simp add*: *length-Cons list*.*set-intros*(*1* ) *list*.*set-intros*(*2* ) *listsum-Cons listsum-dims cprank-max-Suc*) **qed**

**lemma** *cprank-max-0E*: *cprank-max*  $0 A \implies A = tensor0$  (*dims A*) **by** (*metis* 

*dims-tensor0 length-0-conv cprank-max0 cprank-maxE*)

**lemma** *listsum-prod-distr-right*: **assumes** ( $\bigwedge C$ . *C*∈*set CS*  $\implies$  *dims C* = *ds*) **shows**  $A \otimes$  *listsum ds*  $CS =$  *listsum* (*dims*  $A \otimes d$ *s*) (*map* ( $\lambda C$ ,  $A \otimes C$ )  $CS$ ) **using** *assms* **proof** (*induction CS*) **case** *Nil* **then show** *?case* **by** (*simp add*:*listsum-Nil*) **next case** (*Cons C CS*) **then have** *dims*  $C = dims$  (*listsum ds CS*) **by** (*simp add: list.set-intros*(1) *list*.*set-intros*(*2* ) *listsum-dims*) **then show** *?case* **unfolding** *listsum-Cons list*.*map*(*2* ) **using** *tensor-prod-distr-right Cons*.*IH Cons*.*prems list*.*set-intros*(*2* ) **by** *fastforce* **qed lemma** *cprank-max-prod-order1* : **assumes** *order A* = *1* **and** *cprank-max n B* **shows** *cprank-max n*  $(A \otimes B)$ **proof** − **obtain** *CS* where  $(\bigwedge C \cdot C \in set \mathit{CS} \implies \mathit{cprank \text{-}max1} \mathit{C})$ **and** ( $\bigwedge C$ . *C*∈*set CS*  $\implies$  *dims C* = *dims B*) and *listsum* (*dims B*)  $CS = B$ and *length*  $CS = n$ **using** *assms*(*2* ) *cprank-maxE* **by** *metis* **define**  $CS'$  where  $CS' = map (\lambda C, A \otimes C)$  *CS* then have  $\bigwedge C'. C' \in set \mathit{CS}' \implies \mathit{cprank\text{-}max1} \mathit{C}'$  $using\;assms(1)\;higher-order\; \langle \bigwedge C.\; C \in set\; CS \Longrightarrow \;cprank-max1\; C \rangle\; image$ *set-map* **by** *auto* **have** *listsum* (*dims A*  $\textcircled{a}$  *dims B*)  $CS' = A \otimes B$  **using**  $CS'$ -*def*  $\langle Tensor-Plus. listsum$  $(dims B) CS = B$  $\textbf{using } \langle \bigwedge Ca \colon Ca \in set \text{CS} \Longrightarrow \text{dims } Ca = \text{dims } B \rangle \text{ listsum-product} \text{ digit by }$ *fastforce* **then show** *?thesis* **by** (*metis* (*mono-tags, lifting*)  $CS'$ -def  $\langle \bigwedge C', C' \in set \; CS'$  $\implies$  *cprank-max1 C'* \ \ \ \ \ Ca. *Ca*  $\in$  *set CS*  $\implies$  *dims Ca* = *dims B* \ \ length CS = *n*› *dims-tensor-prod imageE length-map cprank-maxI set-map*) **qed lemma** *cprank-max-upper-bound*: **shows** *cprank-max* (*prod-list* (*dims A*)) *A* **proof** (*induction A rule*:*subtensor-induct*) **case** (*order-0 A*) **then have** *cprank-max 1 A* **using** *order1 cprank-max1* **by** *force* **then show** *?case* **using** *order-0* **by** *auto* **next case** (*order-step A*) **define** *Bs* where  $Bs = \text{map } (\lambda i, \text{unit-vec (hd)} (\text{dim } s A)) i \otimes \text{subtensor } A i)$ [*0* ..<*hd* (*dims A*)]

**have**  $\bigwedge B$ . *B* ∈ *set Bs*  $\implies$  *dims A* = *dims B* **proof** − **fix** *B* **assume**  $B \in set Bs$ **obtain** *i* where  $i$ <*hd* (*dims A*)  $Bs!i=B$  **using**  $Bs\text{-}def \langle B \in set Bs \rangle$  by *auto* **then have** *dims* (*unit-vec* (*hd* (*dims A*))  $i \otimes$  *subtensor A*  $i$ ) = *dims A* **using** *dims-unit-vec order-step*.*hyps* **by** (*metis append-Cons dims-subtensor dims-tensor-prod list*.*exhaust-sel self-append-conv2* ) **then show** dims  $A = \text{dim } B$  **using**  $Bs\text{-}def \langle Bs | i = B \rangle \langle i \rangle \langle h \rangle$  (dims A)) **by** *auto* **qed have**  $\bigwedge B$ . *B* ∈ *set Bs*  $\implies$  *cprank-max* (*prod-list* (*tl* (*dims A*))) *B* **proof** − **fix** *B* **assume**  $B \in set Bs$ **obtain** *i* where  $i$ <*hd* (*dims A*)  $Bs$ ! $i=B$  **using**  $Bs$ -*def*  $\langle B \in set Bs \rangle$  by *auto* **then have** *cprank-max* (*prod-list* (*tl* (*dims A*))) (*unit-vec* (*hd* (*dims A*)) *i* ⊗ *subtensor A i*) **by** (*metis One-nat-def dims-subtensor dims-unit-vec length-Cons list*.*size*(*3* ) *order-step*.*IH order-step*.*hyps cprank-max-prod-order1* ) **then show** *cprank-max* (*prod-list* (*tl* (*dims A*))) *B* **using** *Bs-def* ‹*Bs* ! *i* = *B*›  $\langle i \rangle \langle h d \rangle$  (*dims A*) **by** *auto* **qed then show** *?case* **using** *subtensor-decomposition*[*OF order-step*.*hyps*] *cprank-max-listsum* **by** (*metis* (*no-types*, *lifting*) *Bs-def*  $\langle \bigwedge Ba \colon Ba \in set \; Bs \implies dims \; A = dims$ *Ba*› *diff-zero length-map length-upt list*.*exhaust-sel prod-list*.*Cons mult*.*commute order-step*.*hyps*) **qed**

**definition** *corank* ::  $'a$ ::*ring-1 tensor*  $\Rightarrow$  *nat* **where**  $cprank A = (LEAST n. cprank-max n A)$ 

**lemma** *cprank-upper-bound*: *cprank*  $A \leq prod-list$  (*dims*  $A$ ) **unfolding** *cprank-def* **using** *cprank-max-upper-bound Least-le* **by** *fastforce*

**lemma** *cprank-max-cprank*: *cprank-max* (*cprank A*) *A* **unfolding** *cprank-def* **using** *cprank-max-upper-bound* **by** (*metis LeastI*)

**end**

## <span id="page-32-0"></span>**8 Tensor Matricization**

**theory** *Tensor-Matricization* **imports** *Tensor-Plus Jordan-Normal-Form*.*Matrix Jordan-Normal-Form*.*DL-Missing-Sublist* **begin**

**fun** *digit-decode* :: *nat list*  $\Rightarrow$  *nat list*  $\Rightarrow$  *nat* **where**  $\text{digit-decode} \left[ \right] \left[ \right] = 0$ *digit-decode*  $(d \# ds)$   $(i \# is) = i + d * digit-decode ds$  *is*  **fun** *digit-encode* :: *nat list*  $\Rightarrow$  *nat*  $\Rightarrow$  *nat list* **where** *digit-encode*  $\left[ \right]$   $a = \left[ \right]$ *digit-encode*  $(d \# ds)$   $a = a \mod d \# digit\text{-}encode ds (a \ div d)$ 

```
lemma digit-encode-decode[simp]:
assumes is \triangleleft ds
shows digit-encode ds (digit-decode ds is) = is
 using assms apply (induction rule:valid-index.induct)
 unfolding digit-decode.simps digit-encode.simps
 by simp-all
```

```
lemma digit-decode-encode[simp]:
shows digit-decode ds (digit-encode ds a) = a mod (prod-list ds)
by (induction ds arbitrary:a; simp add: Divides.mod-mult2-eq add.commute)
```

```
lemma digit-decode-encode-lt[simp]:
assumes a < prod-list ds
shows digit-decode ds (digit-encode ds a) = aby (simp add: assms)
```

```
lemma digit-decode-lt:
assumes is \triangleleft ds
shows digit-decode ds is < prod-list ds
using assms proof (induction rule:valid-index.induct)
 case Nil
 then show ?case by simp
next
 case (Cons is ds i d)
 have (i + d * diqit-decode ds is) div (d * prod-list ds) = 0using Cons.IH Cons.hyps(2 ) div-mult2-eq by force
 then show ?case unfolding digit-decode.simps prod-list.Cons
   by (metis (no-types) Cons.IH Cons.hyps(2 ) div-eq-0-iff mult-eq-0-iff not-less0 )
qed
```

```
lemma digit-encode-valid-index:
assumes a < prod-list ds
shows digit-encode ds a \leq dsusing assms proof (induction ds arbitrary:a)
 case Nil
 show ?case by (simp add: valid-index.Nil)
next
 case (Cons d ds a)
 then have a < d * prod-list dsby simp
 then have a div d < prod-list ds
   by (metis div-eq-0-iff div-mult2-eq mult-0-right not-less0 )
 then have digit-encode ds (a div d) \triangleleft ds
   by (rule Cons)
 moreover have d > 0
```

```
using \langle a \rangle \langle a \rangle d * prod-list ds by (cases d = 0) simp-all
 then have a \mod d < dby simp
 ultimately show ?case
   by (simp add: valid-index.Cons)
qed
lemma length-digit-encode:
shows length (digit-encode ds a) = length ds
 by (induction ds arbitrary:a; simp-all)
lemma digit-encode-0 :
prod-list ds dvd a \implies digit-encode ds a = replicate (length ds) 0
proof (induction ds arbitrary:a)
 case Nil
 then show ?case by simp
next
 case (Cons d ds a)
 then have prod-list ds dvd (a div d) unfolding prod-list.Cons
   by (metis dvd-0-right dvd-div-iff-mult dvd-mult-left mult.commute split-div)
 then show ?case unfolding digit-encode.simps length-Cons replicate-Suc prod-list.Cons
using Cons
   using dvd-imp-mod-0 dvd-mult-left prod-list.Cons by force
qed
lemma valid-index-weave:
assumes is1 \triangleleft (nths ds A)
and is2 \triangleleft (nths ds (-A))shows weave A is1 is2 \triangleleft ds
and nths (weave A is1 is2) A = is1and nths (weave A is1 is2) (-A) = is2proof −
 have length-ds: length is1 + length is2 = length ds
   using valid-index-length[OF assms(1 )] valid-index-length[OF assms(2 )]
   length-weave weave-complementary-nthss by metis
 have 1:length is1 = \text{card } \{i \in A : i < \text{length is} 1 + \text{length is} 2\} unfolding length-ds
   using length\text{-}nths' assms(1) valid\text{-}index\text{-}length by autohave 2:length is2 = card {i ∈ −A. i < length is1 + length is2} unfolding
length-ds
   using length-nths'[of ds -A] assms(2) valid-index-length by auto
 show nths (weave A is1 is2) A = is1 nths (weave A is1 is2) (-A) = is2 using
nths-weave[OF 1 2] by blast+then have nths (weave A is1 is2) A \triangleleft (nths ds A)
      nths (weave A is1 is2) (-A) \triangleleft (nths ds (-A)) using assms by auto
 then show weave A is1 is2 \triangleleft ds using list-all2-nths valid-index-list-all2-iff by
blast
qed
```
**definition** *matricize* :: *nat set*  $\Rightarrow$  *'a tensor*  $\Rightarrow$  *'a mat* **where** 

```
matricize rmodes T = mat
 (prod-list (nths (Tensor.dims T) rmodes))
 (prod-list (nths (Tensor.dims T) (−rmodes)))
 (λ(r, c). Tensor.lookup T (weave rmodes
   (digit-encode (nths (Tensor.dims T) rmodes) r)
   (digit-encode (nths (Tensor.dims T) (−rmodes)) c)
 ))
```
**definition** *dematricize*::*nat set*  $\Rightarrow$  '*a mat*  $\Rightarrow$  *nat list*  $\Rightarrow$  '*a tensor* **where** *dematricize rmodes A ds* = *tensor-from-lookup ds* (λ*is*. *A* \$\$ (*digit-decode* (*nths ds rmodes*) (*nths is rmodes*),

```
digit-decode (nths ds (−rmodes)) (nths is (−rmodes)))
```
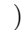

```
lemma dims-matricize:
```

```
dim-row (matricize rmodes T) = prod-list (nths (Tensor.dims T) rmodes)
dim-col (matricize rmodes T) = prod-list (nths (Tensor.dims T) (−rmodes))
 unfolding matricize-def using dim-row-mat by simp-all
```
**lemma** *dims-dematricize*: *Tensor*.*dims* (*dematricize rmodes A ds*) = *ds* **by** (*simp add*: *dematricize-def dims-tensor-from-lookup*)

**lemma** *valid-index-nths*: **assumes** *is*  $\triangleleft$  *ds* **shows** *nths is*  $A \leq n$ *ths ds*  $A$ **using** *assms* **proof** (*induction arbitrary*:*A rule*:*valid-index*.*induct*) **case** *Nil* **then show** *?case* **using** *nths-nil valid-index*.*simps* **by** *blast* **next case** (*Cons is ds i d*) **then have** *nths is*  $\{j. \text{Suc } j \in A\} \triangleleft n$  *ths ds*  $\{j. \text{Suc } j \in A\}$ **by** *simp* **then show** *?case* **unfolding** *nths-Cons* **by** (*cases 0*∈*A*; *simp-all add*: *Cons*.*hyps*(*2* ) *valid-index*.*Cons*) **qed**

**lemma** *dematricize-matricize*: **shows** *dematricize rmodes* (*matricize rmodes T*) (*Tensor*.*dims T*) = *T* **proof** (*rule tensor-lookup-eqI*) **show** *1* :*Tensor*.*dims* (*dematricize rmodes* (*matricize rmodes T*) (*Tensor*.*dims T*)) = *Tensor*.*dims T* **by** (*simp add*: *dematricize-def dims-tensor-from-lookup*) **fix** *is* **assume** *is*  $\triangleleft$  *Tensor.dims* (*dematricize rmodes* (*matricize rmodes T*) (*Tensor*.*dims T*)) **then have**  $is \leq Tensor \cdot \dim S$  *T* **using** *1* **by**  $auto$ **let**  $?rds = (nths (Tensor.dims T) modes)$ **let**  $?cds = (nths (Tensor.dims T) (-rmodes))$
**have** *decode-r*: *digit-decode ?rds* (*nths is rmodes*) < *prod-list ?rds* **by** (*simp add:*  $\langle i s \rangle$  *Tensor.dims T*  $\rangle$  *valid-index-nths digit-decode-lt*) **have** *decode-c*: *digit-decode ?cds* (*nths is* (−*rmodes*)) < *prod-list ?cds* **by** (*simp add:*  $\langle i s \rangle \langle$  *Tensor.dims T \ valid-index-nths digit-decode-lt*) **have** (*matricize rmodes T*) \$\$ (*digit-decode ?rds* (*nths is rmodes*),  $digit\text{-}decode ?\text{cds} \text{ (nths is } (-\text{rmodes}))$ *Tensor*.*lookup T is* **unfolding** *matricize-def* **by** (*simp add: decode-r decode-c*  $\langle i s \rangle \langle$  *Tensor.dims T*  $\rangle$  *valid-index-nths*) **then show** *Tensor*.*lookup* (*dematricize rmodes* (*matricize rmodes T*) (*Tensor*.*dims T*)) *is* = *Tensor*.*lookup T is* **by** (*simp add*: *dematricize-def dims-tensor-from-lookup lookup-tensor-from-lookup*[*OF*  $\langle i s \triangleleft \text{Tensor.dim } T \rangle$ **qed lemma** *matricize-dematricize*: **assumes** *dim-row A* = *prod-list* (*nths ds rmodes*) and  $dim$ -col  $A = prod-list$  ( $nths ds$  (− $rmodes$ )) **shows** *matricize rmodes* (*dematricize rmodes A ds*) = *A* **proof** (*rule eq-matI*) **show** *dim-row* (*matricize rmodes* (*dematricize rmodes A ds*)) = *dim-row A* **unfolding** *assms*(*1* ) *dematricize-def dims-tensor-from-lookup matricize-def dim-row-mat* **by** *metis* **show** *dim-col* (*matricize rmodes* (*dematricize rmodes A ds*)) = *dim-col A* **unfolding** *assms*(*2* ) *dematricize-def dims-tensor-from-lookup matricize-def dim-col-mat* **by** *metis* fix  $r c$  **assume**  $r < dim$ *-row A*  $c < dim$ *-col A* **have** *valid1*:*digit-encode* (*nths ds rmodes*)  $r \leq n$ *ths ds rmodes* and  $valid2: digit-encode (nths ds (-rmodes)) c \leq nths ds (-rmodes)$ **using**  $\langle r \rangle \langle dim\text{-}row\text{ }A\rangle$  *assms*(1)  $\langle c \rangle \langle dim\text{-}col\text{ }A\rangle$  *assms*(2) *digit-encode-valid-index* **by** *auto* **have** *0* :*Tensor*.*lookup* (*dematricize rmodes A ds*) (*weave rmodes* (*digit-encode* (*nths* (*Tensor*.*dims* (*dematricize rmodes A ds*)) *rmodes*) *r*) (*digit-encode* (*nths* (*Tensor*.*dims* (*dematricize rmodes A ds*)) (− *rmodes*)) *c*) ) =  $A$  \$\$  $(r, c)$ **unfolding** *dematricize-def* **unfolding** *dims-tensor-from-lookup* **unfolding** *lookup-tensor-from-lookup*[*OF valid-index-weave*(*1* )[*OF valid1 valid2* ]] **using** *digit-decode-encode-lt*[ $OF \ (c \ < dim\ -col\ A)$  [*unfolded assms*(2)]] *digit-decode-encode-lt*[ $OF \rvert r \rvert dm$ -row  $A$ <sup>}</sup>[unfolded assms(1)]]  $valid\text{-}index\text{-}weave(2)[OF\text{-}valid\text{-}valid\text{-}index\text{-}weave(3)[OF\text{-}valid\text{-}valid\text{-}valid2]$ **by** *presburger* **from**  $\langle r \rangle \langle$  *dim-row A* **have** *r-le:*  $r \langle r \rangle$  *r prod-list* (*nths* (*Tensor.dims* (*dematricize rmodes A ds*)) *rmodes*) **by** (*metis* ‹*dim-row* (*matricize rmodes* (*dematricize rmodes A ds*)) = *dim-row A*› *matricize-def dim-row-mat*(*1* )) **from**  $\langle c \rangle \langle d \rangle$  *dim-col A*  $\rangle$  **have** *c-le:*  $c \rangle \langle c \rangle$  *c arod-list* (*nths* (*Tensor.dims* (*dematricize rmodes A ds*)) (− *rmodes*))

**by**  $(metis \dim \text{-} col (matricize \, modes (dematricize \, modes \, A \, ds)) = dim \text{-} col \, A$ *matricize-def dim-col-mat*(*1* ))

**then show** (*matricize rmodes* (*dematricize rmodes A ds*))  $\$   $(r, c) = A$   $\$  $(r, r)$ *c*)

**unfolding** *matricize-def* **using** *r-le c-le 0* **by** *simp* **qed**

**lemma** *matricize-add*: **assumes**  $dims A = dims B$ 

**shows** matricize  $I A$  + matricize  $I B$  = matricize  $I (A+B)$ 

**proof** (*rule eq-matI*)

**show** dim-row (matricize I A + matricize I B) =  $dim$ -row (matricize I (A + *B*)) **by** (*simp add*: *assms dims-matricize*(*1* ))

**show** dim-col (*matricize*  $I A +$  *matricize*  $I B) = dim$ -col (*matricize*  $I (A + B)$ ) **by** (*simp add*: *assms dims-matricize*(*2* ))

**fix** *i* j **assume**  $ij$ -le1: $i < dim$ -row (*matricize I*  $(A + B)$ )  $j < dim$ -col (*matricize*  $I(A + B)$ 

**then have**

 $ij$ -le2:*i* < prod-list (*nths* (*Tensor.dims* A) *I*)  $j$  < prod-list (*nths* (*Tensor.dims A*) (−*I*)) **and** 

*ij-le3* :*i* < *prod-list* (*nths* (*Tensor*.*dims B*) *I*) *j* < *prod-list* (*nths* (*Tensor*.*dims B*)  $(-I)$  and

*ij-le4* :*i* < *prod-list* (*nths* (*Tensor*.*dims* (*A* + *B*)) *I*) *j* < *prod-list* (*nths*  $(Tensor.dims(A + B)) (-I)$ 

**by** (*simp-all add*: *assms dims-matricize*)

**then have**  $ij$ -le5: $i < dim$ -row (*matricize I B*)  $j < dim$ -col (*matricize I B*) **by** (*simp-all add*: *assms dims-matricize*)

**show** (*matricize I A* + *matricize I B*) \$  $(i, j)$  = *matricize I*  $(A + B)$   $\$   $(i, j)$ **unfolding** *index-add-mat*(*1* )[*OF ij-le5* ] **unfolding** *matricize-def* **unfolding** *index-mat*[*OF ij-le2* ] *index-mat*[*OF ij-le3* ] *index-mat*[*OF ij-le4* ]

**using** *assms digit-encode-valid-index ij-le2* (*1* ) *ij-le2* (*2* ) *valid-index-weave*(*1* ) **by** *auto*

**qed**

**lemma** *matricize-0* :

**shows** matricize I (*tensor0 ds*) =  $\theta_m$  (*dim-row* (*matricize I* (*tensor0 ds*))) (*dim-col* (*matricize I* (*tensor0 ds*)))

**proof** (*rule eq-matI*)

**show** dim-row (matricize I (tensor0 ds)) =  $dim$ -row ( $0<sub>m</sub>$  ( $dim$ -row (matricize I) (*tensor0 ds*))) (*dim-col* (*matricize I* (*tensor0 ds*))))

**unfolding** *zero-mat-def dim-row-mat* **by** (*simp add*: *dims-matricize*(*1* ))

**show** *dim-col* (*matricize I* (*tensor0 ds*)) = *dim-col* (*0* <sup>m</sup> (*dim-row* (*matricize I* (*tensor0 ds*))) (*dim-col* (*matricize I* (*tensor0 ds*))))

**unfolding** *zero-mat-def dim-row-mat* **by** (*simp add*: *dims-matricize*(*2* ))

**fix** *i* j **assume**  $ij$ -le1:  $i < dim$ -row  $(\theta_m$  ( $dim$ -row (matricize I (tensor $\theta$  ds))) (*dim-col* (*matricize I* (*tensor0 ds*))))

 $j < dim$ -col  $(\theta_m$  ( $dim$ -row (*matricize I* ( $tensor\theta$  ds))) ( $dim$ -col (*matricize I* (*tensor0 ds*))))

**then have**  $ij$ -le2: $i < dim$ -row (*matricize I* (*tensor0 ds*))  $j < dim$ -col (*matricize* 

*I* (*tensor0 ds*))

**unfolding** *zero-mat-def dim-row-mat* **by** (*simp-all add*: *dims-matricize*)

**show** matricize I (*tensor0 ds*)  $\$  $\$  $(i, j) = 0_m$  (*dim-row* (*matricize I* (*tensor0*)  $(ds)$ )) ( $dim\text{-}col$  (*matricize I* ( $tensor0$   $ds$ ))) \$\$ (*i*, *j*)

**unfolding** *zero-mat-def index-mat*[*OF ij-le2*] **unfolding** *matricize-def index-mat*[*OF ij-le2* [*unfolded dims-matricize*]]

**by** (*simp*, *metis lookup-tensor0 digit-encode-valid-index dims-matricize*(*1* ) *dims-matricize*(*2* ) *dims-tensor0*

*ij-le2* (*1* ) *ij-le2* (*2* ) *valid-index-weave*(*1* ))

**qed**

**end**

# **9 CP-Rank and Matrix Rank**

**theory** *DL-Rank-CP-Rank*

**imports** *Tensor-Rank Jordan-Normal-Form*.*DL-Rank Tensor-Matricization Jordan-Normal-Form*.*DL-Submatrix Jordan-Normal-Form*.*Missing-VectorSpace* **begin**

**abbreviation** *mrank*  $A == vec-space rank (dim-row A)$  *A* 

 $$ 

**lemma** *lookup-order1-prod*: **assumes**  $\bigwedge B$ . *B∈set Bs*  $\implies$  *Tensor.order B* = 1 **assumes** *is*  $\triangleleft$  *dims* (*prod-list Bs*) **shows** *lookup* (*prod-list* Bs) *is* = *prod-list* (*map*  $(\lambda(i, B)$ . *lookup* B [*i*]) (*zip is Bs*)) **using** *assms* **proof** (*induction Bs arbitrary*:*is*) **case** *Nil* **then show** *?case* **unfolding** *prod-list*.*Nil* **unfolding** *zip*.*simps tensor-one-def* **by** (*metis* (*no-types*, *lifting*) *dims-tensor-from-lookup length-greater-0-conv length-map prod-list*.*Nil lookup-tensor-from-lookup tensor-one-def tensor-one-from-lookup*) **next** case (*Cons B Bs is*') **then obtain** *i* is where  $is' = i \# is$ **by** (*metis append-is-Nil-conv dims-tensor-prod length-0-conv list*.*set-intros*(*1* ) *prod-list*.*Cons valid-index*.*simps zero-neq-one*) **have** *Tensor.order*  $B = 1$  **using** *Cons* **by** *auto* **then have** *valid1*:[*i*]  $\triangleleft$  *dims B*  $using \{is' \prec dims \ (prod list (B \# Bs))\}$ [*unfolded prod-list*.*Cons dims-tensor-prod*]  $\langle i s' = i \neq i s \rangle$ **by** (*metis One-nat-def Suc-length-conv hd-append2 length-0-conv list*.*sel*(*1* ) *list*.*simps*(*3* ) *valid-index*.*Nil valid-index*.*simps*) **have** *valid2*:*is*  $\triangleleft$  *dims* (*prod-list Bs*) **using**  $\langle is' \triangleleft dims (prod-list (B \# Bs)) \rangle$ [*unfolded prod-list*.*Cons dims-tensor-prod*  $\langle i s' = i \neq i s \rangle$   $\langle Tensor. \text{ order } B = 1 \rangle$ **by** (*metis One-nat-def Suc-length-conv append-eq-Cons-conv length-0-conv list*.*sel*(*3* )

*list*.*simps*(*3* ) *self-append-conv2 valid-indexE*)

**show** *?case* **unfolding**  $\langle is' = i \neq is \rangle$  *List.zip-Cons-Cons List.list.map*(2) *prod-list.Cons lookup-tensor-prod*[*OF valid1 valid2* , *simplified*] **by** (*simp add*: *Cons*.*IH Cons*.*prems*(*1* ) *valid2* )

**qed**

```
lemma matricize-cprank-max1 :
fixes A::'a::field tensor
assumes cprank-max1 A
shows mrank (matricize I A) < 1
proof −
  obtain Bs a where \bigwedge B. B \in set Bs \implies Tensor.order B = 1 a · prod-list Bs =A
   using cprank-max1-prod-listE assms by metis
 define row-factor
   where row-factor ris = a * prod-list (map (\lambda(i.B)). lookup B[i]) (zip ris (nths
Bs I)))
   for ris
  define col-factor
   where col-factor cis = prod-list (map (\lambda(i,B)). lookup B [i]) (zip cis (nths Bs)
(-I)))
   for cis
  have \bigwedgeis. is \triangleleft dims A \implies lookup A is = row-factor (nths is I) * col-factor
(nths \; is \; (-I))proof −
   fix is assume is \triangleleft dims A
   then have lookup A is = a * (prod-list (map (\lambda(i,B), lookup B[i]) (zip is Bs)))using lookup-order1-prod [OF \langle AB, B \in set Bs \implies Tensor. order B = 1 \rangle]lookup-smult
     using \langle a \cdot \text{prod-list } Bs = A \rangle dims-smult by fastforce
   also have ... = a * (prod-list (map (\lambda(i,B), lookup B[i]) (nths (zip is Bs) I)))∗
                     (prod-list (map (λ(i,B). lookup B [i]) (nths (zip is Bs) (−I))))
     using prod-list-complementary-nthss by auto
   also have ... = row-factor (nths is I) * col-factor (nths is (−I))
     using nths-zip row-factor-def col-factor-def by metis
   finally show lookup A is = row-factor (nths is I) * col-factor (nths is (−I)) .
 qed
  define row-factor'
    where row-factor' r = row-factor (digit-encode (nths (Tensor.dims A) I) r)
for r
  define col-factor'
   where col-factor' c = col-factor (digit-encode (nths (Tensor.dims A) (−I)) c)
for c
  have \bigwedge r c. r<dim-row (matricize I A) \implies c<dim-col (matricize I A) \implies ma-
tricize I A  \f(r,c) = row-factor' r * col-factor' cproof −
   fix r c assume r<dim-row (matricize I A) c<dim-col (matricize I A)
   then have matricize I A  \ \mathcal{S}(r,c) = Tensor, lookup A (weave I
```
(*digit-encode* (*nths* (*Tensor*.*dims A*) *I*) *r*)  $(digit-encode (nths (Tensor. dims A) (-I)) c)$ ) **unfolding** *dims-matricize* **unfolding** *matricize-def* **by** *simp* also have  $\ldots = row-factor'$  *r*  $*$  *col-factor' c* **using**  $\langle \bigwedge$ *is*. *is*  $\triangleleft$  *dims A*  $\Longrightarrow$  *lookup A is* = *row-factor* (*nths is I*) ∗ *col-factor*  $(nths \; is \; (-I))$ *valid-index-weave*[*OF digit-encode-valid-index*[*OF* ‹*r* < *dim-row* (*matricize I A*)›[*unfolded dims-matricize*]]  $digit-encode-valid-index[OF \ll c \ll dim-col (matricize IA) \sim [unfolded \, dims-matricize]]$  $valid\text{-}index\text{-}weave(2)$   $valid\text{-}index\text{-}weave(3)$   $row\text{-}factor'\text{-}def$   $col\text{-}factor'\text{-}def$  by *metis* **finally show** matricize I A \$\$  $(r, c) = row-factor' r * col-factor' c$ . **qed then show** *?thesis* **using** *vec-space*.*rank-le-1-product-entries*[*of matricize I A*] **by** *blast* **qed lemma** *matrix-rank-le-cprank-max*:  $\textbf{fixes } A :: ('a::\textit{field}) \textit{tensor}$ **assumes** *cprank-max r A* **shows** *mrank* (*matricize*  $I A$ )  $\leq r$ **using** *assms* **proof** (*induction rule*:*cprank-max*.*induct*) **fix** *ds* :: *nat list* **have** *matricize* I (*tensor0 ds*) =  $\theta_m$  (*dim-row* (*matricize* I (*tensor0 ds*))) (*dim-col* (*matricize I* (*tensor0 ds*))) **using** *matricize-0* **by** *auto* **then show** *mrank* (*matricize I* (*tensor0 ds*))  $\leq 0$ **using** *eq-imp-le vec-space*.*rank-0I* **by** *metis* **next**  $\mathbf{fix}$  *A B*::'*a* tensor **and** *j*::*nat* **assume** *dims A* = *dims B* **assume** *cprank-max1 A* **assume** *mrank* (*matricize*  $I$  *B*)  $\leq j$ **have** *mrank* (*matricize*  $I A$ )  $\leq 1$  **using**  $\langle \text{cprank-max1 } A \rangle$  *matricize-cprank-max1* **by** *auto* **have** *mrank* (*matricize*  $I(A + B)$ )  $\leq$  *mrank* (*matricize*  $I(A)$  + *mrank* (*matricize I B*) **using** *matricize-add vec-space*.*rank-subadditive dims-matricize carrier-matI index-add-mat* $(2)$  *dims A* = *dims B* **by** *metis* **then show** *mrank* (*matricize I*  $(A + B)$ )  $\leq$  *Suc j* **using**  $\langle \text{mrank} \mid \text{m} \text{atricize } I \text{ } A \rangle \leq 1 \times \langle \text{mrank} \mid \text{m} \text{atricize } I \text{ } B \rangle \leq j \rangle$  by  $\text{linear} \text{th}$ **qed lemma** *matrix-rank-le-cp-rank*:

 $fixes A :: ('a::field) tensor$ **shows** *mrank* (*matricize I A*)  $\leq$  *cprank A* **using** *matrix-rank-le-cprank-max* **using** *cprank-max-cprank* **by** *auto*

## **10 Matrix to Vector Conversion**

**theory** *DL-Flatten-Matrix* **imports** *Jordan-Normal-Form*.*Matrix* **begin**

**definition** *extract-matrix* :: ( $nat \Rightarrow 'a$ )  $\Rightarrow nat \Rightarrow nat \Rightarrow 'a$  *mat* **where** *extract-matrix a m n = mat m n*  $(\lambda(i,j))$ . *a*  $(i*n + j)$ 

**definition** *flatten-matrix* :: 'a mat  $\Rightarrow$  (*nat*  $\Rightarrow$  'a) **where** *flatten-matrix A k* = *A*  $\$  (*k div dim-col A, k mod dim-col A)* 

**lemma** *two-digit-le*:  $i * n + j < m * n$  if  $i < m j < n$  for  $i j :: nat$ **using** *that* **by** (*auto dest*!: *less-imp-Suc-add simp add*: *algebra-simps*)

**lemma** *extract-matrix-cong*: **assumes**  $\bigwedge i : i < m * n \Longrightarrow a i = b i$ **shows** *extract-matrix a m n* = *extract-matrix b m n* **proof** − **have**  $\bigwedge i$  *j*.  $i < m \implies j < n \implies a$  ( $i*n + j$ ) = *b* ( $i*n + j$ ) **using** *two-digit-le assms* **by** *blast* **then show** *?thesis* **unfolding** *extract-matrix-def* **by** *auto* **qed**

**lemma** *extract-matrix-flatten-matrix*:  $ext{ract-matrix}$  ( $flatten-matrix A)$  ( $dim$ -row A) ( $dim$ -col A) = A **unfolding** *extract-matrix-def flatten-matrix-def* **by** *auto*

```
lemma extract-matrix-flatten-matrix-cong:
  assumes \bigwedge x \cdot x \leq dim\text{-}row\ A \cdot dim\text{-}col\ A \Longrightarrow fx = flatten\text{-}matrix\ A\ xshows extract-matrix f (dim-row A) (dim-col A) = A
 unfolding extract-matrix-def
 by (metis assms extract-matrix-cong extract-matrix-def extract-matrix-flatten-matrix )
```
**lemma** *flatten-matrix-extract-matrix*: *flatten-matrix* (*extract-matrix a m n*)  $k = a k$  **if**  $k < m * n$ **proof** − **from** *that* **have**  $m * n > 0$ **by** (*cases*  $m * n = 0$ ) *simp-all* **then have**  $m > 0$  **and**  $n > 0$ **by** *simp-all* **with** *that* **have**  $k$  *div*  $n < m$ **by** (*metis div-eq-0-iff div-mult2-eq mult*.*commute neq0-conv*) **moreover have** *k mod n* < *n* **using**  $\langle n \rangle$  *by simp* **ultimately show** *?thesis*

**end**

**by** (*auto simp add*: *extract-matrix-def flatten-matrix-def*) **qed**

**lemma** *index-extract-matrix*: assumes  $i < m$   $i < n$ **shows** *extract-matrix a m n*  $\$  $($ *i*,*j*) = *a* ( $i * n + j$ ) **unfolding** *extract-matrix-def* **using** *assms* **by** *simp*

**lemma** *dim-extract-matrix*: **shows**  $dim$ *-row* (*extract-matrix as m n*) = *m* and  $dim$ -col (extract-matrix as  $m n$ ) =  $n$ **unfolding** *extract-matrix-def* **by** *simp-all*

**end**

## **11 Deep Learning Networks**

```
theory DL-Network
imports Tensor-Product
 Jordan-Normal-Form.Matrix Tensor-Unit-Vec DL-Flatten-Matrix
 Jordan-Normal-Form.DL-Missing-List
begin
```
This symbol is used for the Tensor product:

```
no-notation Group.monoid.mult (infixl ⊗ı 70 )
```
**notation** *Matrix.unit-vec*  $(unit_v)$ **hide-const** (**open**) *Matrix*.*unit-vec*

**datatype**  $'a$  convnet = *Input nat*  $\vert$  *Conv*  $'a$   $'a$  convnet  $\vert$  *Pool*  $'a$  convnet  $'a$  convnet

**fun** *input-sizes* ::  $'a$  *convnet*  $\Rightarrow$  *nat list* **where**  $input\text{-}sizes$  (*Input M*) = [*M*] |  $input\text{-}sizes$  (*Conv A m*) = *input-sizes m* |  $input\text{-}sizes$  (*Pool m1 m2*) = *input-sizes m1*  $\textcircled{u}$  *input-sizes m2* 

**fun** *count-weights* :: *bool*  $\Rightarrow$   $(nat \times nat)$  *convnet*  $\Rightarrow nat$  **where** *count-weights shared*  $(Input M) = 0$ *count-weights shared* (*Conv*  $(r0, r1)$  *m*) =  $r0 * r1 + count-weights$  shared m  $count\text{-}weights\ shared\ (Pool\ m1\ m2) =$ (*if shared then max* (*count-weights shared m1* ) (*count-weights shared m2* ) *else count-weights shared m1* + *count-weights shared m2* )

**fun** *output-size* :: (*nat*  $\times$  *nat*) *convnet*  $\Rightarrow$  *nat* **where**  $output-size (Input M) = M$ *output-size*  $(Conv(r0, r1) m) = r0$ *output-size* (*Pool m1 m2* ) = *output-size m1*

**inductive** *valid-net* :: ( $nat \times nat$ ) *convnet*  $\Rightarrow$  *bool* **where** *valid-net* (*Input M*) | *output-size*  $m = r1 \implies \text{valid-net} \quad m \implies \text{valid-net} \quad (Conv \ (r0, r1) \ m)$  $output-size m1 = output-size m2 \implies valid-net m1 \implies valid-net m2 \implies valid-rate m2$ (*Pool m1 m2* )

**fun** insert-weights ::  $bool \Rightarrow (nat \times nat) \text{ convnet } \Rightarrow (nat \Rightarrow real) \Rightarrow real \text{ mat}$ *convnet* **where** *insert-weights shared* (*Input M*)  $w = Input M$ *insert-weights shared* (*Conv*  $(r0, r1)$  *m*)  $w = Conv$ (*extract-matrix w r0 r1* )  $(inset-weights shared m (\lambda i. w (i+r0*r1)))$ *insert-weights shared* (*Pool m1 m2*)  $w = Pool$ (*insert-weights shared m1 w*) (*insert-weights shared m2* (*if shared then w else* (λ*i*. *w* (*i*+(*count-weights shared*  $m1))))$ 

**fun** *remove-weights* :: *real mat convnet*  $\Rightarrow$  (*nat*  $\times$  *nat*) *convnet* **where** *remove-weights*  $(Input\ M) = Input\ M)$ *remove-weights* (*Conv A m*) = *Conv* (*dim-row A*, *dim-col A*) (*remove-weights m*) | *remove-weights* (*Pool m1 m2* ) = *Pool* (*remove-weights m1* ) (*remove-weights m2* )

**abbreviation** *output-size'* ==  $(\lambda m.$  *output-size* (*remove-weights m*)) **abbreviation** *valid-net*<sup> $\prime$ </sup> ==  $(\lambda m. \textit{valid-net}$  (*remove-weights m*))

**fun** evaluate-net :: real mat convnet  $\Rightarrow$  real vec list  $\Rightarrow$  real vec where  $evaluate-net (Input M) inputs = hd inputs$  $evaluate-net (Conv A m) inputs = A *_v \; evaluate-net m inputs)$ *evaluate-net* (*Pool m1 m2* ) *inputs* = *component-mult* (*evaluate-net m1* (*take* (*length* (*input-sizes m1* )) *inputs*)) (*evaluate-net m2* (*drop* (*length* (*input-sizes m1* )) *inputs*))

**definition**  $\textit{mat-tensor}$  is  $\textit{result}$  ::  $\textit{real mat} \Rightarrow \textit{real tensor vec} \Rightarrow \textit{nat list} \Rightarrow \textit{real}$ *tensor vec* **where** *mat-tensorlist-mult A Ts ds*  $=$  *Matrix.vec* (*dim-row A*) ( $\lambda j$ . *tensor-from-lookup ds* ( $\lambda i$ s. ( $A *_{v}$  (*map-vec* ( $\lambda T$ .) *Tensor*.*lookup T is*) *Ts*)) \$*j*))

**lemma** *insert-weights-cong*: **assumes**  $(\bigwedge i \cdot i < count\text{-}weights \ s \ m \implies w1 \ i = w2 \ i)$ **shows** *insert-weights s m w1* = *insert-weights s m w2* **using** *assms* **proof** (*induction m arbitrary*: *w1 w2* ) **case** *Input* **then show** *?case* **by** *simp* **next case** (*Conv r01 m*) **then obtain**  $r\theta$   $r1$  **where**  $r\theta1 = (r\theta, r1)$  **by** (*meson surj-pair*)

**have** 2:*insert-weights s m*  $(\lambda i, w1 (i + r0 * r1)) =$  *insert-weights s m*  $(\lambda i, w2)$  $(i + r0 * r1)$  **using** *Conv* 

**using**  $\langle r01 = (r0, r1) \rangle$  *add.commute add-less-cancel-right count-weights.simps*(2) **by** *fastforce*

**then show** *?case* **unfolding**  $\langle r01 \rangle = (r0, r1)$  *insert-weights.simps* 

**by**  $(metis Conv.prems \rightharpoonup r01 = (r0, r1)$  *count-weights.simps*(2) *extract-matrix-cong trans-less-add1* )

#### **next**

**case** (*Pool m1 m2* )

**have** *1* :*insert-weights s m1 w1* = *insert-weights s m1 w2*

**using** *Pool*(*1* )[*of w1 w2* ] *Pool*(*3* )[*unfolded count-weights*.*simps*] **by** (*cases s*; *auto*)

**have** *shared*: $s = True \implies insert\text{-}weights \ s \ m2 \ w1 = insert\text{-}weights \ s \ m2 \ w2$ **using** *Pool*(*2* )[*of w1 w2* ] *Pool*(*3* )[*unfolded count-weights*.*simps*] **by** *auto*

**have** *unshared*: $s = False \implies insert\text{-}weights \cdot s \cdot m2 \cdot (\lambda i \cdot w1 \cdot (i + count\text{-}weights \cdot s))$  $m(1) =$  *insert-weights s m2* ( $\lambda i$ ,  $w2$  ( $i +$  *count-weights s m1*))

```
using Pool(2 ) Pool(3 ) count-weights.simps by fastforce
```
**show** *?case* **unfolding** *insert-weights*.*simps 1* **using** *unshared shared* **by** *simp* **qed**

**lemma** *dims-mat-tensorlist-mult*:

**assumes** *T*∈*set*<sup>v</sup> (*mat-tensorlist-mult A Ts ds*) shows *Tensor.dims*  $T = ds$ **proof** −

**obtain** *j* where  $T = tensor-from-lookup$  *ds* ( $\lambda is$ . (*A* \*<sub>v</sub> (*map-vec* ( $\lambda T$ . *Tensor*.*lookup T is*) *Ts*)) \$*j*)

**using** *vec-setE*[*OF assms*, *unfolded mat-tensorlist-mult-def* ] **by** (*metis dim-vec index-vec*)

**then show** *?thesis* **by** (*simp add*: *length-tensor-vec-from-lookup tensor-from-lookup-def*) **qed**

**fun** *tensors-from-net* :: *real mat convnet*  $\Rightarrow$  *real tensor vec* where *tensors-from-net*  $(Input\ M) = Matrix\$ *vec*  $M$   $(\lambda i. \ unit$ *vec*  $M$  *i*) *tensors-from-net* (*Conv A m*) = *mat-tensorlist-mult A* (*tensors-from-net m*) (*input-sizes*  $m$ ) *tensors-from-net* (*Pool m1 m2* ) = *component-mult* (*tensors-from-net m1* ) (*tensors-from-net m2* )

```
lemma output-size-correct-tensors:
assumes valid-net' m
shows output-size' m = dim\text{-}vec (tensors-from-net m)
using assms proof (induction m)
 case Input
 then show ?case by simp
next
 case (Conv A m)
 then show ?case
   unfolding remove-weights.simps output-size.simps tensors-from-net.simps
   using mat-tensorlist-mult-def by auto
```
**next case** (*Pool m1 m2* ) **then show** *?case* **by** (*metis convnet.distinct*(*3*) *convnet.distinct*(*5*) *convnet.inject*(*3*) *dim-component-mult min*.*idem output-size*.*simps*(*3* ) *remove-weights*.*simps*(*3* ) *tensors-from-net*.*simps*(*3* ) *valid-net*.*simps*) **qed**

```
lemma output-size-correct:
assumes valid-net<sup>\prime</sup> m
and map dim-vec inputs = input-sizes m
shows output-size' m = dim\text{-}vec (evaluate-net m inputs)
using assms proof (induction m arbitrary:inputs)
 case Input
  then show ?case using length\text{-}Cons list.map-sel(1) list.sel(1) list.simps(8)
list.size(3 ) nat.simps(3 ) by auto
next
 case (Conv A m)
 then show ?case unfolding evaluate-net.simps remove-weights.simps output-size.simps
dim-mult-mat-vec
   by auto
next
 case (Pool m1 m2 )
 then have valid-net' m1 valid-net' m2using convnet.distinct(3 ) convnet.distinct(5 ) convnet.inject(3 ) remove-weights.simps(3 )
valid-net.cases by fastforce+
  moreover have map dim-vec (take (length (input-sizes m1 )) inputs) = in-
put-sizes m1
     map dim-vec (drop (length (input-sizes m1 )) inputs) = input-sizes m2
  using Pool.prems(2 ) by (metis append-eq-conv-conj drop-map input-sizes.simps(3 )
take-map)+
 ultimately have
    output-size' m1 = dim\text{-}vec (evaluate-net m1 (take (length (input-sizes m1))
inputs))
    output-size' m2 = dim\text{-}vec (evaluate-net m2 (drop (length (input-sizes m1))
inputs))
   using Pool.IH by blast+
 then show ?case unfolding evaluate-net.simps remove-weights.simps output-size.simps
   by (metis Pool.prems(1) \langle valid.net' m1 \rangle \langle valid.net' m2 \rangle dim-component-multoutput-size.simps(3 ) output-size-correct-tensors remove-weights.simps(3 ) ten-
sors-from-net.simps(3 ))
qed
lemma input-sizes-remove-weights: input-sizes m = input-sizes (remove-weights
m)
```
**by** (*induction m*; *simp*)

**lemma** *dims-tensors-from-net*:

**assumes**  $T \in set_v$  (*tensors-from-net m*) **shows** *Tensor*.*dims T* = *input-sizes m* **using** *assms* **proof** (*induction m arbitrary*:*T*) **case** (*Input M*) **then obtain** *j* **where**  $T = \text{unit-vec } M j$ **using** *vec-setE tensors-from-net*.*simps*(*1* ) **by** (*metis dim-vec index-vec*) **then show** *?case* **by** (*simp add*: *dims-unit-vec*) **next case** (*Conv A m*) **then show** *?case* **unfolding** *remove-weights*.*simps input-sizes*.*simps* **using** *dims-mat-tensorlist-mult* **by** (*simp add*: *input-sizes-remove-weights*) **next case** (*Pool m1 m2 T*) **then obtain** *i* **where** *component-mult* (*tensors-from-net m1*) (*tensors-from-net m2*)  $\hat{s}$  *i* = *T*  $i < dim$ -vec (*tensors-from-net m1*)  $i < dim$ -vec (*tensors-from-net m2*) **using** *tensors-from-net*.*simps vec-setE dim-component-mult* **by** (*metis min*.*strict-boundedE*) **then obtain** *T1 T2* **where**  $T = T1 \otimes T2$  *T1* ∈ *set<sub>v</sub>* (*tensors-from-net m1*) *T2*  $\in$  *set<sub>v</sub>* (*tensors-from-net m2*) **using** *vec-setI* **by** (*metis index-component-mult*) **then show** *?case* **unfolding** *remove-weights*.*simps input-sizes*.*simps* **by** (*simp add*: *Pool*.*IH*(*1* ) *Pool*.*IH*(*2* )) **qed definition** *base-input* :: *real mat convnet*  $\Rightarrow$  *nat list*  $\Rightarrow$  *real vec list* **where** *base-input m is* =  $(\text{map } (\lambda(n, i), \text{unit}, n, i) (\text{zip } (\text{input-sizes } m), \text{ is}))$ **lemma** *base-input-length*: **assumes** *is* ✁ *input-sizes m* **shows** *input-sizes*  $m = map$  *dim-vec* (*base-input*  $m$  *is*) **proof** (*rule nth-equalityI*) **have** *length* (*input-sizes m*) = *length is* **using** *assms valid-index-length* **by** *auto* **then show** *length* (*input-sizes*  $m$ ) = *length* (*map dim-vec* (*base-input m is*)) **unfolding** *base-input-def* **by** *auto* **{ fix** *i*

**assume** *i*<*length* (*input-sizes m*)

**then have** map  $(\lambda(n, i)$ . *unit<sub>v</sub> n i*) (*zip* (*input-sizes m*) *is*) !  $i = unit_v$  $(input\text{-}sizes \ m \mid i) \ (is \mid i)$ 

**using**  $\langle length (input-sizes m) = length is \rangle$  **by** *auto* 

**then have** *input-sizes*  $m \, ! \, i = map \, dim\text{-}vec \, (base\text{-}input \, m \, is) \, ! \, i$  **unfolding** *base-input-def* **using** *index-unit-vec*(*3* )

**using**  $\langle i \rangle$  length (*input-sizes m*)  $\langle$  *length* (*input-sizes m*) = *length* (*map dim-vec* (*base-input m is*))›

*base-input-def assms length-map nth-map valid-index-lt* **by** (*simp add*: *input-sizes-remove-weights*)

**}**

**then show**  $\bigwedge i$ . *i* < *length* (*input-sizes m*)  $\implies$  *input-sizes m* ! *i* = *map dim-vec* (*base-input m is*) ! *i* **by** *auto*

### **qed**

**lemma** *nth-mat-tensorlist-mult*: **assumes**  $\bigwedge A$ . *A*∈*set<sub>v</sub> Ts*  $\implies$  *dims A* = *ds* **assumes** *i* < *dim-row A* **assumes** *dim-vec Ts* = *dim-col A* **shows** mat-tensorlist-mult A Ts ds  $\hat{\mathbf{s}}$  *i* = *listsum ds* (*map* ( $\lambda j$ . (*A*  $\hat{\mathbf{s}}$  (*i*,*j*)) · *Ts*  $\hat{\mathbf{s}}$ *j*)  $[0..\langle dim\text{-}vec \space Ts]$  $(i\mathbf{s} - i\mathbf{s} + \mathbf{s} + \math$ **proof** (*rule tensor-lookup-eqI*) **have** *dims-Ts'*: $\bigwedge T$ . *T*∈*set ?Ts'*  $\implies$  *dims T* = *ds* **proof** − **fix**  $T$  **assume**  $T ∈ set$   $?Ts'$ **then obtain** *k* where  $T = ?Ts'$ ! *k* and  $k < length$   $?Ts'$   $k < dim$ -vec  $Ts$  using *in-set-conv-nth* **by** *force* **show** *dims*  $T = ds$  **unfolding**  $\langle T = \frac{2Ts'}{s} \cdot R \rangle$  $nth-map[OF \< length]$  $?Ts'$ <sup>[unfolded length-map]]</sup> **using**  $assms(1) \ll k \ll dim\text{-}vec$  Ts **by**  $(\text{simp add:} \< \text{length} \ (\text{map} \ (\lambda j. \ A \$  \formulation  $f(x, j) \cdot T_s \$   $j)$   $[0..\leq \text{dim-vec} \ T_s])$ *vec-setI*) **qed then show** *dims-eq*:*dims* (*mat-tensorlist-mult A Ts ds* \$ *i*) = *dims* (*Tensor-Plus*.*listsum*

*ds*  $(\text{map } (\lambda j. A \$  \ $\$  $(i, j) \cdot T_s \$   $j)$   $[0.. \lt d \text{im-vec} T_s])$ **using** *dims-mat-tensorlist-mult assms mat-tensorlist-mult-def listsum-dims* **by** (*metis* (*no-types*, *lifting*) *dim-vec vec-setI*)

**fix** *is* **assume** *is-valid*:*is* ✁ *dims* (*mat-tensorlist-mult A Ts ds* \$ *i*) **then have**  $is \leq d$ s **using**  $dims\text{-}eq$   $dims\text{-}Ts'$  listsum-dims **by** (metis (no-types, *lifting*))

**have** summand-eq:  $\Delta j$ .  $j \in \{0 \ldots \leq dim\text{-}vec \space T_s\} \implies row \space A \text{ is } j \text{ * } (map\text{-}vec \space (\lambda T \text{.}$ *Tensor.lookup*  $T$  *is*)  $Ts$   $\hat{y} =$  *lookup*  $(A \$  $\hat{y} \cdot \hat{y} \cdot T_s \) \cdot T_s$ 

**using** *index-vec*  $\langle i \langle \textit{dim-row A} \rangle$  *row-def*  $\langle \textit{dim-vec Ts = dim-col A} \rangle$ 

 $\langle i s \rangle \langle i s \rangle$  *assms*(1) *lookup-smult atLeastLessThan-iff index-map-vec*(1) *vec-setI* **by** *metis*

**have** lookup (mat-tensorlist-mult A Ts ds \; \; i) is = (A  $*_v$  (map-vec ( $\lambda$ T. Ten*sor*.*lookup T is*) *Ts*)) \$ *i*

**unfolding**  $mat-tensorlist-mult-def$  **using**  $lookup-tensor-from-lookup[OF \leq iS \leq N]$ *ds*›] **using** ‹*i*<*dim-row A*› **by** *auto*

**also have**  $\ldots = row A$  *i* · *map-vec*  $(\lambda T. Tensor, lookup T$  *is*) *Ts* **using**  $\langle i \langle \textit{dim-row} A \rangle$  **by**  $\textit{simp}$ 

**also have** ... =  $(\sum j \in \{0 \ldots \leq dim\text{-}vec T\text{s}\})$ . *row A i* \$ *j* \* (*map-vec* ( $\lambda T$ . *Tensor*.*lookup T is*) *Ts*) \$ *j*)

**unfolding** *scalar-prod-def nth-rows*[*OF* ‹*i*<*dim-row A*›] **by** *simp*

**also have** ... =  $(\sum j \in \{0..\langle\dim\text{-}vec\space Ts\},\text{ lookup } (A \text{ $\$$ } (i, j) \cdot Ts \text{ $\$ } j) \text{ is})$  **using** *summand-eq* **by** *force*

also have  $\ldots = (\sum A \leftarrow ?Ts'.$  *lookup A is*) **unfolding**  $map-map$ 

*Groups-List*.*sum-set-upt-conv-sum-list-nat*[*symmetric*] *atLeastLessThan-upt*[*symmetric*]

#### **by** *auto*

**also have** ... = *lookup* (*listsum ds ?Ts'*) *is* **using** *lookup-listsum*[*OF*  $\langle i s \rangle$ ] *dims-Ts'* by *fastforce* 

**finally show** *lookup* (*mat-tensorlist-mult A Ts ds* \$ *i*) *is* = *lookup* (*listsum ds ?Ts'*) *is* by *metis* 

**qed**

#### **lemma** *lookup-tensors-from-net*:

**assumes** *valid-net' m* 

and  $is \leq$  *input-sizes* m

**and**  $j <$  *output-size' m* 

**shows** *Tensor*.*lookup* (*tensors-from-net m* \$ *j*) *is* = *evaluate-net m* (*base-input m is*) \$ *j*

**using** *assms* **proof** (*induction m arbitrary*:*j is*)

**case** (*Input M*)

**then have**  $j \leq M$  **using** *output-size.simps* $(1)$  **using** *Input* **by** *auto* 

**then have** 1:*tensors-from-net* (*Input M*)  $\hat{s}$  *j* = *unit-vec M j* **by** *simp* 

**obtain** *i* where  $is = \lfloor i \rfloor$  *i* $\lt M$  **using** *Input Suc-length-conv input-sizes.simps*(1) *length-0-conv list*.*size*(*3* ) *valid-index-length* **by** *auto*

**then have** 2: Tensor.lookup (*tensors-from-net* (*Input M*)  $\hat{s}$  *j*) *is* = (*if i*=*j then 1 else 0* ) **using** *lookup-unit-vec 1* **by** *metis*

**have** *evaluate-net* (*Input M*) (*map*  $(\lambda(n, i)$ *. unit<sub>v</sub> <i>n i*) (*zip* (*input-sizes* (*Input*) *M*)) *is*)) = *unit<sub>v</sub> M i* **using**  $\langle i s = i | \rangle$  **by** *auto* 

**then show** *?case* **using**  $2 \leq i \leq M$ *base-input-def* **by** (*simp add:*  $\langle i \leq M \rangle$ ) **next**

**case** (*Conv A m j is*)

have *is-valid:is*  $\triangleleft$  *input-sizes m* **using** *Conv.prems* by *simp* 

**have** *valid-net:valid-net' m* **using**  $Conv, \text{prems}(1)$  **unfolding**  $\text{remove-weights}$ *simps* **using** *valid-net*.*simps convnet*.*distinct*(*1* ) *convnet*.*distinct*(*5* ) *convnet*.*inject*(*2* ) **by** *blast*

**then have** *length-em*:  $dim\text{-}vec$  (*evaluate-net m* (*base-input m is*)) =  $output\text{-}size'$ *m*

**using** *output-size-correct base-input-length is-valid* **by** *metis*

**have** *IH*':*map-vec* ( $\lambda T$ . *Tensor*.*lookup T is*) (*tensors-from-net m*) = *evaluate-net m* (*base-input m is*)

**proof** (*rule eq-vecI*)

**show** *equal-lengths*: *dim-vec* (*map-vec* (λ*T*. *lookup T is*) (*tensors-from-net m*)) = *dim-vec* (*evaluate-net m* (*base-input m is*)) **using** *length-em*

**by** (*simp add*: *output-size-correct-tensors valid-net*)

show  $\bigwedge i$ . *i* < *dim-vec* (*evaluate-net m* (*base-input m is*))  $\Longrightarrow$ *map-vec*  $(\lambda T.$  *lookup*  $T$  *is*) (*tensors-from-net m*)  $\hat{s}$  *i* = *evaluate-net m* (*base-input m is*) \$ *i*

**proof** −

**fix** *i*

**assume** *i* < *dim-vec* (*evaluate-net m* (*base-input m is*))

**then have**  $i <$  *output-size'* m **using** equal-lengths length-em **by** auto

**then show** map-vec  $(\lambda T \text{.} \text{lookup } T \text{ is})$  (*tensors-from-net m*)  $\text{\$} i$ 

 $= \text{evaluate-net } m \text{ (base-input } m \text{ is) } $i$ 

**using** *Conv*.*IH is-valid equal-lengths valid-net base-input-def length-em nth-map-upt*

*length-map nth-map* **by** *auto*

**qed qed**

**have** *Tensor.lookup* ((*tensors-from-net* (*Conv A m*))  $\hat{s}$  *j*) *is* =

 $(A *_{v} (map-vec (\lambda T. Tensor. lookup T is) (tensor-from-net m))$  \$ *j* 

**proof** −

**have**  $dim\text{-}vec$  (*tensors-from-net*  $(Conv\ A\ m)) = output\text{-}size'$   $(Conv\ A\ m)$ **using** *Conv* **by** (*simp add*: *mat-tensorlist-mult-def*)

**then have** *j*<*dim-vec* (*tensors-from-net* (*Conv A m*)) **using** *Conv*.*prems* **by** *auto*

**then have** (*tensors-from-net* (*Conv A m*))  $\hat{\mathbf{s}}$  *j* = *tensor-from-lookup* (*input-sizes m*)

 $(\lambda i s. (A *_n (map-vec (\lambda T. Tensor. lookup T is) (tensor-form-net m)))$ 

**unfolding** *tensors-from-net*.*simps mat-tensorlist-mult-def* **by** *fastforce* **then show** *?thesis*

**using** *lookup-tensor-from-lookup*[*OF is-valid*] **by** *auto*

**qed**

\$ *j*)

**also have**  $(A *_{v} (map-vec (\lambda T. Tensor. lookup T is) (tensor-form-net m)))$  \$ *j*  $= (A *_{v} (evaluate-net \ m \ (base-input \ m \ is)))$  \$ *j* **using** *IH'* by *auto* 

**also have** ... = *evaluate-net* (*Conv A m*) (*base-input* (*Conv A m*) *is*) \$ *j*

**unfolding** *base-input-def* **using** *evaluate-net*.*simps* **by** *auto*

**finally show** *?case* **by** *auto*

### **next**

**case** (*Pool m1 m2 j is*)

We split "is" into two parts for each subnet:

**obtain** *is1 is2* **where** *is12-def:is* = *is1*  $\textcircled{a}$  *is2 is1*  $\textless{}$  *input-sizes m1 is2*  $\textless{}$  *input-sizes m2*

**by** (*metis Pool*.*prems*(*2* ) *input-sizes*.*simps*(*3* ) *valid-index-split*)

Apply the induction hypothesis to the subnets:

**have** *IH*:*Tensor*.*lookup* (*tensors-from-net m1* \$ *j*) *is1*

 $=$  *evaluate-net m1* (*map* ( $\lambda(x, y)$ ). *unit<sub>v</sub> x y*) (*zip* (*input-sizes m1*) *is1*)) \; *j Tensor*.*lookup* (*tensors-from-net m2* \$ *j*) *is2*

 $=$  *evaluate-net*  $m2 \text{ (map } (\lambda(x, y), \text{unit}, x, y) \text{ (zip (input-sizes } m2) \text{ is2)})$  \\$ *j* 

**using** *Pool convnet*.*distinct*(*3* ) *convnet*.*distinct*(*5* ) *convnet*.*inject*(*3* ) *remove-weights*.*simps*(*3* )  $valid-net \, \, sins \, \langle is1 \rangle \langle isput\, \, sises \, ml \rangle \langle is2 \rangle \langle isput\, \, sizes \, m2 \rangle \, \langle output\, \, sizes \, sings(3)$ **by** (*metis base-input-def*)+

In the Pool layer tensor entries get multiplied:

**have** *lookup-prod*: *Tensor*.*lookup* (*tensors-from-net* (*Pool m1 m2* ) \$ *j*) *is*

= *Tensor*.*lookup* (*tensors-from-net m1* \$ *j*) *is1* ∗ *Tensor*.*lookup* (*tensors-from-net m2* \$ *j*) *is2*

**proof** −

**have** *j-small*: *j* < *dim-vec* (*tensors-from-net m1* ) *j* < *dim-vec* (*tensors-from-net m2* )

```
by (metis Pool.prems(1 ) Pool.prems(3 ) convnet.distinct(3 ) convnet.inject(3 )
convnet.simps(9 )
   output-size.simps(3 ) output-size-correct-tensors remove-weights.simps(3 ) valid-net.cases)+
   then have 0:tensors-from-net (Pool m1 m2) \hat{s} j = tensors-from-net m1 \hat{s} j \otimestensors-from-net m2 $ j
      unfolding tensors-from-net.simps using j-small index-component-mult by
blast
   have Tensor.dims (tensors-from-net m1 $ j) = input-sizes m1
        Tensor.dims (tensors-from-net m2 $ j) = input-sizes m2
     using dims-tensors-from-net j-small nth-mem by (simp-all add: vec-setI)
   then have is12-valid:
            is1 \leq Tensor.dims (tensors-from-net m1 \$ j)
            is2 \leq Tensor.dims (tensors-from-net m2 \$ j)
     using is12-def by presburger+
   then show ?thesis
     unfolding 0 using lookup-tensor-prod[OF is12-valid] is12-def by auto
 qed
    Output values get multiplied in the Pool layer as well:
 have evaluate-net (Pool m1 m2 ) (base-input (Pool m1 m2 ) is) $ j
   = \text{evaluate-net } m1 \text{ (base-input } m1 \text{ is } 1) \text{ } \text{\$ } j \text{ * evaluate-net } m2 \text{ (base-input } m2)is2 ) $ j
 proof −
   have valid-net' m1 valid-net' m2using remove-weights.simps valid-net.simps Pool.prems
     by (metis \text{ convnet}.distinct(3) \text{ convnet}.distinct(5) \text{ convnet}.inject(3))+
   have input-sizes m1 = map dim-vec (base-input m1 is1)
       input\text{-}sizes m2 = map dim\text{-}vec (base-input m2 is2)
     using base-input-def base-input-length base-input-def is12-def by auto
  have j < dim-vec (evaluate-net m1 (base-input m1 is1 )) j < dim-vec (evaluate-net
m2 (base-input m2 is2 ))
       using Pool.prems \langleinput-sizes m1 = map \,dim-vec \langlebase-input m1 is1\rangle\langlevalid-net<sup>\prime</sup> m1\rangleoutput-size-correct by (auto,metis Pool.prems(1 ) Pool.prems(3 ) ‹input-sizes
m2 = map \, dim\text{-}vec \, (base\text{-}input \, m2 \, is2)convnet.distinct(3 ) convnet.distinct(5 ) convnet.inject(3 ) output-size.simps(3 )
output-size-correct
     remove-weights.simps(3 ) valid-net.cases)
   then show ?thesis unfolding evaluate-net.simps unfolding base-input-def
   using is12-def(1 ) is12-def(2 ) valid-index-length by (simp add: append-eq-conv-conj
drop-map
     drop-zip index-component-mult input-sizes-remove-weights take-map take-zip)
 qed
 then show ?case using lookup-prod IH base-input-def by auto
qed
```
**primrec** *extract-weights*::*bool*  $\Rightarrow$  *real mat convnet*  $\Rightarrow$  *nat*  $\Rightarrow$  *real* **where**  $ext{ract-weights-Input: extract-weights shared (Input M) = (\lambda x, 0)}$ 

| *extract-weights-Conv*: *extract-weights shared* (*Conv A m*) =  $(\lambda x.$  *if*  $x <$  *dim-row*  $A *$  *dim-col*  $A$  *then flatten-matrix*  $A x$ *else extract-weights shared m*  $(x - dim\text{-}row A * dim\text{-}col A)$ | *extract-weights-Pool*: *extract-weights shared* (*Pool m1 m2* ) =  $(\lambda x.$  *if*  $x <$  *count-weights shared* (*remove-weights m1*) *then extract-weights shared m1 x else extract-weights shared m2* (*x* − *count-weights shared* (*remove-weights m1* )))

## **inductive** *balanced-net*::( $nat \times nat$ ) *convnet*  $\Rightarrow$  *bool* **where** *balanced-net-Input*: *balanced-net* (*Input M*)  $balandened-net-Conv: balanced-net \, m \Longrightarrow balanced-net \, (Conv \, A \, m)$  $balandened-net-Pool: \; balanced-net \; mt \implies balanced-net \; m2 \implies$  $count\text{-}weights$  True  $m1 = count\text{-}weights$  True  $m2 \implies balanced\text{-}net$  (*Pool m1 m2* )

**inductive** *shared-weight-net::real mat convnet*  $\Rightarrow$  *bool* **where** 

*shared-weight-net-Input*: *shared-weight-net* (*Input M*)

 $\phi$  *shared-weight-net-Conv: shared-weight-net*  $m \implies$  *shared-weight-net* (*Conv A m*)

| *shared-weight-net-Pool: shared-weight-net*  $m1 \implies shared\text{-}weight\text{-}net$   $m2 \implies$ 

*count-weights True* (*remove-weights m1* ) = *count-weights True* (*remove-weights*  $m2$  )  $\Longrightarrow$ 

 $(\bigwedge x. x <$  *count-weights True* (*remove-weights m1*)  $\implies$  *extract-weights True m1*  $x = extract-weights$  *True m2 x*)

=⇒ *shared-weight-net* (*Pool m1 m2* )

**lemma** *insert-extract-weights-cong-shared*:

```
assumes shared-weight-net m
```

```
assumes \bigwedge x. x < count-weights True (remove-weights m) \Longrightarrow fx = extract-weightsTrue m x
```
**shows**  $m =$  *insert-weights* True (*remove-weights* m)  $f$ 

**using** *assms* **proof** (*induction m arbitrary*:*f*)

**case** (*shared-weight-net-Input M*)

**then show** *?case*

**by** *simp*

**next**

```
case (shared-weight-net-Conv m A)
```
have *extract-matrix*  $f$  ( $dim$ -row  $A$ ) ( $dim$ -col  $A$ ) =  $A$ 

**by** (*simp add*: *extract-matrix-cong extract-matrix-flatten-matrix shared-weight-net-Conv*.*prems*) **then show** *?case*

```
using shared-weight-net-Conv.IH[of (\lambda i. f (i + dim-row A * dim-col A))]]
```

```
using shared-weight-net-Conv.prems by auto
```
### **next**

**case** (*shared-weight-net-Pool m1 m2* )

**have** *m1* = *insert-weights True* (*remove-weights m1* ) *f*

**using** *shared-weight-net-Pool*.*IH*(*1* ) *shared-weight-net-Pool*.*prems* **by** *auto* **have**  $m2 =$  *insert-weights True* (*remove-weights*  $m2$ ) *f* 

**using** *local*.*shared-weight-net-Pool*(*3* ) *shared-weight-net-Pool*.*IH*(*2* )

*shared-weight-net-Pool*.*hyps*(*4* ) *shared-weight-net-Pool*.*prems* **by** *fastforce*

```
then show ?case
   using \langle m1 = insert\text{-}weights \text{ True (remove-weights } m1) \text{ f} \rangle by auto
qed
lemma insert-extract-weights-cong-unshared:
\textbf{assumes } \bigwedge x. \ x < \textit{count-weights False } (\textit{remove-weights } m) \Longrightarrow fx = \textit{extract-weights}False m x
shows m = insert-weights False (remove-weights m) f
using assms proof (induction m arbitrary:f)
case (Input M)
 then show ?case
   by simp
next
 case (Conv A m)
 then have extract-matrix f (dim-row A) (dim-col A) = A
  by (metis count-weights.simps(2 ) extract-matrix-flatten-matrix-cong extract-weights-Conv
remove-weights.simps(2 ) trans-less-add1 )
 then show ?case
   using Conv.IH Conv.prems by auto
next
 case (Pool m1 m2 )
 then show ?case
   using Pool.IH(1 ) Pool.IH(2 ) Pool.prems by auto
qed
lemma remove-insert-weights:
shows remove-weights (insert-weights s m w) = mproof (induction m arbitrary:w)
 case Input
 then show ?case by simp
next
 case (Conv r12 m)
 then obtain r1 r2 where r12 = (r1, r2) by fastforce
 then have remove-weights (insert-weights s m w) = m using Conv.H by blast
 then have remove-weights (insert-weights s (Conv (r1, r2) m) w) = Conv (r1, r2)m
   unfolding insert-weights.simps remove-weights.simps
  using extract-matrix-def Conv.IH dim-extract-matrix(1 ) by (metis dim-col-mat(1 )
)
 then show ?case using \langle r12 \rangle = (r1, r2) by blast
next
 case (Pool m1 m2 w)
 then show ?case unfolding insert-weights.simps remove-weights.simps using
Pool.IH by blast
qed
lemma extract-insert-weights-shared:
```

```
assumes x<count-weights True m
and balanced-net m
```
**shows** *extract-weights True* (*insert-weights True m w*)  $x = w x$ **using** *assms* **proof** (*induction m arbitrary*:*w x*) **case** (*Input x*) **then show** *?case* **by** *simp* **next case** (*Conv r01 m*) **obtain**  $r\theta$   $r1$  **where**  $r\theta1 = (r\theta, r1)$  **by** force **then show** *?case* **unfolding**  $\langle r01 \rangle = (r0, r1)$  *insert-weights.simps extract-weights.simps* **apply** (*cases x* < *dim-row* (*extract-matrix w r0 r1* ) ∗ *dim-col* (*extract-matrix w r0 r1* )) **apply** (*auto simp add*: *dim-extract-matrix*(*1* ) *dim-extract-matrix*(*2* ) *flatten-matrix-extract-matrix*) **using**  $Conv.H[(of - \lambda i, w (i + r0 * r))] Conv.$   $prems(1) Conv.$   $prems(2) \langle r01 \rangle$  $= (r0, r1)$  *balanced-net.cases* by *force* **next case** (*Pool m1 m2* ) **then show** *?case* **unfolding** *insert-weights*.*simps extract-weights*.*simps remove-insert-weights* **apply** (*cases x* < *count-weights True m1* ) **apply** (*metis balanced-net*.*simps convnet*.*distinct*(*5* ) *convnet*.*inject*(*3* ) *count-weights*.*simps*(*1* ) *not-less-zero*) **by** (*metis* (*no-types*, *lifting*) *balanced-net*.*simps convnet*.*distinct*(*5* ) *convnet*.*inject*(*3* ) *count-weights*.*simps*(*1* ) *count-weights*.*simps*(*3* ) *less-max-iff-disj not-less-zero*) **qed lemma** *shared-weight-net-insert-weights*: *balanced-net m* =⇒ *shared-weight-net* (*insert-weights True m w*) **proof** (*induction m arbitrary*:*w*) **case** (*Input x*) **then show** *?case* **using** *insert-weights*.*simps balanced-net*.*simps shared-weight-net*.*simps* **by** *metis* **next case** (*Conv r01 m*) **then obtain**  $r\theta$   $r1$  **where**  $r\theta1 = (r\theta, r1)$  **by** *force* **then show** *?case* **unfolding**  $\langle r01 \rangle = (r0, r1)$  *insert-weights.simps* **by** (*metis Conv*.*IH Conv*.*prems balanced-net*.*simps convnet*.*distinct*(*1* ) *convnet*.*distinct*(*5* ) *convnet*.*inject*(*2* ) *shared-weight-net-Conv*) **next case** (*Pool m1 m2* ) **have** *balanced-net m1 balanced-net m2* **using** *Pool*.*prems balanced-net*.*simps* **by** *blast*+ have  $\bigwedge x$ . *x* < *count-weights True m1*  $\implies$ *extract-weights True* (*insert-weights True m1 w*) *x* = *extract-weights True* (*insert-weights True m2 w*) *x* **using** *extract-insert-weights-shared* **by** (*metis Pool*.*prems balanced-net*.*simps convnet*.*distinct*(*3* ) *convnet*.*distinct*(*5* ) *convnet*.*inject*(*3* ))

**then show** ?case **unfolding** *insert-weights.simps* **using**  $Pool(1)[of w]$   $Pool(2)[of$ *w*]

**by** (*metis Pool*.*prems balanced-net*.*simps convnet*.*distinct*(*3* ) *convnet*.*distinct*(*5* ) *convnet*.*inject*(*3* ) *remove-insert-weights shared-weight-net-Pool*) **qed**

**lemma** *finite-valid-index*: *finite*  $\{is. \text{ } is \leq ds\}$ **proof** (*induction ds*) **case** *Nil* **then show** *?case* **by** (*metis List*.*finite-set finite-subset length-0-conv list*.*set-intros*(*1* ) *mem-Collect-eq subsetI valid-index-length*) **next case** (*Cons d ds*) **have** {*is. is*  $\lhd$  *d* # *ds*} ⊆ (∪*i*<*d.* {*i* # *is* |*is. is*  $\lhd$  *ds*}) **proof** (*rule subsetI*) **fix** *is* **assume** *is*  $\in$  {*is*. *is*  $\triangleleft$  *d* # *ds*} **then have** *is*  $\triangleleft d \neq ds$  **by** *auto* **then obtain** *i is'* **where**  $is = i \# is'$  **by** *blast* **then have**  $i < d$  **using**  $\langle i s \prec d \rangle \neq ds$  **by** *blast* have  $is' \triangleleft ds$  using  $\langle is = i \# is' \rangle \langle is \triangleleft d \# ds \rangle$  by *blast* **have**  $is \in \{i \neq is \mid is \text{. } is \lhd ds\}$  **by**  $(\text{simp add: } \langle is = i \neq is' \rangle \langle is' \lhd ds \rangle)$ **then show**  $is \in (\bigcup i \leq d$ .  $\{i \neq is \mid is \leq d \leq s\})$  **using**  $\langle i \leq d \rangle$  **by** *blast* **qed moreover have**  $\bigwedge$ *i*. *finite*  $\{i \# is \ | is. \ is \ d \ s\}$  **by**  $(\text{simp add: Cons. IH})$ **ultimately show** *finite* {*is. is*  $\lhd$  *d*  $\#$  *ds*} **by** (*simp add: finite-subset*) **qed**

**lemma** *setsum-valid-index-split*:  $(\sum i s \mid is \lhd ds1 \lhd ds2. f is) = (\sum i s1 \mid is1 \lhd ds1. (\sum i s2 \mid is2 \lhd ds2. f (is1 \lhd s1))$ *is2* ))) **proof** − **have**  $1:((\lambda (is1, is2), is1 \oplus is2)$  '({is1. is1  $\lhd ds1$ }  $\times$  {is2. is2  $\lhd ds2$ })) = {is.  $is \triangleleft ds1 \space @$   $ds2$  } (**is**  $?A = ?B$ ) **proof** (*rule subset-antisym*; *rule subsetI*) fix *x* assume  $x \in \mathcal{A}$ **then show**  $x \in \mathcal{B}$  **using** *valid-index-append* **by** *auto* **next fix** *x* **assume**  $x \in \mathcal{B}$ **then have**  $x \leq ds1 \oplus ds2$  **by** auto **then obtain**  $x1 \ x2 \$  where  $x = x1 \ @ \ x2 \ x1 \ \lhd \ ds1 \ x2 \ \lhd \ ds2 \ by \ (metis$ *valid-index-split*) **then have**  $(x1, x2) \in (\{is1. is1 \le ds1\} \times \{is2. is2 \le ds2\})$  by auto **then show**  $x \in \mathcal{A}$  **using** *imageI*  $\langle x = x \mid x \in \mathcal{A} \rangle$  **by** *blast* **qed have**  $2:$ *inj-on*  $(\lambda(is1, is2), is1 \circledcirc is2)$   $(\{is1, is1 \leq ds1\} \times \{is2, is2 \leq ds2\})$ **by** (*simp add*: *inj-on-def valid-index-length*) **show** *?thesis* **unfolding** *Groups-Big*.*comm-monoid-add-class*.*sum*.*cartesian-product*[*of* λ*is1*

*is2* . *f* (*is1* @ *is2* )]

**using** *Groups-Big*.*comm-monoid-add-class*.*sum*.*reindex*[*OF 2* , *of f* ] *1 2 SigmaE prod*.*simps*(*2* ) *sum*.*reindex-cong* **by** (*simp add*: *split-def*) **qed**

**lemma** *prod-lessThan-split*:

**fixes**  $g :: nat \Rightarrow real$  **shows**  $prod g \{...\langle n+m \} = prod g \{...\langle n \} * prod (\lambda x. g)$  $(x+n)$ } { $\ldots$  < *m*} **using**  $Groups-Biq.comm-monoid-mult-class. prod. union-inter-neutral[of  $\{.\langle n,\langle n+m \rangle\}$$ *g*, *unfolded ivl-disj-un-one*(*2* )[*OF le-add1* ], *OF finite-lessThan finite-atLeastLessThan*] **by** (*metis* (*no-types*) *add*.*commute add*.*left-neutral atLeast0LessThan empty-iff ivl-disj-int-one*(*2* ) *prod*.*shift-bounds-nat-ivl*)

**lemma** *evaluate-net-from-tensors*: **assumes** *valid-net*<sup> $\prime$ </sup> *m* **and** *map dim-vec inputs* = *input-sizes m* **and**  $j <$  *output-size' m* **shows** *evaluate-net m inputs* \$ *j*  $= (\sum i s \in \{is. \text{ is } \lhd \text{ input-sizes } m\}.$  ( $\prod k \leq \text{length inputs. inputs! } k \$  (*is*!*k*)) \* *Tensor*.*lookup* (*tensors-from-net m* \$ *j*) *is*) **using** *assms* **proof** (*induction m arbitrary*:*j is inputs*) **case** (*Input M*) **then have** *length inputs* = 1 *input-sizes* (*Input M*) = [*M*] **by** *auto* **{**  $\textbf{fix}$  *is* assume *is*  $\triangleleft$  *input-sizes* (*Input M*) **then have** *length* is  $= 1$  **by** (*simp add: valid-index-length*) **then have** *is* = [*hd is*] **by** (*metis One-nat-def length-0-conv length-Suc-conv list*.*sel*(*1* )) **then have** *Tensor.lookup* (*tensors-from-net* (*Input M*)  $\hat{s}$  *j*) *is* = (*if hd is*=*j then* 1 *else*  $\theta$ ) **by** (*metis Input.prems*(3)  $\langle$ *input-sizes* (*Input M*) = [*M*] $\langle$ *is*  $\triangleleft$  *input-sizes*  $(Input\ M)$ <sup>*list.distinct*(1)</sup> *lookup-unit-vec nth-Cons-0 output-size*.*simps*(*1* ) *remove-weights*.*simps*(*1* ) *tensors-from-net*.*simps*(*1* ) *valid-indexE index-vec*) **then have** ( $\prod k$ <*length inputs. inputs* !  $k$  \$ (*is* !  $k$ )) ∗ *lookup* (*tensors-from-net*  $(Input M) \$  i) is =  $(f \text{ is} = [j] \text{ then } (\prod k \leq \text{length inputs. inputs } ! \text{ is } (i s \mid k)) \text{ else } 0) \text{ using }$  $\langle i s = [hd \ is] \rangle$  **by** *auto* **} then have**  $(\sum_{i} i s \mid i s \leq i nput\text{-}sizes \ (Input \ M) \cdot (\prod_{i} k \leq length \ inputs \cdot inputs \mid k \$  $(i\textbf{s} \cdot \textbf{k})$  \* *lookup* (*tensors-from-net* (*Input M*) \$ *j*) *is*)  $= (\sum i s \mid i s \triangleleft input-sizes (Input M).$  (*if is*=[*j*] then  $(\prod k < length inputs. inputs)$ ! *k* \$ (*is* ! *k*)) *else 0* )) **by** *auto* **also have**  $(\sum$  *is*  $\vert$  *is*  $\lhd$  *input-sizes* (*Input M*). (*if is*=[*j*] *then* ( $\prod$  *k*<*length inputs. inputs* ! *k* \$ (*is* ! *k*)) *else 0* ))  $=$  ( $\prod k$ <*length inputs*. *inputs* !  $k$  \$ ([*j*] !  $k$ )) **unfolding** *sum.delta*[*OF finite-valid-index*] **using** *Input*.*prems*(*3* ) *valid-index*.*Cons valid-index*.*Nil* **by** *auto* **also have** ... = *inputs* !  $0 \text{ } \text{\$ } j$  **using**  $\langle$  *length inputs* =  $1 \rangle$  **by** (*simp add: prod.lessThan-Suc*) also have  $\ldots$  = *evaluate-net* (*Input M*) *inputs*  $\hat{\mathfrak{s}}$  *j* **unfolding** *evaluate-net.simps* 

**by** (*metis*  $\langle length \text{ inputs} = 1 \rangle$  *hd-conv-nth list.size*(3) *zero-neq-one*) **finally show** *?case* **by** *auto* **next**

**case** (*Conv A m j*)

have  $j < dim$ *-row A* **using**  $Conv. \text{prems}(3)$  by  $auto$ 

**have** 0: $\bigwedge$ *is. is*  $\triangleleft$  *input-sizes* (*Conv A m*)  $\Longrightarrow$ 

 $(\prod k < length\ inputs.$  *inputs*  $\colon k \$  $(k) \ \ast \ lookup$  (*tensors-from-net* (*Conv A m*)  $\frac{1}{2}$  *j*) *is* =

 $(\sum i = 0..\langle dim\text{-}vec \text{ } (tensors\text{-}from\text{-}net \text{ } m)$ . *row A j* \\$ *i* \*  $((\prod k \langle length \text{ } inputs$ .  $\{$  *inputs*  $\}$   $k \$   $(is \mid k)$   $*$  *lookup* (*tensors-from-net m*  $\}$  *i*) *is*))

#### **proof** −

**fix** *is* **assume** *is*  $\triangleleft$  *input-sizes* (*Conv A m*)

**then have** *is*  $\triangleleft$  *input-sizes m* **by** *simp* 

**have**  $0:$ *lookup* (*tensors-from-net* (*Conv A m*)  $\hat{\mathbf{s}}$  *j*) *is* =

 $(\sum i = 0..\langle dim\text{-}vec (tensors\text{-}from\text{-}net m). row A j $ i * lookup (tensors\text{-}from\text{-}net$ *m* \$ *i*) *is*)

**unfolding** *tensors-from-net.simps mat-tensorlist-mult-def index-vec*[ $OF \leq j$  < *dim-row A*›]

 $\{lookup\}-tensor\$   $\{from\--lookup\}$   $OF \leq i \leq m$  *input-sizes*  $m$ *}*  $index-mult-mat-vec[OF \leq j]$ < *dim-row A*›] *scalar-prod-def*

**using** *index-map-vec* **by** *auto*

 $\mathbf{Show} (\prod k \leq length \ inputs. \ inputs! \ k \$  $(is! \ k)) * lookup \ (tensors-from-net \ (Convs) \$ *A m*) \$ *j*) *is*

 $= (\sum i = 0..\langle dim\text{-}vec \text{ } (tensors\text{-}from\text{-}net \text{ } m)$ . row A j \\$ i \mathbb{(\int\_{\mathbb{(\state)}}) \) \)  $\langle$ *inputs*. *inputs* !  $k \$  $((s \mid k)) * \langle$ *lookup* (*tensors-from-net m* \; *is*))

**unfolding** *0 sum-distrib-left* **by** (*simp add*: *semiring-normalization-rules*(*19* )) **qed**

**have** *valid-net*  $'$  *m* **by** (*metis Conv.prems*( $1$ ) *convnet.distinct*( $1$ ) *convnet.distinct*( $5$ ) *convnet*.*inject*(*2* ) *remove-weights*.*simps*(*2* ) *valid-net*.*simps*)

**have** map dim-vec inputs = input-sizes m **by** (simp add:  $Conv\text{.}prems(2)$ )

**have** *output-size'*  $m = dim\text{-}vec$  (*tensors-from-net m*) **by** (*simp add: valid-net' m*› *output-size-correct-tensors*)

**have** 1: $\bigwedge$ *i*. *i*  $\triangleleft$ *dim-vec* (*tensors-from-net m*)  $\Longrightarrow$  ( $\sum$ *is*  $\mid$  *is*  $\triangleleft$  *input-sizes* (*Conv A m*). (( $\prod k$ <*length inputs. inputs* !  $k$  \$ (*is* !  $k$ )) \* *lookup* (*tensors-from-net m* \$ *i*)  $\hat{i}(s)$ ) = *evaluate-net m inputs*  $\hat{\mathbf{s}}$  *i* **unfolding** *input-sizes.simps* 

**using**  $Conv.H \space \langle valid-net' \space m \rangle \langle map \space dim-vec \space input \space s = input-sizes \space m \rangle \langle out-t \rangle$  $put-size' m = dim\text{-}vec (tensors-from-net m)$  **by**  $simp$ 

**have**  $(\sum i s \mid is \leq input\text{-}sizes (Conv A m). (\prod k \leq length inputs \text{. inputs } ! k \text{ $$ (is !$ *k*)) ∗ *lookup* (*tensors-from-net* (*Conv A m*) \$ *j*) *is*)

 $= (\sum i = 0.. \langle dim\text{-}vec \text{ } (tensors\text{-}from\text{-}net \text{ } m). (\sum i s \mid is \langle sin \text{ }put\text{-}sizes \text{ } (Conv) \rangle)$ *A m*). *row A j*  $\hat{\mathfrak{F}}$  *i* \* (( $\prod k$ <*length inputs. inputs* ! *k*  $\hat{\mathfrak{F}}$  (*is* ! *k*)) \* *lookup*  $(tensors-from-net \t m \t s \t i) \t is)))$ 

**using** *Groups-Big*.*comm-monoid-add-class*.*sum*.*swap 0* **by** *auto*

**also have** ... = (P*i* = *0* ..<*dim-vec* (*tensors-from-net m*). *row A j* \$ *i* ∗ ( P*is* | *is*  $\triangleleft$  *input-sizes* (*Conv A m*). (( $\prod k$ <*length inputs*. *inputs* ! *k* \$ (*is* ! *k*)) ∗ *lookup*  $(tensors-from-net \t m \t s \t i) \t is)))$ 

**by** (*simp add*: *sum-distrib-left*)

also have  $\ldots = (\sum_{i=1}^{n} i \cdot d_{i} + \cdots \cdot d_{i})$  *also* have  $\ldots = (\sum_{i=1}^{n} i \cdot d_{i} + \cdots \cdot d_{i})$  *also* have  $\ldots = (\sum_{i=1}^{n} i \cdot d_{i} + \cdots \cdot d_{i})$ 

*ate-net m inputs* \$ *i*) **using** *1* **by** *auto*

also have  $\ldots = row A$  *j* · *evaluate-net m inputs* 

**by** (*metis* (*full-types*) *<i>map dim-vec inputs* = *input-sizes m <i><i> coutput-size'**m* = *dim-vec* (*tensors-from-net m*)›

 $\langle$ *valid-net*<sup> $\prime$ </sup>*m* $\rangle$  *output-size-correct scalar-prod-def*)

**also have** ... =  $(A *_{v} \text{ evaluate-net } m \text{ inputs}) \$  *j* **by**  $(\text{simp add: } \{j \leq \text{dim-row}\})$ *A*›)

also have  $\ldots$  = *evaluate-net* (*Conv A m*) *inputs*  $\hat{\mathbf{s}}$  *j* by *simp* 

**finally show** *?case* **by** *auto*

**next**

**case** (*Pool m1 m2 j*)

have *valid-net'*  $m1$  *valid-net'*  $m2$ 

**by** (*metis Pool*.*prems*(*1* ) *convnet*.*distinct*(*3* ) *convnet*.*inject*(*3* ) *convnet*.*simps*(*9* ) *remove-weights*.*simps*(*3* ) *valid-net*.*simps*)+

have  $j <$  *output-size'*  $m2$   $j <$  *output-size'*  $m1$ 

**apply** (*metis Pool*.*prems*(*1* ) *Pool*.*prems*(*3* ) *convnet*.*distinct*(*3* ) *convnet*.*inject*(*3* ) *convnet*.*simps*(*9* )

*output-size*.*simps*(*3* ) *remove-weights*.*simps*(*3* ) *valid-net*.*simps*) **using** *Pool*.*prems* **by** *auto*

**then have**  $j < dim$ *-vec* (*tensors-from-net m1*)  $j < dim$ *-vec* (*tensors-from-net m2* )

**by** (*simp-all add:*  $\langle$ *valid-net*<sup> $\prime$ </sup> *m1* $\rangle$  $\langle$ *valid-net*<sup> $\prime$ </sup> *m2* $\rangle$  *<i>output-size-correct-tensors*)

**define** *inputs1* **where** *inputs1* = *take* (*length* (*input-sizes m1* )) *inputs*

**define** *inputs2* **where** *inputs2* = *drop* (*length* (*input-sizes m1* )) *inputs*

**have** *map dim-vec inputs1* = *input-sizes m1 map dim-vec inputs2* = *input-sizes m2*

**apply** (*metis Pool*.*prems*(*2* ) *append-eq-conv-conj input-sizes*.*simps*(*3* ) *inputs1-def take-map*)

**by** (*metis Pool*.*prems*(*2* ) *append-eq-conv-conj drop-map input-sizes*.*simps*(*3* ) *inputs2-def*)

**have** *inputs* = *inputs1* @ *inputs2* **by** (*simp add*: *inputs1-def inputs2-def*) **{**

**fix** *is1* is2 **assume** *is1*  $\triangleleft$  *input-sizes m1 is2*  $\triangleleft$  *input-sizes m2* 

**have** *length is1* = *length inputs1*

**using**  $\langle i s1 \rangle \langle i \rangle$  *input-sizes m1*  $\rangle$   $\langle map \, dim\text{-}vec \, imputs1 \rangle = input\text{-}sizes \, ml$ *valid-index-length* **by** *fastforce*

**have** *length is2* = *length inputs2*

**using**  $\langle i s \rangle \langle i s \rangle$   $\langle i n p u t - s i z e s \rangle \langle m p u v e \rangle \langle i n p u t - s i z e s \rangle \langle m p u v e \rangle$ *valid-index-length* **by** *fastforce*

**have**  $1: (\prod k < length \ inputs1 \text{ (inputs1 } @ inputs2) \text{ } | k \$ \ ((is1 \ @ is2) \text{ } | k)) =$  $(\prod k < length \ inputs1 \ . \ inputs1 \ | \ k \$  \ (is1 \ | \ k))

**using**  $\langle length is1 = length inputs1 \rangle \langle length is2 = length inputs2 \rangle$ 

*nth-append* **by** (*metis* (*no-types*, *lifting*) *lessThan-iff prod*.*cong*)

**have**  $2:\prod x$  *length inputs2. (inputs1 @ inputs2) ! (x + length inputs1) \$ ((is1)* $\circledcirc$  *is2*)!  $(x + length inputs1)) =$ 

 $(\prod k < length \ inputs2 \dots inputs2 \mid k \$  (is2 \mid k))

**using**  $\langle$  *length is1* = *length inputs1*  $\rangle$   $\langle$  *length is2* = *length inputs2*  $\rangle$ 

**by** (*metis* (*no-types*, *lifting*) *add*.*commute nth-append-length-plus*)

**have**  $(\prod k < length \ inputs. \ inputs. k \$   $((is1 \ @ is2) ! k)) = (\prod k < length \ inputs1$ .  $\{i$ (*inputs1* !  $k$  \$ ( $i$ s1 !  $k$ )) \* ( $\prod k$ <*length inputs2*. *inputs2* !  $k$  \$ ( $i$ s2 !  $k$ ))

**unfolding** ‹*inputs* = *inputs1* @ *inputs2* › *length-append prod-lessThan-split* **using** *1 2* **by** *metis*

**}**

note  $1 = this$ 

**{**

**fix** is1 is2 **assume** is1  $\triangleleft$  *input-sizes m1 is2*  $\triangleleft$  *input-sizes m2* 

**then have**  $is1 \leq \dim s$  (*tensors-from-net m1* \\$ *j*)  $is2 \leq \dim s$  (*tensors-from-net m2* \$ *j*)

**using**  $\langle i \rangle \langle$  dim-vec (*tensors-from-net m1*)  $\langle i \rangle \langle$  dim-vec (*tensors-from-net m2* )› *dims-tensors-from-net vec-setI* **by** *force*+

**have** *lookup* (*tensors-from-net* (*Pool m1 m2*)  $\hat{s}$  *j*) (*is1*  $\textcircled{a}$  *is2*) = *lookup* (*tensors-from-net m1* \$ *j*) *is1* ∗ *lookup* (*tensors-from-net m2* \$ *j*) *is2*

**unfolding** *tensors-from-net.simps index-component-mult*[ $OF \leq j \leq dim\text{-}vec$ ]  ${\langle} tensors-from-net \ m1 {\rangle} \ \langle i < dim\mbox{-}vec \ (tensors-from-net \ m2 {\rangle})$ 

 $\{a \in \text{lookup-tensor-prod} \cup \text{OPT} \iff \{b \in \text{I}} \cup \{c \in \text{I} \}$  /  $\{c \in \text{I} \}$  /  $\{c \in \text{I} \}$  /  $\{d \in \text{I} \}$ (*tensors-from-net m2* \$ *j*)›] **by** *metis*

**}**

**note** *2* = *this*

**have** *j-le-eval*:*j* < *dim-vec* (*evaluate-net m1* (*take* (*length* (*input-sizes m1* )) *inputs*))

*j* < *dim-vec* (*evaluate-net m2* (*drop* (*length* (*input-sizes m1* )) *inputs*)) **using**  $\langle j \rangle$   $\langle$  *output-size'*  $m1 \rangle$   $\langle$ *map dim-vec inputs1* = *input-sizes*  $m1 \rangle$   $\langle$ *valid-net*<sup> $i$ </sup> *m1* › *inputs1-def output-size-correct*

**using**  $\langle i \rangle \langle$  *output-size'*  $m2 \rangle \langle map \, dim\! \, vec \, inputs2 = input\, \, sizes \, m2 \rangle \langle \, valid\, \, net'$ *m2* › *inputs2-def* **by** *auto*

**have**  $(\sum_{i}$  *is*  $\leq$  *input-sizes* (*Pool m1 m2*). ( $\prod k$ <*length inputs*. *inputs*!  $k$  \$ (*is* ! *k*)) ∗ *lookup* (*tensors-from-net* (*Pool m1 m2* ) \$ *j*) *is*)

 $= (\sum i s1 \mid is1 \leq input-sizes \; ml \cdot \sum i s2 \mid is2 \leq input-sizes \; m2$ .

 $(\prod k < length\ inputs1 \cdot inputs1 \mid k \$  $(s1 \mid k)) * (\prod k < length\ inputs2 \cdot inputs2)$ ! *k* \$ (*is2* ! *k*)) ∗

*lookup* (*tensors-from-net m1* \$ *j*) *is1* ∗ *lookup* (*tensors-from-net m2* \$ *j*) *is2* )

**unfolding** *input-sizes*.*simps setsum-valid-index-split* **using** *1 2*

**using** *mem-Collect-eq sum*.*cong* **by** (*simp add*: *mult*.*assoc*)

**also have** ... =  $(\sum is1 \mid is1 \leq input\text{-}sizes \; ml \cdot (\prod k \leq length \; inputs1 \cdot inputs1 \cdot k)$  $$(is1: k)) * lookup (tensors-from-net m1 $ j) is1) *$ 

 $(\sum is2 \mid is2 \leq input\text{-}sizes \ m2 \text{.} \ (\prod k \leq length \ inputs2 \text{.} \ inputs2 \mid k \ \text{\$})$  $(is2: k)) * lookup (tensors-from-net m2 \$  j) is2)

**unfolding** *sum-product* **by** (*rule sum*.*cong*, *metis*, *rule sum*.*cong*, *metis*, *simp*) **also have** ... = *evaluate-net* (*Pool m1 m2* ) *inputs* \$ *j* **unfolding** *evaluate-net*.*simps index-component-mult*[*OF j-le-eval*]

**using**  $Pool.IH(1)[OF \text{ } 'valid.net' \text{ } m1 \text{ } ' \text{ } - \langle j < output-size' \text{ } m1 \rangle ]$   $Pool.IH(2)[OF \text{ } 'full]$  $\langle \text{valid-net'} \ m2 \rangle - \langle i \rangle \langle \text{output-size'} \ m2 \rangle$ 

**using**  $\langle \textit{map dim-vec input}\rangle = \textit{input-size} \ m1 \rangle \langle \textit{map dim-vec input}\rangle = \textit{input-size} \ m2 \gamma$ *put-sizes m2* › *inputs1-def inputs2-def* **by** *auto*

**finally show** *?case* **by** *metis*

## **qed**

**lemma** *tensors-from-net-eqI*: **assumes** *valid-net*  $'$  *m1 valid-net*  $'$  *m2 input-sizes m1* = *input-sizes m2* **assumes**  $\bigwedge$ *inputs. input-sizes*  $m1 = map$   $dim$ -vec *inputs*  $\implies$  *evaluate-net*  $m1$  *inputs* = *evaluate-net m2 inputs* **shows** *tensors-from-net m1* = *tensors-from-net m2* **proof** − **have** map dim-vec (map  $\theta_v$  (input-sizes m2)) = *input-sizes* m2 *map dim-vec*  $(map \ o_v \ (input-size s \ ml)) = input-size s \ ml \ by \ (auto \ intro:$ *nth-equalityI*) **then have** *output-size'*  $m1 =$  *output-size'*  $m2$  **using** *output-size-correct*[ $OF$   $\langle$ *valid-net'*  $m1 \rangle$   $\langle$ *map dim-vec* ( $map \space 0$ , (*input-sizes m1*))  $=$  *input-sizes*  $m1$ <sup> $>$ </sup> *output-size-correct*[ $OF$  ·*valid-net'*  $m2$  › ·*map dim-vec* ( $map\ 0$ , (*input-sizes m2*))  $=$  *input-sizes*  $m2$ <sup> $>$ </sup>  $assms(3)$   $assms(4)$ **by** (*metis* (*no-types*)) **have**  $\bigwedge$  *is. base-input*  $m1$  *is* = *base-input*  $m2$  *is* **unfolding** *base-input-def*  $\langle$ *input-sizes*  $m1 =$ *input-sizes*  $m2 \rangle$ **by** *metis* **show** *?thesis* **by** (*rule eq-vecI*, *rule tensor-lookup-eqI*; *metis lookup-tensors-from-net* $[OF \text{ valid-net'} m1$ , *unfolded*  $\langle$   $\wedge$ *is. base-input m1 is* = *base-input m2 is*  $\langle \text{output-size'} \text{ } m1 = \text{output-size'} \text{ } m2 \rangle$ *lookup-tensors-from-net*[*OF* ‹*valid-net* <sup>0</sup> *m2* ›] *assms*(*3* ) *base-input-length assms*(*1* ) *assms*(*2* ) *dims-tensors-from-net output-size-correct-tensors vec-setI*  $\langle output-size' \ m1 = output-size' \ m2 \rangle \ assms(4)$ **qed**

**end**

## **12 Concrete Matrices**

**theory** *DL-Concrete-Matrices* **imports** *Jordan-Normal-Form*.*Matrix* **begin**

The following definition allows non-square-matrices, mat\_one (mat\_one n) only allows square matrices.

**definition**  $id$ *-matrix*::*nat*  $\Rightarrow$  *nat*  $\Rightarrow$  *real mat* **where** *id-matrix nr nc* = *mat nr nc* ( $\lambda$ (*r*, *c*). *if r*=*c then* 1 else 0)

**lemma** *id-matrix-dim*: *dim-row* (*id-matrix nr nc*) = *nr dim-col* (*id-matrix nr nc*)  $= nc$  **by** (*simp-all add: id-matrix-def*)

**lemma** *row-id-matrix*: **assumes** *i* < *nr* **shows** *row* (*id-matrix nr nc*)  $i = unit$ *-vec nc i* **by** (*rule eq-vecI*, *simp add*: *assms id-matrix-def unit-vec-def* , *simp add*: *id-matrix-dim*(*2* )) **lemma** *unit-eq-0* [*simp*]: **assumes** *i*:  $i \geq n$ **shows** *unit-vec*  $n$   $i = 0$  v  $n$ **by** (*rule eq-vecI*, *insert i*, *auto simp*: *unit-vec-def*) **lemma** *mult-id-matrix*: **assumes** *i* < *nr* **shows** (*id-matrix nr* (*dim-vec v*) \*, *v*)  $\hat{\mathbf{s}}$  *i* = (*if i*  $\leq$  *dim-vec v* then *v*  $\hat{\mathbf{s}}$  *i* else 0) (**is** *?a*  $\frac{6}{5}i = ?b$ **proof** − **have**  $a \, \hat{\mathbf{x}} = row$  (*id-matrix nr* (*dim-vec v*))  $i \cdot v$  **using** *index-mult-mat-vec assms id-matrix-dim* **by** *auto* also have  $\ldots =$  *unit-vec* (*dim-vec v*)  $i \cdot v$  **using** *row-id-matrix assms* by *auto* **also have** ... = *?b* **using** *scalar-prod-left-unit carrier-vecI unit-eq-0 scalar-prod-left-zero* **by** *fastforce* **finally show** *?thesis* **by** *auto* **qed definition** *all1-vec*::*nat* ⇒ *real vec* **where**  $all1$ -vec  $n = vec \, n (\lambda i. 1)$ **definition** *all1-matrix*::*nat*  $\Rightarrow$  *nat*  $\Rightarrow$  *real mat* where *all1-matrix nr nc* = *mat nr nc*  $(\lambda(r, c), 1)$ **lemma** *all1-matrix-dim*: *dim-row* (*all1-matrix nr nc*) = *nr dim-col* (*all1-matrix nr*  $nc) = nc$ **by** (*simp-all add*: *all1-matrix-def*) **lemma** *row-all1-matrix*: **assumes** *i* < *nr* **shows** *row* (*all1-matrix nr nc*)  $i = all1$ -vec *nc* **apply** (*rule eq-vecI*) **apply** (*simp add*: *all1-matrix-def all1-vec-def assms*) **by** (*simp add*: *all1-matrix-def all1-vec-def*) **lemma** *all1-vec-scalar-prod*: **shows** all 1-vec (length xs)  $\cdot$  (vec-of-list xs) = sum-list xs **proof** − **have** all1-vec (length xs)  $\cdot$  (vec-of-list xs) =  $(\sum i = 0..\langle dim\text{-}vec (vec-of-list xs}).$ *vec-of-list xs* \$ *i*) **unfolding** *scalar-prod-def* **by** (*metis* (*no-types*, *lifting*) *all1-vec-def mult-cancel-right1 sum*.*ivl-cong vec*.*abs-eq dim-vec index-vec vec-of-list*.*abs-eq*) **also have** ... =  $(\sum i = 0..\langle length\ x s.\ x s.\nmid i)$  **using**  $vec\ x s.$ *eq dim-vec vec-of-list.abs-eq* **by** (*metis sum*.*ivl-cong index-vec*) **also have** ... = *sum-list xs* **by** (*simp add*: *sum-list-sum-nth*) **finally show** *?thesis* **by** *auto* **qed**

**lemma** *mult-all1-matrix*: **assumes** *i* < *nr* **shows**  $((\text{all1-matrix nr}(\text{dim-vec} v)) *_{v} v) \$   $\hat{\mathbf{s}} = \text{sum-list}(\text{list-of-vec} v)$  (**is**  $\hat{\mathbf{s}} \mathbf{a} \ \hat{\mathbf{s}} \ \hat{\mathbf{i}}$  $= sum-list (list-of-vec v))$ **proof** − **have**  ${}^{\circ}a \, \mathcal{S} \, i = row \, (all1-matrix \, nr \, (dim\text{-}vec \, v)) \, i \cdot v$  **using**  $index-mult-mat\text{-}vec$ *assms all1-matrix-dim* **by** *auto* **also have**  $\ldots$  = *sum-list* (*list-of-vec v*) **unfolding** *row-all1-matrix*[*OF assms*] **using** *all1-vec-scalar-prod*[*of list-of-vec v*] **by** (*metis vec*.*abs-eq dim-vec vec-list vec-of-list*.*abs-eq*) **finally show** *?thesis* **by** *auto* **qed definition** *copy-first-matrix*::*nat*  $\Rightarrow$  *nat*  $\Rightarrow$  *real mat* **where** *copy-first-matrix nr nc* = *mat nr nc* ( $\lambda(r, c)$ ). *if*  $c = 0$  *then* 1 else 0) **lemma** *copy-first-matrix-dim*: *dim-row* (*copy-first-matrix nr nc*) = *nr dim-col* (*copy-first-matrix*  $nr$   $nc$  =  $nc$ **by** (*simp-all add*: *copy-first-matrix-def*) **lemma** *row-copy-first-matrix*: **assumes** *i* < *nr* **shows** *row* (*copy-first-matrix nr nc*)  $i = unit\text{vec } n$  *c* **apply** (*rule eq-vecI*) **apply** (*auto simp add*: *copy-first-matrix-def assms*)[*1* ] **by** (*simp add*: *copy-first-matrix-def*) **lemma** *mult-copy-first-matrix*: **assumes**  $i < nr$  **and**  $dim\text{-}vec \ v > 0$ **shows** (*copy-first-matrix nr* (*dim-vec v*)  $*_v$  *v*)  $\hat{\mathbf{s}}$  *i* = *v*  $\hat{\mathbf{s}}$  *0* (**is**  $\hat{\mathbf{s}}$  *a*  $\hat{\mathbf{s}}$  *i* = *v*  $\hat{\mathbf{s}}$  *0*) **proof** − **have**  $2a$  \$  $i = row$  (*copy-first-matrix nr* (*dim-vec v*))  $i \cdot v$  **using** *index-mult-mat-vec assms copy-first-matrix-dim* **by** *auto* **also have** ... = *unit-vec* (*dim-vec v*)  $\theta \cdot v$  **using** *row-copy-first-matrix assms* **by** *auto* **also have** ... = *v* \$ *0* **using**  $assms(2)$  *scalar-prod-left-unit carrier-dim-vec* **by** *blast* **finally show** *?thesis* **by** *auto* **qed end**

# **13 Missing Lemmas of Finite\_Set**

**theory** *DL-Missing-Finite-Set* **imports** *Main*

## **begin**

**lemma** *card-even*[*simp*]: *card*  $\{a \in Collect\ even\$  *a* < 2 \* *n*} = *n* **proof** (*induction n*) **case** *0* **then show** *?case* **by** *auto* **next case** (*Suc n*) **have**  ${a \in Collect\ even.\ a < 2 * Succ\ n} = insert\ (2*n) \ {a \in Collect\ even.\ a < 1 }$ *2* ∗ *n*} **using** *le-eq-less-or-eq less-Suc-eq-le subset-antisym* **by** *force* **show** *?case* **unfolding**  $\{a \in Collect\ even.\ a < 2 * Succ\ n\} = insert\ (2*n)\ \{a \in Collect\}$ *even.*  $a < 2 * n$ **using** *Suc card-insert-disjoint* [*of*  $\{a \in Collect\ even\  $a < 2 * n\}$   $2*n$ ]$ **by** (*simp add*: *finite-M-bounded-by-nat less-not-refl2* ) **qed lemma** *card-odd*[*simp*]: *card* { $a \in$  *Collect odd.*  $a < 2 * n$ } = *n* **proof** (*induction n*) **case** *0* **then show** *?case* **by** *auto* **next case** (*Suc n*) **have**  ${a \in Collect \ odd. a < 2 * Suc \ n}$  = *insert*  $(2*n+1) {a \in Collect \ odd. a}$  $< 2 * n$ } **using** *le-eq-less-or-eq less-Suc-eq-le subset-antisym* **by** *force* **show** *?case* **unfolding**  $\{a \in Collect\ odd.\ a < 2 * \textit{Suc}\ n\} = insert\ (2*n+1)\ \{a \in Collect\}$ *odd*. *a* < *2* ∗ *n*}› **using** *Suc card-insert-disjoint* [*of*  $\{a \in Collect\ even\$ *a* <  $2 * n\}$   $2*n$ ] **by** (*simp add*: *finite-M-bounded-by-nat less-not-refl2* ) **qed**

**end**

## **14 Deep Network Model**

**theory** *DL-Deep-Model* **imports** *DL-Network Tensor-Matricization Jordan-Normal-Form*.*DL-Submatrix DL-Concrete-Matrices DL-Missing-Finite-Set Jordan-Normal-Form*.*DL-Missing-Sublist Jordan-Normal-Form*.*Determinant* **begin**

**hide-const**(**open**) *Polynomial*.*order* **hide-const** (**open**) *Matrix*.*unit-vec*

fun *deep-model* and *deep-model*' where  $deep-model'$  *Y*  $\vert\vert = Input$  *Y*  $\vert$ 

*deep-model*  $Y(r \# rs) = Pool$  (*deep-model Y r rs*) (*deep-model Y r rs*) | *deep-model Y r rs* =  $Conv(Y,r)$  (*deep-model' r rs*)

abbreviation *deep-model'-l rs* == *deep-model'* (*rs*! $\theta$ ) (*tl rs*) **abbreviation** *deep-model-l rs* == *deep-model*  $(rs!0)$   $(rs!1)$   $(tl$   $(tl \; rs))$ 

**lemma** *valid-deep-model*: *valid-net* (*deep-model Y r rs*) **apply** (*induction rs arbitrary*: *Y r*) **apply** (*simp add*: *valid-net*.*intros*(*1* ) *valid-net*.*intros*(*2* )) **using** *valid-net*.*intros*(*2* ) *valid-net*.*intros*(*3* ) **by** *auto*

lemma *valid-deep-model'*: *valid-net* (*deep-model' r rs*) **apply** (*induction rs arbitrary*: *r*) **apply** (*simp add*: *valid-net*.*intros*(*1* ))  $\mathbf{b}$ **y** (metis deep-model'.elims deep-model'.simps(2) deep-model.elims output-size.simps *valid-net*.*simps*)

lemma *input-sizes-deep-model'*:

**assumes** *length rs* ≥ *1*

**shows** *input-sizes* (*deep-model'-l rs*) = *replicate* ( $2^{\gamma}$ (*length rs* − 1)) (*last rs*)

**using** *assms* **proof** (*induction butlast rs arbitrary*:*rs*)

**case** *Nil*

**then have**  $rs = [rs, 0]$ 

**by** (*metis One-nat-def diff-diff-cancel diff-zero length-0-conv length-Suc-conv length-butlast nth-Cons-0* )

**then have** *input-sizes* (*deep-model'-l rs*) = [*last rs*]

 $\mathbf{b}$ **y** (*metis deep-model'.simps*(1) *input-sizes.simps*(1) *last.simps list.sel*(3))

**then show** *input-sizes* (*deep-model'-l rs*) = *replicate* ( $2 \text{ }^{\sim}$  (*length rs* − 1)) (*last rs*)

**by** (*metis One-nat-def*  $\langle \cdot |$  = *butlast rs* $\rangle$  *empty-replicate length-butlast list.size*(3) *power-0 replicate*.*simps*(*2* ))

### **next**

 $\cose (Cons r rs' rs)$ 

**then have** *IH*: *input-sizes* (*deep-model'-l* (*tl rs*)) = *replicate* (*2*  $\hat{ }$  (*length* (*tl rs*) − *1* )) (*last rs*)

by (metis (no-types, *lifting*) One-nat-def butlast-tl diff-is-0-eq' last-tl length-Cons *length-butlast length-tl list*.*sel*(*3* ) *list*.*size*(*3* ) *nat-le-linear not-one-le-zero*)

have  $rs = r \# (tl \ rs)$  by  $(metis \ Cons.hyps(2) \ Cons. \ prems \ One-nat-def ap-$ 

*pend-Cons append-butlast-last-id length-greater-0-conv less-le-trans list*.*sel*(*3* ) *zero-less-Suc*) **then have** *deep-model'-l rs* =  $Pool$  (*deep-model-l rs*) (*deep-model-l rs*)

 $\mathbf{b}$ **y** (*metis Cons.hyps* $(2)$  *One-nat-def butlast.simps* $(2)$  *deep-model'.elims list.sel* $(3)$ *list*.*simps*(*3* ) *nth-Cons-0 nth-Cons-Suc*)

**then have** *input-sizes* (*deep-model'-l rs*) = *input-sizes* (*deep-model-l rs*)  $\textcircled{a}$  *input-sizes* (*deep-model-l rs*)

**using** *input-sizes*.*simps*(*3* ) **by** *metis*

**also have**  $\ldots = \text{input-sizes}$  (*deep-model'-l* (*tl rs*)) @ *input-sizes* (*deep-model'-l* (*tl*) *rs*))

**by** (*metis* (*no-types*, *lifting*) *Cons*.*hyps*(*2* ) *One-nat-def deep-model*.*elims input-sizes*.*simps*(*2* )

*length-Cons length-butlast length-greater-0-conv length-tl list*.*sel*(*2* ) *list*.*sel*(*3* ) *list*.*size*(*3* ) *nth-tl one-neq-zero*) **also have** ... = *replicate*  $(2 \cap (\text{length } (t l \text{ rs}) - 1))$  (*last rs*) @ *replicate* (2  $\cap$ (*length* (*tl rs*) − *1* )) (*last rs*) **using** *IH* **by** *auto* **also have** ... = *replicate* ( $2 \text{ }^{\sim}$  (*length rs* − 1)) (*last rs*) **using** *replicate-add*[*of*  $2 \text{ }^{\circ}$  (*length* (*tl rs*) − *1*)  $2 \text{ }^{\circ}$  (*length* (*tl rs*) − *1*) *last rs*] **by** (*metis Cons*.*hyps*(*2* ) *One-nat-def butlast-tl length-butlast list*.*sel*(*3* ) *list*.*size*(*4* ) *mult-2-right power-add power-one-right*) **finally show** *?case* **by** *auto* **qed lemma** *input-sizes-deep-model*: **assumes** *length rs* ≥ *2* **shows** *input-sizes* (*deep-model-l rs*) = *replicate* ( $2^{\gamma}$ *length rs* − 2)) (*last rs*) **proof** − **have** *input-sizes* (*deep-model-l rs*) = *input-sizes* (*deep-model'-l* (*tl rs*)) **by** (*metis One-nat-def Suc-1 assms hd-Cons-tl deep-model*.*elims input-sizes*.*simps*(*2* ) *length-Cons length-greater-0-conv lessI linorder-not-le list*.*size*(*3* ) *not-numeral-le-zero nth-tl*) **also have** ... = *replicate* ( $2^{\gamma}$ (*length rs* − 2)) (*last rs*) **using** *input-sizes-deep-model* **by** (*metis* (*no-types*, *lifting*) *One-nat-def Suc-1 Suc-eq-plus1 assms diff-diff-left hd-Cons-tl last-tl length-Cons length-tl linorder-not-le list*.*size*(*3* ) *not-less-eq not-numeral-le-zero numeral-le-one-iff semiring-norm*(*69* )) **finally show** *?thesis* **by** *auto* **qed lemma** *evaluate-net-Conv-id*: **assumes** *valid-net*<sup> $\prime$ </sup> *m* **and** *input-sizes m* = *map dim-vec input* **and** *j*<*nr* **shows** evaluate-net (*Conv* (*id-matrix nr* (*output-size' m*)) *m*) *input*  $\hat{\mathbf{s}}$  *j*  $= (if \text{ } i < output-size' \text{ } m \text{ } then \text{ } evaluate-net \text{ } m \text{ } input \text{ } $ i \text{ } else \text{ } 0)$ **unfolding** *evaluate-net*.*simps output-size-correct*[*OF assms*(*1* ) *assms*(*2* )[*symmetric*]] **using** *mult-id-matrix*[*OF* ‹*j*<*nr*›, *of evaluate-net m input*, *unfolded dim-vec-of-list*] **by** *metis* **lemma** *tensors-from-net-Conv-id*: **assumes** *valid-net*<sup> $\prime$ </sup> *m* **and** *i*<*nr* **shows** *tensors-from-net* (*Conv* (*id-matrix nr* (*output-size' m*)) *m*)  $\hat{\mathbf{s}}$  *i*  $= (if i<sub>of</sub> i<sub>of</sub> i$  $(i**s**$   $\hat{i} = \hat{i}b$ **proof** (*rule tensor-lookup-eqI*)

**have** *Tensor.dims* (*?a*  $\hat{\mathbf{x}}$  *i*) = *input-sizes m* **by** (*metis assms*(*1*) *assms*(*2*) *dims-tensors-from-net id-matrix-dim*(*1* ) *id-matrix-dim*(*2* ) *input-sizes*.*simps*(*2* ) *output-size*.*simps*(*2* )

*output-size-correct-tensors remove-weights*.*simps*(*2* ) *valid-net*.*intros*(*2* ) *vec-setI*) **moreover have** *Tensor*.*dims* (*?b*) = *input-sizes m* **using** *dims-tensors-from-net output-size-correct-tensors*[*OF assms*(*1* )] *dims-tensor0* **by** (*simp add*: *vec-setI*) **ultimately show** *Tensor.dims* ( $2a$  \$ *i*) = *Tensor.dims* ( $2b$ ) **by** *auto* 

**define** *Convm* **where** *Convm* = *Conv* (*id-matrix nr* (*output-size' m*)) *m* **fix** *is*

**assume** *is*  $\triangleleft$  *Tensor.dims* (*?a\\\fility*)

**then have** is  $\triangleleft$  *input-sizes* m **using**  $\langle$  *fensor.dims* ( $\partial$ *a*\$*i*) = *input-sizes* m **by** *auto*

**have** *valid-net*  $'$  *Convm* **by** ( $simp$  *add: assms id-matrix-dim valid-net.intros* $(2)$ *Convm-def*)

**have** *base-input m is* = *base-input Convm is* **by** (*simp add*: *Convm-def base-input-def*)  $h$ **ave**  $i <$  *output-size' Convm* **unfolding** *Convm-def remove-weights.simps output-size*.*simps*

*id-matrix-dim* **using** *assms* **by** *metis*

**have** is  $\triangleleft$  *input-sizes* (*Conv* (*id-matrix nr* (*output-size' m*)) *m*)

**by**  $(metis \leq is \leq input-sizes \ m) \ in put-sizes. \ simps(2))$ 

**then have**  $f1$ : *lookup* (*tensors-from-net* (*Conv* (*id-matrix nr* (*output-size' m*))  $m \geq 0$  *i*) *is* = *evaluate-net* (*Conv* (*id-matrix nr* (*output-size' m*)) *m*) (*base-input*  $(Conv (id-matrix nr (output-size' m)) m) is) $ i$ 

**using**  ${Convm-def \land i < output-size' }$   ${Convm \land \neg (value + return \land (volume + terms) }$ **by** *blast*

**have** *lookup* (*tensor0* (*input-sizes m*)) *is* = (*0*:*real*)

**by**  $(meson \leq is \leq input-sizes \ m$  *lookup-tensor0* 

**then show** *Tensor.lookup* ( $a \$   $\hat{\mathbf{i}}$ ) *is* = *Tensor.lookup*  $a \hat{\mathbf{j}}$  *is* 

**using** *Convm-def*  $\langle base-input \, m \, is = base-input \, Convm \, is \rangle \langle is \, \triangleleft input-size \, m \rangle$ *assms*(*1* ) *assms*(*2* )

*base-input-length evaluate-net-Conv-id f1 lookup-tensors-from-net* **by** *auto* **qed**

**lemma** *evaluate-net-Conv-copy-first*: **assumes** *valid-net' m* **and** *input-sizes m* = *map dim-vec input* **and** *j*<*nr* and *output-size'*  $m > 0$ **shows** evaluate-net (*Conv* (*copy-first-matrix nr* (*output-size' m*)) *m*) *input*  $\hat{\mathbf{s}}$  *j*  $= \text{ } evaluate\text{-}net \text{ } m \text{ } input \text{ } \text{\$ } 0$ **unfolding** *evaluate-net*.*simps output-size-correct*[*OF assms*(*1* ) *assms*(*2* )[*symmetric*]] **using** *mult-copy-first-matrix*[*OF* ‹*j*<*nr*›, *of evaluate-net m input*, *unfolded dim-vec-of-list*]  $assms(3)$  *copy-first-matrix-dim*(1) **by** (*metis <abulation is a dim-vec* (*evaluate-net* 

 $m$  *input*)  $assms(4)$ 

**lemma** *tensors-from-net-Conv-copy-first*: **assumes** *valid-net*<sup> $\prime$ </sup> *m* **and** *i*<*nr* and *output-size'*  $m > 0$ **shows** *tensors-from-net* (*Conv* (*copy-first-matrix nr* (*output-size' m*)) *m*)  $\hat{\mathbf{s}}$  *i* = *tensors-from-net m* \$ *0*

 $(i \times 2a \text{ } 8 i = ?b)$ **proof** (*rule tensor-lookup-eqI*) **have** *Tensor*.*dims* (*?a*\$*i*) = *input-sizes m* **by**  $(metis \,assms(1) \,assms(2) \,copy-first-matrix-dim(1) \,copy-first-matrix-dim(2)$ *dims-tensors-from-net input-sizes*.*simps*(*2* ) *output-size*.*simps*(*2* ) *output-size-correct-tensors remove-weights*.*simps*(*2* ) *valid-net*.*intros*(*2* ) *vec-setI*) **moreover have** *Tensor*.*dims* (*?b*) = *input-sizes m* **using** *dims-tensors-from-net output-size-correct-tensors*[*OF assms*(*1* )] **using** *assms*(*3* ) **by** (*simp add*: *vec-setI*) **ultimately show** *Tensor.dims* ( $\mathscr{P}a\$  $i$ ) = *Tensor.dims* ( $\mathscr{P}b$ ) **by** *auto* **define** *Convm* **where**  $Convm = Conv (copy-first-matrix nr (output-size' m)) m$ **fix** *is* **assume** *is*  $\triangleleft$  *Tensor.dims* (*?a\\\filiti*) **then have** *is*  $\triangleleft$  *input-sizes m* **using**  $\langle$  *fensor.dims* ( $\partial$ *a*\$*i*) = *input-sizes m* **by** *auto* **have** *valid-net*  $'$  *Convm* **by** ( $simp$  *add: assms copy-first-matrix-dim valid-net.intros* $(2)$ *Convm-def*) **have** *base-input m is* = *base-input Convm is* **by** (*simp add*: *Convm-def base-input-def*) have  $i <$  *output-size'* Convm unfolding Convm-def remove-weights.simps out*put-size*.*simps copy-first-matrix-dim* **using** *assms* **by** *metis* **show** *Tensor*.*lookup* (*?a* \$ *i*) *is* = *Tensor*.*lookup ?b is* **by** (*metis Convm-def*  $\langle$  *base-input m is* = *base-input Convm is* $\rangle \langle i \rangle$   $\langle$  *output-size Convm*›  $\langle i s \rangle \langle i s \rangle \langle i s \rangle$  *input-sizes m*  $\langle$  *valid-net*  $\langle$  *Convm*  $\langle i s \rangle \langle i s \rangle$  *assms*(*2*) *assms*(*3*) *base-input-length evaluate-net-Conv-copy-first input-sizes*.*simps*(*2* ) *lookup-tensors-from-net*) **qed**

```
lemma evaluate-net-Conv-all1 :
assumes valid-net' m
and input-sizes m = map dim-vec input
and i<nr
shows evaluate-net (Conv (all1-matrix nr (output-size' m)) m) input \hat{\mathbf{s}} i
= Groups-List.sum-list (list-of-vec (evaluate-net m input))
 unfolding evaluate-net.simps output-size-correct[OF assms(1 ) assms(2 )[symmetric]]
 using mult-all1-matrix[OF ‹i<nr›, of evaluate-net m input, unfolded dim-vec-of-list]
 assms(3 ) all1-matrix-dim(1 ) by metis
```

```
lemma tensors-from-net-Conv-all1 :
assumes valid-net<sup>\prime</sup> m
and i<nr
shows tensors-from-net (Conv (all1-matrix nr (output-size' m)) m) \hat{\mathbf{s}} i
= listsum (input-sizes m) (list-of-vec (tensors-from-net m))
 (i<b>s</b> \hat{i} = \hat{i}bproof (rule tensor-lookup-eqI)
  have i < dim-vec ?a by (metis assms all1-matrix-dim output-size.simps(2 )
   output-size-correct-tensors remove-weights.simps(2 ) valid-net.intros(2 ))
  then show Tensor.dims (2a $ i) = Tensor.dims (2b)
```
**using** *dims-tensors-from-net input-sizes*.*simps*(*2* ) *listsum-dims* **by** (*metis index-vec-of-list in-set-conv-nth length-list-of-vec vec-list vec-setI*)

**define** *Convm* **where**  $Convm = Conv$  (*all1-matrix nr* (*output-size' m*)) *m* **fix** *is* **assume** *is*  $\triangleleft$  *Tensor.dims* (*?a*  $\hat{\mathbf{s}}$  *i*)

**then have** *is*  $\triangleleft$  *input-sizes m* 

**using**  $\langle i \rangle$  dim-vec  $\langle i \rangle$  dims-tensors-from-net input-sizes.simps(2) **by** (metis *vec-setI*) **then have** *is*  $\triangleleft$  *input-sizes Convm* **by** (*simp add: Convm-def*)

**have** *valid-net*  $'$  *Convm* **by** ( $\text{sim }$  *padd*:  $\text{Convm-def }$  *assms all1-matrix-dim valid-net.intros* $(2)$ )

**have**  $i$ < *output-size*' *Convm* **using** *Convm-def*  $\langle i \rangle$  <  $\dim$ *-vec*  $\langle i \rangle$   $\langle$  *valid-net*' *Convm*›

*output-size-correct-tensors* **by** *presburger*

**have** *base-input Convm is* = *base-input m is* **unfolding** *base-input-def Convm-def input-sizes*.*simps* **by** *metis*

**have** *Tensor*.*lookup* (*?a* \$ *i*) *is* = *evaluate-net Convm* (*base-input Convm is*) \$ *i* **using** lookup-tensors-from-net<sup>[ $OF$ </sup>  $\vee$ ualid-net<sup> $\prime$ </sup> Convm $\vee$   $\vee$  *is*  $\triangleleft$  *input-sizes Convm* $\vee$  $\langle i \langle \textit{output-size} \rangle \textit{Convm} \rangle$ 

**by** (*metis Convm-def* )

**also have** ... = *monoid-add-class*.*sum-list* (*list-of-vec* (*evaluate-net m* (*base-input Convm is*)))

**using** *evaluate-net-Conv-all1 Convm-def* ‹*is* ✁ *input-sizes Convm*› *assms base-input-length*  $\langle i \, < \, nr \rangle$ 

**by** *simp*

**also have**  $\ldots$  = *monoid-add-class.sum-list* (*list-of-vec* (*map-vec* ( $\lambda A$ . *lookup A is*)(*tensors-from-net m*)))

**unfolding**  $\langle base\text{-}input \text{ } Convm \text{ } is = base\text{-}input \text{ } m \text{ } is \rangle$ 

**using**  $lookup-tensors-from-net[OF \{valid-net'm \} \{is \leq input-size sm\}]$ 

 $base-input-length[OF \text{is} \triangleleft input-size: m) \text{ outputs} size-correct[OF \text{assms}(1)]$ *output-size-correct-tensors*[*OF assms*(*1* )]

*eq-vecI*[*of evaluate-net m* (*base-input m is*) *map-vec* (λ*A*. *lookup A is*) (*tensors-from-net m*)]  $index-map-vec(1)$   $index-map-vec(2)$ 

**by** *force*

**also have** ... = *monoid-add-class*.*sum-list* (*map* (λ*A*. *lookup A is*) (*list-of-vec* (*tensors-from-net m*)))

**using** *eq-vecI*[*of vec-of-list* (*list-of-vec* (*map-vec* (λ*A*. *lookup A is*)(*tensors-from-net m*)))

*vec-of-list* (*map* (λ*A*. *lookup A is*) (*list-of-vec* (*tensors-from-net m*)))] *dim-vec-of-list nth-list-of-vec length-map list-vec nth-map index-map-vec*(*1* ) *index-map-vec*(*2* ) *vec-list*

**by** (*metis* (*no-types*, *lifting*))

**also have** ... = *Tensor*.*lookup ?b is* **using** *dims-tensors-from-net set-list-of-vec*  $using\ lookup-listsum[OF\ *i*s \ *input-sizes*\ m),\ of\ list-of-vec (tensor-s-from-net)$ *m*)]

**by** *metis*

**finally show** *Tensor.lookup* (?*a*  $\hat{\mathbf{s}}$  *i*) *is* = *Tensor.lookup* ?*b is* **by** *blast* **qed**

**fun** *witness* and *witness'* where

*witness'*  $Y \rvert = Input \rvert Y \rvert$ *witness'*  $Y (r \# rs) = Pool (witness Y r rs) (witness Y r rs)$ *witness Y r rs* = *Conv* ((*if length rs* = 0 *then id-matrix else* (*if length rs* = 1 *then*  $all1-matrix$  else copy-first-matrix))  $Y r$  (witness'  $r rs$ ) **abbreviation** *witness-l rs* == *witness*  $(rs!0)$   $(rs!1)$   $(tl$   $(tl \; rs))$ abbreviation *witness'*-l  $rs == \text{witness}'$  ( $rs!0$ ) (*tl rs*) **lemma** *witness-is-deep-model*: *remove-weights* (*witness Y r rs*) = *deep-model Y r rs* **proof** (*induction rs arbitrary*: *Y r*) **case** *Nil* then show ?case unfolding *witness.simps witness'.simps deep-model.simps deep-model'.simps* **by** (*simp add*: *id-matrix-dim*) **next**  $\cose (Cons r' rs Y r)$ **have** dim-row ((*if length*  $(r' \# rs) = 0$  then id-matrix else (*if length*  $(r' \# rs) =$ *1 then all1-matrix else copy-first-matrix*))  $Y r$  = *Y dim-col* ((*if length*  $(r' \# rs) = 0$  *then id-matrix else* (*if length*  $(r' \# rs) = 1$ *then all1-matrix else copy-first-matrix*))  $Y r$  =  $r$ **by** (*simp-all add*: *all1-matrix-dim copy-first-matrix-dim*) then show *?case* unfolding *witness.simps* unfolding *witness'.simps* unfolding *remove-weights*.*simps* **using** *Cons* **by** *simp* **qed lemma** *witness'-is-deep-model: remove-weights* (*witness'*  $Y$ *rs*) = *deep-model'*  $Y$ *rs* **proof** (*induction rs arbitrary*: *Y* ) **case** *Nil* then show ?case unfolding *witness.simps witness'.simps deep-model.simps deep-model'.simps* **by** (*simp add*: *id-matrix-dim*) **next case** (*Cons r rs Y* ) **have** *dim-row* ((*if length rs* = *0 then id-matrix else* (*if length rs* = *1 then*  $all1-matrix$  *else copy-first-matrix*))  $Y r$  = *Y dim-col* ((*if length rs* = *0 then id-matrix else* (*if length rs* = *1 then all1-matrix*  $else copy-first-matrix)$   $Y r$  =  $r$ **by** (*simp-all add*: *all1-matrix-dim copy-first-matrix-dim id-matrix-dim*) then show *?case* unfolding *witness'.simps* unfolding *witness.simps* unfolding *remove-weights*.*simps* **using** *Cons* **by** *simp* **qed lemma** *witness-valid: valid-net'* (*witness Y r rs*) **using** *valid-deep-model witness-is-deep-model* **by** *auto* lemma *witness'*-valid: valid-net' (witness' Y rs) using *valid-deep-model'* witness'-is-deep-model by auto

```
lemma shared-weight-net-witness: shared-weight-net (witness Y r rs)
proof (induction rs arbitrary:Y r)
case Nil
 \mathbf{then} show ?case unfolding witness.simps witness'.simps \mathbf{by} (simp add: shared-weight-net-Conv
shared-weight-net-Input)
next
 case (Cons a rs)
 then show ?case unfolding witness.simps witness'.simps
  by (simp add: shared-weight-net-Conv shared-weight-net-Input shared-weight-net-Pool)
qed
{\bf lemma} witness-l0': witness' Y [M] =(Pool
     (Conv (id-matrix Y M) (Input M))
     (Conv (id-matrix Y M) (Input M))
   )
```
unfolding witness'.simps witness.simps by  $simp$ 

**lemma** *witness-l1*: *witness Y r0* [*M*] = *Conv* (all1-matrix  $Y$   $r0$ ) (witness'  $r0$  [M]) unfolding witness'.simps by  $simp$ 

**lemma** *tensors-ht-l0* : **assumes** *j*<*r0* **shows** *tensors-from-net* (*Conv* (*id-matrix r0 M*) (*Input M*)) \$ *j*  $= (if i < M then unit-vec M i else tensor 0 |M|)$ **by** (*metis assms input-sizes*.*simps*(*1* ) *output-size*.*simps*(*1* ) *remove-weights*.*simps*(*1* ) *tensors-from-net*.*simps*(*1* ) *tensors-from-net-Conv-id valid-net*.*intros*(*1* ) *index-vec*)

**lemma** *tensor-prod-unit-vec*:  $unit\text{-}vec$  *M*  $j \otimes unit\text{-}vec$  *M*  $j = tensor\text{-}from\text{-}lookup$  [*M*,*M*] ( $\lambda$ *is*. *if is*=[*j*,*j*] *then* 1 *else 0* ) (**is** *?A*=*?B*) **proof** (*rule tensor-lookup-eqI*) **show** *Tensor*.*dims ?A* = *Tensor*.*dims ?B* **by** (*metis append-Cons self-append-conv2 dims-unit-vec dims-tensor-prod dims-tensor-from-lookup*) **fix** *is* **assume** *is-valid*:*is*  $\triangleleft$  *Tensor.dims* (*unit-vec M j*  $\otimes$  *unit-vec M j*) **then have** is  $\lhd$  [*M*,*M*] **by** (*metis append-Cons self-append-conv2 dims-unit-vec dims-tensor-prod*) **then obtain** *i1 i2* **where** *is-split*:  $is = [i1, i2]$   $i1 < M$   $i2 < M$  **using**  $list.$   $distinct(1)$ **by** *blast* **then have**  $[i] \triangleleft$  *Tensor*.*dims* (*unit-vec M j*)  $[i2] \triangleleft$  *Tensor.dims* (*unit-vec M j*) **by** (*simp-all add*: *valid-index*.*Cons valid-index*.*Nil dims-unit-vec*) **have**  $is = [i1] \circledcirc [i2]$  **by**  $(simp \text{ add: } is-split(1))$ **show** *Tensor*.*lookup ?A is* = *Tensor*.*lookup ?B is* **unfolding**  $\langle i s = [i1] \mathbb{Q} [i2] \rangle$  $\textit{lookup-tensor-prod}$   $OF \{i1\} \triangleleft \textit{Tensor.dims}$  ( $\textit{unit-vec}$   $M \textit{i}$ )  $\{i2\} \triangleleft \textit{Tensor.dims}$  $(unit\text{-}vec M i)$ *lookup-tensor-from-lookup* $[OF \text{ } \langle i s \prec M, M \rangle$ , *unfolded*  $\langle i s = [i1] \mathcal{Q} [i2] \rangle$ 

*lookup-unit-vec*[ $OF \{i1 \leq M\}$ ] *lookup-unit-vec*[ $OF \{i2 \leq M\}$ ] **by** *fastforce* **qed**

```
lemma tensors-ht-l0':
assumes j<r0
shows tensors-from-net (witness' r0 [M]) \frac{1}{2} j
= (if i \leq M then unit-vec M i \otimes unit-vec M i else tensor0 [M,M]) (is - = ?b)
proof −
  have valid-net' (Conv (id-matrix r0 M) (Input M))
   by (metis convnet.inject(3) list.discI witness'.elims witness-l0<sup>'</sup> witness-valid)
 have j-le:j < dim-vec (tensors-from-net (Conv (id-matrix r0 M) (Input M)))
   using output-size-correct-tensors [OF \; \cdot \; valid-net' \; (Conv \; (id-matrix \; r0 \; M) \; (Input \; d))M))›,
   unfolded remove-weights.simps output-size.simps id-matrix-dim]
   assms by simp
 show ?thesis
   unfolding tensors-from-net.simps(3 ) witness-l0 0
index-component-mult[OF j-le
j-le] tensors-ht-l0 [OF assms]
   by auto
qed
lemma lookup-tensors-ht-l0':
assumes j<r0
and is \triangleleft [M, M]shows (Tensor.lookup (tensors-from-net (witness' r0 [M]) \hat{s} j)) is = (if is=[j,j]
then 1 else 0 )
proof (cases i < M)
 assume j<M
  show ?thesis unfolding tensors-ht-l0 [OF\;assms(1)]\; tensor-product-vecapply (cases \text{ is } = [j,j]) using \langle j \langle M \rangle assms(2)by (simp-all add:lookup-tensor-from-lookup)
next
 assume ¬j<M
 then have is \neq [j, j] using assms(2) using list.distinct(1) nth-Cons-0 valid-index.simpsby blast
  show ?thesis unfolding tensors-ht-l0<sup>\prime</sup>[OF assms(1)] tensor-prod-unit-vec
   using \langle \neg j \langle M \rangle by (simp add: lookup-tensor0 [OF assms(2)] \langle i s \neq [j, j] \rangleqed
lemma lookup-tensors-ht-l1 :
assumes j < r1and is \triangleleft [M,M]shows Tensor.lookup (tensors-from-net (witness r1 r0 [M]) $ j) is
  = (if \text{ is } 1 \land \text{ is } 0 < r0 \text{ then } 1 \text{ else } 0)proof −
  have witness-l0'-valid: valid-net' (witness' r0 [M]) unfolding witness-l0'
   by (simp add: id-matrix-dim valid-net.intros)
```
have *input-sizes* (*witness' r0*  $[M]$ ) =  $[M, M]$  **unfolding** *witness-l0*  $'$  by *simp* 

have *output-size'* (*witness'*  $r\theta$  [*M*]) =  $r\theta$  **unfolding** *witness-l0'* **using** *wit* $ness$ -l0'-valid

**by** (*simp add*: *id-matrix-dim*)

have  $dim\text{-}vec$  (*tensors-from-net* (*witness'*  $r\theta$  [*M*])) =  $r\theta$ 

 $using \space \text{\textdegree{}}$   $output\text{-}size' \text{ (witness' r0 [M]) = r0 \space \text{\textdegree{}}$  *witness-l0*  $\space$ -valid output-size-correct-tensors **by** *fastforce*

 $\mathbf{have} \text{ all } 0 \text{-} but 1: \bigwedge i. \text{ } i \neq is! 0 \Longrightarrow i < r0 \Longrightarrow Tensor. \text{ } looking \text{ } (tensors-from-net \text{ } (witness') )$  $r\theta$  [*M*])  $\hat{s}$  *i*) *is* = 0

**using** lookup-tensors-ht-l0<sup>'</sup>  $\langle i s \prec |M, M \rangle$  by auto

**have** *tensors-from-net* (*witness r1 r0* [*M*])  $\frac{\epsilon}{2}$  j =

 $Tensor-Plus.listsum [M,M]$  ( $list-of-vec$  ( $tensors-from-net$  ( $witness'$   $ro [M]))$ )

 $unfolding \; witness-11 \; using \; tensors-from-net-Conv-all1 [OF \; witness-10'-valid]$ *assms*(*1* )]

 $witness$ - $10'$  *(output-size'* ( $witness'$   $r0$   $[M]$ ) =  $r0$  **by**  $simp$ 

**then have** *Tensor*.*lookup* (*tensors-from-net* (*witness r1 r0* [*M*]) \$ *j*) *is*

= *monoid-add-class*.*sum-list* (*map* (λ*A*. *Tensor*.*lookup A is*) (*list-of-vec* (*tensors-from-net*  $(witness' r0 [M]))$ 

 $\textbf{using } \textit{lookup-listsum}[\textit{OF} \ \textit{cis} \lhd [M, M] \text{)} \ \textit{input-sizes} \ (\textit{witness'} \ r0 \ [M]) = [M, \text{out} \ \textit{input-sizes} \ \textit{inif} \ \textit{inif} \ \textit{inif} \ \textit{inif} \ \textit{inif} \ \textit{inif} \ \textit{inif} \ \textit{inif} \ \textit{inif} \ \textit{inif} \ \textit{inif} \ \textit{inif} \ \textit{inif} \ \textit{inif} \ \textit{inif} \ \textit{inif} \ \textit{inif} \$ *M*]›

*dims-tensors-from-net* **by** (*metis set-list-of-vec*)

**also have** ... = *monoid-add-class*.*sum-list* (*map* (λ*i*. *lookup* (*tensors-from-net*  $(witness' r0 \t[M]) \t\$  i) \t(i)  $[0..$ 

 $using map-map[of (\lambda A. Tensor. lookup A is) \lambda i. (tensors-from-net (witness' r0))$  $[M]$ ) \$ *i*)  $[0..\langle r0|]$ 

**using** list-of-vec-map  $\langle dim\text{-}vec$  (*tensors-from-net* (*witness'*  $r\theta$  [*M*])) =  $r\theta$  **by** (*metis* (*mono-tags*, *lifting*) *comp-apply map-eq-conv*)

**also have** ... =  $(\sum i \langle r0. \text{Tensor.} \text{lookup } ((\text{tensor-} \text{from-} \text{net } (\text{witness'} \text{ } r0 \text{ } [M])) \text{ }$ \$ *i*) *is*)

**using** *sum-set-upt-conv-sum-list-nat atLeast0LessThan* **by** (*metis atLeast-upt*) **also have**  $\ldots = (if \text{ is: } 0 = \text{ is: } 1 \land \text{ is: } 0 < r0 \text{ then } 1 \text{ else } 0)$ 

**proof** (*cases is*! $0 < r0$ )

**case** *True*

**have** *finite*  $\{0, \langle r0 \rangle\}$ **by** *auto* 

**have**  $is!0 \in \{0, 0, 0\}$  **using** *True* **by** *auto* 

**have**  $(\sum i < r0$ . Tensor.lookup ((*tensors-from-net* (*witness'*  $r0$  [*M*]))  $\hat{s}$  *i*) *is*)  $=$  *Tensor.lookup* (*tensors-from-net* (*witness' r0* [*M*])  $\$  (*is*!*0*)) *is* 

 $using \langle dim\text{-}vec \text{ } (tensors\text{-}from\text{-}net \text{ } (\text{witness'} \text{ } r0 \text{ } [M]) \rangle = r0 \rangle$ 

**using**  $sum.remove[OF \langle finite \{0..{<}r0\} \rangle \langle is!0 \in \{0..{<}r0\} \rangle$ ,

*of*  $\lambda i$ . (*Tensor*.*lookup* (*tensors-from-net* (*witness' r0* [*M*])\$*i*) *is*)]

**using** *all0-but1 atLeast0LessThan* **by** *force*

**then show** *?thesis* **using** *lookup-tensors-ht-l0*'  $\langle i s : 0 \rangle \langle r \rangle$   $\langle i s \rangle \langle s \rangle$  [*M*, *M*] $\rangle$  **by** *fastforce*

#### **next**

**case** *False*

**then show** *?thesis* **using** *all0-but1 atLeast0LessThan sum*.*neutral* **by** *force* **qed**
**finally show** *?thesis* **by** *auto* **qed**

**lemma** *length-output-deep-model*: **assumes** *remove-weights m* = *deep-model-l rs* **shows**  $dim\text{-}vec$  (*tensors-from-net m*) = *rs* ! *0* **using** *output-size-correct-tensors valid-deep-model deep-model*.*elims output-size*.*simps*(*2* ) **by** (*metis assms*) lemma length-output-deep-model':  $\textbf{assumes}$   $remove-weights$   $m = deep-model' - l$   $rs$ **shows**  $dim\text{-}vec$  (*tensors-from-net m*) = *rs* ! 0 **using** *output-size-correct-tensors valid-deep-model deep-model'.elims output-size.simps* by (metis assms deep-model.elims) **lemma** *length-output-witness*:  $dim\text{-}vec$  (*tensors-from-net* (*witness-l rs*)) = *rs* ! 0 **using** *length-output-deep-model witness-is-deep-model* **by** *blast* lemma length-output-witness':  $dim\text{-}vec$  (*tensors-from-net* (*witness'-l rs*)) = *rs* ! *0* using length-output-deep-model' witness'-is-deep-model by blast **lemma** *dims-output-deep-model*: **assumes** *length*  $rs \geq 2$ and  $\bigwedge r$ . *r*∈*set rs*  $\implies$  *r* > *0* **and** *j* < *rs*!*0* **and** *remove-weights m* = *deep-model-l rs* **shows** *Tensor.dims* (*tensors-from-net m*  $\hat{\mathbf{s}}$  *j*) = *replicate* ( $2^{\gamma}$ *length rs* −  $2$ )) (*last rs*) **using** *dims-tensors-from-net input-sizes-deep-model*[*OF assms*(*1* )] *output-size-correct-tensors valid-deep-model assms*(*3* ) *assms*(*4* ) *input-sizes-remove-weights length-output-witness witness-is-deep-model* **by** (*metis vec-setI*) **lemma** *dims-output-witness*:

**assumes** *length*  $rs \geq 2$ and  $\bigwedge r$ . *r*∈*set rs*  $\implies$  *r* > *0* **and** *j* < *rs*!*0* **shows** *Tensor.dims* (*tensors-from-net* (*witness-l rs*)  $\hat{s}$  *j*) = *replicate* ( $2\hat{\ }$ (*length rs* − *2* )) (*last rs*) **using** *dims-output-deep-model witness-is-deep-model assms* **by** *blast*

lemma *dims-output-deep-model'*: **assumes** *length*  $rs \geq 1$ and  $\bigwedge r$ . *r*∈*set rs*  $\implies$  *r* > *0* **and** *j* < *rs*!*0* and *remove-weights*  $m = deep-model'-l$  *rs* **shows** *Tensor.dims* (*tensors-from-net m*  $\hat{\mathbf{s}}$  *j*) = *replicate* ( $2^{\gamma}$ *length rs* − *1*)) (*last*  *rs*) **proof** − **have**  $dim\text{-}vec$  ( $tensors\text{-}from\text{-}net$  m) > *j*  $using$   $length-output-deep-model'$   $\langle$   $remove-weights$   $m = deep-model'$   $rs \rightarrow j$  $rs!0$  **by** *auto* **then have** *Tensor*.*dims* (*tensors-from-net m*  $\hat{s}$  *j*) = *input-sizes m* **using** *dims-tensors-from-net*[*of - m*] *output-size-correct-tensors vec-setI* **by** *metis* **then show** *?thesis*  $using\;assms(1)\;input\text{-}size\text{-}deep\text{-}model'$  $input\text{-}size\text{-}remove\text{-}weights[of\ m, \ unfolded \ \langle remove\text{-}weights\ m = \text{}deep\text{-}model\text{-}l$ *rs*›] **by** *auto* **qed** lemma *dims-output-witness'*:

**assumes** *length rs* ≥ *1* and  $\bigwedge r$ . *r*∈*set rs*  $\implies$  *r* > *0* and  $j < rs$ ! $\theta$ **shows** *Tensor.dims* (*tensors-from-net* (*witness'-l rs*)  $\hat{s}$  *j*) = *replicate* ( $2\hat{\ }$ (*length rs* − *1* )) (*last rs*) using *dims-output-deep-model'* assms witness'-is-deep-model by blast

```
abbreviation ten2mat == matrixize \{n. even n}
abbreviation \text{mat} \&text{ \textbf{t}} = \text{d}\text{em} \&text{ \textbf{t}} {\text{ } n. even n}
```

```
locale deep-model-correct-params =
fixes shared-weights::bool
fixes rs::nat list
assumes deep:length rs ≥ 3
and no-zeros:\bigwedge r. r∈set rs \implies 0 < r
begin
```
**definition**  $r = min$  (*last rs*) (*last* (*butlast rs*)) **definition**  $N$ -half =  $2^{\uparrow}$ (*length rs* − 3) **definition** *weight-space-dim* = *count-weights shared-weights* (*deep-model-l rs*)

**end**

```
locale deep-model-correct-params-y = deep-model-correct-params +
fixes y::nat
assumes y-valid:y < rs! 0
begin
```

```
definition A :: (nat \Rightarrow real) \Rightarrow real tensorwhere A ws = tensors-from-net (insert-weights shared-weights (deep-model-l rs)
ws) $ y
definition A' :: (nat \Rightarrow real) \Rightarrow real matwhere A' ws = ten2mat (A ws)
```
**lemma** *dims-tensor-deep-model*: **assumes** *remove-weights m* = *deep-model-l rs* **shows** *dims* (*tensors-from-net m*  $\mathcal{F}(y) =$  *replicate* (2  $*$  *N-half*) (*last rs*) **proof** − **have** *dims* (*tensors-from-net m*  $\hat{\mathbf{y}}$  *y*) = *replicate* ( $2 \hat{\ }$  (*length rs* −  $2$ )) (*last rs*) **using** *dims-output-deep-model*[*OF - no-zeros y-valid assms*] **using** *less-imp-le-nat Suc-le-lessD deep numeral-3-eq-3* **by** *auto* **then show** *?thesis* **using** *N-half-def* **by** (*metis One-nat-def Suc-1 Suc-eq-plus1 Suc-le-lessD deep diff-diff-left less-numeral-extra*(*3* ) *numeral-3-eq-3 power-eq-if zero-less-diff* ) **qed lemma** *order-tensor-deep-model*: **assumes** *remove-weights m* = *deep-model-l rs* **shows** *order* (*tensors-from-net*  $m \$ ) = 2  $*$  *N-half* **using** *dims-tensor-deep-model* **by** (*simp add*: *assms*) **lemma** *dims-A*: **shows** *Tensor*.*dims* (*A ws*) = *replicate* (*2* ∗ *N-half*) (*last rs*) **unfolding** *A-def* **using** *dims-tensor-deep-model remove-insert-weights* **by** *blast* **lemma** *order-A*: **shows** *order*  $(A \text{ } ws) = 2 * N\text{-}half \text{ } using \text{ } dims-A \text{ } length\text{-}replicate \text{ } by \text{ } auto$ lemma *dims-A'*: **shows**  $dim$ -row  $(A'$  *ws*) = *prod-list* (*nths* (*Tensor.dims*  $(A$  *ws*))  $\{n. \text{ even } n\}$ **and**  $dim\text{-}col\ (A\prime\ ws) = prod\text{-}list\ (nths\ (Tensor.\ dims\ (A\ ws))\ \{n.\ odd\ n\})$ **unfolding** *A*<sup>0</sup> *-def matricize-def* **by** (*simp-all add*: *A-def Collect-neg-eq*) lemma *dims-A'-pow*: **shows**  $dim$ -row  $(A'$  *ws*) = (*last rs*)  $\hat{\phantom{m}}$  *N-half dim-col*  $(A'$  *ws*) = (*last rs*)  $\hat{\phantom{m}}$  *N-half* **unfolding** *dims-A*<sup>0</sup> *dims-A nths-replicate set-le-in card-even card-odd prod-list-replicate* **by** *simp-all* **definition**  $Aw = tensors-from-net$  (*witness-l rs*)  $\frac{6}{3}y$ 

**definition** *witness-weights* = *extract-weights shared-weights* (*witness-l rs*)

**definition**  $Aw' = ten2mat Aw$ 

**lemma** *witness-weights*:*witness-l rs* = *insert-weights shared-weights* (*deep-model-l rs*) *witness-weights*

**by** (*metis* (*full-types*) *insert-extract-weights-cong-shared insert-extract-weights-cong-unshared shared-weight-net-witness witness-is-deep-model witness-weights-def* )

lemma  $Aw\text{-}def': Aw = A \text{}w\text{-}t \text{.}$  *a witness*-weights **unfolding**  $Aw\text{-}def$   $A\text{-}def$  **using**  $wit$ *ness-weights* **by** *auto*

**lemma**  $Aw'-def'$ :  $Aw' = A'$  witness-weights **unfolding**  $Aw'-def A'-def$  **by** *auto*

**lemma** *dims-Aw*: *Tensor*.*dims Aw* = *replicate* (*2* ∗ *N-half*) (*last rs*)  $\boldsymbol{u}$ **unfolding**  $\boldsymbol{A} \boldsymbol{w}$ -def'  $\boldsymbol{u}$  **using**  $\boldsymbol{d} \textit{ims-} \boldsymbol{A}$  by  $\boldsymbol{a} \textit{u} \textit{to}$ 

**lemma** *order-Aw*: *order Aw* = *2* ∗ *N-half* **unfolding**  $Aw-def'$  **using** order-A **by** auto

lemma *dims-Aw'*:  $dim$ *-row*  $Aw' = prod-list$  *(raths (Tensor.dims Aw)*  $\{n. \ even \ n\}$ )  $dim\text{-}col \; Aw' = prod-list \; (nths \; (Tensor. \; dims \; Aw) \; \{n. \; odd \; n\})$ 

unfolding 
$$
Aw'
$$
-def'  $Aw$ -def' using  $dims$ - $A'$  by  $auto$ 

**lemma** *dims-Aw'-pow: dim-row*  $Aw' = (last \; rs)$  $\hat{\;}$  *N-half dim-col*  $Aw' = (last \; rs)$ *^ N-half*

unfolding 
$$
Aw'
$$
-def'  $Aw$ -def' using  $dims$ - $A'$ -pow by  $auto$ 

```
lemma witness-tensor:
```

```
assumes is ✁ Tensor.dims Aw
```
**shows** *Tensor*.*lookup Aw is*  $= (if nths is {n. even n} = nths is {n. odd n} \land (\forall i \in set is i < last (but last))$ *rs*)) *then 1 else 0* )

**using** *assms deep no-zeros y-valid* **unfolding** *Aw-def* **proof** (*induction butlast* (*butlast* (*butlast rs*)) *arbitrary*:*rs is y*)

**case** *Nil*

**have** *length*  $rs = 3$ 

**by** (*rule antisym, metis Nil.hyps One-nat-def Suc-1 Suc-eq-plus1 add-2-eq-Suc' diff-diff-left*

*length-butlast less-numeral-extra*(*3* ) *list*.*size*(*3* ) *not-le numeral-3-eq-3 zero-less-diff* , *metis*  $\langle 3 \leq \text{length} \, \text{rs} \rangle$ 

**then have**  $rs = [rs]0, rs]1, rs]2$  by (*metis* (*no-types*, *lifting*) *Cons-nth-drop-Suc One-nat-def Suc-eq-plus1*

*append-Nil id-take-nth-drop length-0-conv length-tl lessI list*.*sel*(*3* ) *list*.*size*(*4* ) *not-le numeral-3-eq-3*

*numeral-le-one-iff one-add-one semiring-norm*(*70* ) *take-0 zero-less-Suc*)

```
have input-sizes (witness-l [rs ! 0, rs ! 1, rs ! 2]) = [rs!2, rs!2]
  using \ witness.simps \ witness'simps inputs. simps input-sizes.simps by auto
```
**then have** *Tensor.dims* (*tensors-from-net* (*witness-l rs*)  $\mathcal{F}(y) = [rs!2, rs!2]$ 

**using** *dims-tensors-from-net*[*of tensors-from-net* (*witness-l rs*) \$ *y witness-l rs*]

*Nil.prems*(4) *length-output-witness*  $\langle rs = [rs : 0, rs : 1, rs : 2] \rangle$  *vec-setI* **by** *metis*

**then have** *is*  $\triangleleft$  [*rs*!2, *rs*!2] **using** *Nil.prems* by *metis* 

**then have** *Tensor*.*lookup* ((*tensors-from-net* (*witness-l rs*))\$*y*) *is*

 $= (if is ! 0 = is ! 1 \land is ! 0 < rs ! 1 then 1 else 0)$ 

**using**  $Nil.prems(4) \langle rs = [rs : 0, rs : 1, rs : 2] \rangle$  by (*metis list.sel*(3) *lookup-tensors-ht-l1*) **have** *is* !  $0 = i s$  !  $1 \wedge i s$  !  $0 < rs$  !  $1$  $\longleftrightarrow$  *nths is*  $\{n$ . *even*  $n\}$  = *nths is*  $\{n$ . *odd*  $n\} \wedge (\forall i \in set \text{ is. } i <$  *last* (*butlast rs*)) **proof** − **have** length is  $= 2$  **by** (metis One-nat-def Suc-eq-plus1  $\langle i s \prec | rs | 2, rs | 2 \rangle$ ) *list*.*size*(*3* ) *list*.*size*(*4* ) *numeral-2-eq-2 valid-index-length*) **have** *nths is*  $\{n$ *. even*  $n\} = [is:0]$ **apply** (*rule nths-only-one*) **using** *subset-antisym less-2-cases*  $\langle \text{length } i \rangle = 2$  **by** *fastforce* **have** *nths is*  $\{n. \text{ odd } n\} = [is!1]$ **apply** (*rule nths-only-one*) **using** *subset-antisym less-2-cases*  $\langle$  *length is* = 2 $\rangle$  **by** *fastforce* **have** last (butlast rs) = rs!1 **by** (metis One-nat-def Suc-eq-plus1  $\langle rs = [rs : 0, \cdot] \rangle$  $rs$  ! 1,  $rs$  ! 2 *append-butlast-last-id last-conv-nth length-butlast length-tl lessI list*.*sel*(*3* ) *list*.*simps*(*3* )  $list.size(3)$   $list.size(4)$   $nat.simps(3)$   $nth.append$ **show** *?thesis* **unfolding**  $\langle last \ (butlast \ rs) = rs!1 \rangle$ **apply** (*rule iffI*; *rule conjI*) **apply** (*simp add:*  $\langle n, h \rangle$  *is* (*Collect even*) = [*is* ! *0*] $\langle n, h \rangle$  *is* {*n. odd n*} =  $[is:1]$ **apply** (*metis* ‹*length is* = *2* › *One-nat-def in-set-conv-nth less-2-cases*) **apply** (*simp add:*  $\langle n, n \rangle$  *(Collect even*) = [*is* ! *0*] $\langle n, n \rangle$  *is* {*n. odd n*} = [*is*  $| \t1 \rangle$ **apply** (*simp add:*  $\langle \text{length } i s = 2 \rangle$ ) **done qed then show** *?case* **unfolding** ‹*Tensor*.*lookup* (*tensors-from-net* (*witness-l rs*) \$ *y*) *is* = (*if is* !  $0 = i$ *s* !  $1 \wedge i$ *s* !  $0 < rs$  !  $1$  *then*  $1$  *else*  $0$ ) **using** witness-is-deep-model witness-valid  $\langle rs = [rs : 0, rs : 1, rs : 2] \rangle$  by auto **next case** (*Cons r rs' rs is j*) We prove the Induction Hypothesis for "tl  $rs$ " and  $j=0$ : **have**  $rs = r \#$  *tl rs* **by** (*metis Cons.hyps* $(2)$  *append-butlast-last-id butlast.simps* $(1)$ *hd-append2 list*.*collapse list*.*discI list*.*sel*(*1* )) **have**  $1:rs' = \text{butlast } (\text{butlast } (\text{butlast } (\text{tl} \text{ or } \text{))})$  by (*metis Cons.hyps*(2) butlast-tl *list*.*sel*(*3* )) **have**  $2:3 \leq \text{length (t l rs)}$  **by** (*metis* (*no-types*, *lifting*)  $\text{Cons.} \text{hyps}(2)$   $\text{Cons.} \text{prems}(2)$ *Nitpick.size-list-simp*(2) *One-nat-def Suc-eq-plus1*  $\langle rs = r \neq tl \rangle$  *rs*  $\langle rs' = but last \rangle$ (*butlast* (*butlast* (*tl rs*)))›

*diff-diff-left diff-self-eq-0 gr0-conv-Suc le-Suc-eq length-butlast length-tl less-numeral-extra*(*3* ) *list*.*simps*(*3* ) *numeral-3-eq-3* )

**have**  $3:\bigwedge r$ .  $r \in set$  (*tl rs*)  $\implies 0 < r$  **by** (*metis Cons.prems*(3) *list.sel*(2) *list*.*set-sel*(*2* ))

have  $4:0 < (t l \, rs)$ ! *0* **using** 2 3 **by** *auto* 

have  $IH: \text{Ais}'.$  is'  $\triangleleft$  Tensor.*dims* (*tensors-from-net* (*witness-l* (*tl rs*)) \$ 0)

 $\implies$  *Tensor.lookup* (*tensors-from-net* (*witness-l* (*tl rs*))  $\$\theta$ ) *is'* =

 $(f \text{ } n$ ths is'  $(Collect \text{ } even) = n$ ths is'  $\{n. \text{ } odd \text{ } n\} \wedge (\forall i \in set \text{ } is'. i < last \text{ } (but last))$ (*tl rs*))) *then 1 else 0* )

**using**  $1 \; 2 \; 3 \; 4 \; Cons. \, hyps(1)$  by *blast* 

The list "is" can be split in two parts:

**have** *is*  $\triangle$  *replicate* ( $2^{\sim}$ (*length rs* − 2)) (*last rs*)

**using** *Cons*.*prems*(*3* ) *dims-output-witness 2* **by** (*metis* (*no-types*, *lifting*) *Cons*.*prems*(*1* ) *Cons*.*prems*(*3* )

*Cons*.*prems*(*4* ) *Nitpick*.*size-list-simp*(*2* ) *One-nat-def diff-diff-left diff-is-0-eq length-tl*

*nat-le-linear not-numeral-le-zero numeral-le-one-iff one-add-one semiring-norm*(*70* ))

**then have** *is*  $\triangle$  *replicate* ( $2^{\sim}$ (*length* (*tl rs*) − 2)) (*last rs*) @ *replicate* ( $2^{\sim}$ (*length* (*tl rs*) − *2* )) (*last rs*)

**using** *Cons*.*prems dims-output-witness* **by** (*metis 2 Nitpick*.*size-list-simp*(*2* ) *One-nat-def*

*diff-diff-left length-tl mult-2 not-numeral-le-zero numeral-le-one-iff one-add-one power*.*simps*(*2* ) *replicate-add semiring-norm*(*70* ))

**then obtain** *is1 is2* **where**  $is = is1$   $@$  *is2* **and** 

 $is1-replicate:$   $is1 \triangleleft replicate \left( \frac{2}{\ell} \right)$  (*tl rs*)  $- 2$  )) (*last rs*) and

 $is2-replace: is2 \leq$  *replicate*  $(2 \leq$  *(length*  $(tl \text{ rs}) - 2)$ ) (*last rs*) **by** (*metis valid-index-split*)

**then have**

 $is1$ -valid:  $is1 \triangleleft Tensor.dims$  (*tensors-from-net* (*witness-l* (*tl rs*))  $\$  0) (**is** ?*is1*) **and**

 $is2-value$ *is2*  $\triangleleft$  *Tensor.dims* (*tensors-from-net* (*witness-l* (*tl rs*))  $\text{\$}$  *0*) (**is** *?is2*) **proof** −

**have** *last* (*tl rs*) = *last rs* **by** (*metis* 2  $\langle rs = r \neq tl \rangle$  *ts*) *last-ConsR list.size*(3) *not-numeral-le-zero*)

**then show** *?is1 ?is2* **using** *dims-output-witness*[*of tl rs*]

**using** *dims-output-witness*[*of tl rs*] *2 3 is1-replicate is2-replicate* ‹*last* (*tl rs*)  $=$  *last rs*<sup> $>$ </sup> **by** *auto* 

**qed**

A shorthand for the condition to find a "1" in the tensor:

**let**  $\{2cond = \lambda \text{ is } rs. \text{ nths is } \{n. \text{ even } n\} = \text{ nths is } \{n. \text{ odd } n\} \wedge (\forall i \in \text{set } is. \text{ i } \leq \text{ i.} \text{ i.} \leq \text{ i.} \text{ i.} \leq \text{ i.} \cdot \text{ i.} \leq \text{ i.} \cdot \text{ i.} \leq \text{ i.} \cdot \text{ i.} \leq \text{ i.} \cdot \text{ i.} \leq \text{ i.} \cdot \text{ i.} \leq \text{ i.} \cdot \text{ i.} \leq \text{ i.}$ *last* (*butlast rs*))

We can use the IH on our newly created is 1 and is 2:

**have** *IH-is12* : *Tensor.lookup* (*tensors-from-net* (*witness-l* (*tl rs*))  $\text{\$ 0) is1 =$ (*if* (*?cond is1* (*tl rs*)) *then 1 else 0* ) *Tensor.lookup* (*tensors-from-net* (*witness-l* (*tl rs*))  $\text{\$}0$ ) *is2* = (*if* (*?cond is2* (*tl rs*)) *then 1 else 0* ) **using** *IH is1-valid is2-valid* **by** *fast*+

In the induction step we have to add two layers: first the Pool layer, then the Conv layer.

The Pool layer connects the two subtrees. Therefore the two conditions on is1 and is2 become one, and we have to prove that they are equivalent:

**have** *?cond is1* (*tl rs*)  $\land$  *?cond is2* (*tl rs*)  $\longleftrightarrow$  *?cond is rs* **proof** − **have** *length* is $1 = 2$  ^ (*length* (*tl rs*) – 2)

 $length$  is  $2 = 2$  ^ (*length* (*tl rs*) – 2)

**using** *is1-replicate is2-replicate* **by** (*simp-all add*: *valid-index-length*)

**then have** *even* (*length is1* ) *even* (*length is2* )

**by** (*metis Cons*.*hyps*(*2* ) *One-nat-def add-gr-0 diff-diff-left even-numeral even-power*

*length-butlast length-tl list*.*size*(*4* ) *one-add-one zero-less-Suc*)+

**then have**  $\{j, j + \text{length is } 1 \in \{n, \text{ even } n\}\} = \{n, \text{ even } n\}$ 

 $\{j \in j + \text{length is } 1 \in \{n, \text{ odd } n\}\} = \{n, \text{ odd } n\}$  by  $\text{simp-all}$ 

**have** *length* (*nths is2* (*Collect even*)) = *length* (*nths is2* (*Collect odd*))

**using** *length-nths-even* ‹*even* (*length is2* )› **by** *blast*

**have** *cond1-iff*: (*nths is1* (*Collect even*) = *nths is1* {*n. odd n*}  $\land$  *nths is2*  $(Collect even) = nths is 2 \{n. odd n\}$ 

 $=$  (*nths is* (*Collect even*)  $=$  *nths is*  $\{n, \text{ odd } n\}$ )

**unfolding**  $\langle i s = i s 1 \text{ } \textcircled{a} \text{ } i s 2 \rangle$  *nths-append* 

 $\{i,j, j + \text{length is } 1 \in \{n, \text{ odd } n\}\} = \{n, \text{ odd } n\} \setminus \{j, j + \text{length is } 1 \in \{n, n\} \}$  $\{even\;n\}$  =  $\{n.\;even\;n\}$ 

**by** (*simp add*: ‹*length* (*nths is2* (*Collect even*)) = *length* (*nths is2* (*Collect odd*))›)

**have** *last* (*butlast* (*tl rs*)) = *last* (*butlast rs*) **using** *Nitpick*.*size-list-simp*(*2* ) ‹*even* (*length is1* )›

‹*length is1* = *2 ^* (*length* (*tl rs*) − *2* )› *butlast-tl last-tl length-butlast length-tl not-less-eq zero-less-diff*

**by** (*metis* (*full-types*) *Cons*.*hyps*(*2* ) *length-Cons less-nat-zero-code*)

**have**  $cond2\text{-}iff$ :  $(\forall i \in set \text{ is } 1 \text{ . } i < last \text{ (butlast (t l rs))) \land (\forall i \in set \text{ is } 2 \text{ . } i < last$  $(\text{butlast (t l rs)})) \longleftrightarrow (\forall i \in set \text{ is. } i < \text{last (butlast rs)})$ 

**unfolding**  $\langle \textit{last}(\textit{bultast}(\textit{t} \mid \textit{rs})) \rangle = \textit{last}(\textit{bultast} \mid \textit{rs}) \rangle \langle \textit{is} = \textit{is1}(\text{0} \mid \textit{is2}) \rangle \textit{set-append}$ **by** *blast*

**then show** *?thesis* **using** *cond1-iff cond2-iff* **by** *blast* **qed**

Now we can make the Pool layer step:

have *lookup-witness': Tensor.lookup* ((*tensors-from-net* (*witness'* (*rs* ! 1) (*tl* (*ti*)  $(rs)$ )))  $\frac{1}{2}$  *0*) *is* =

(*if ?cond is rs then 1 else 0* )

### **proof** −

**have** *lookup-prod*: *Tensor*.*lookup* ((*tensors-from-net* (*witness-l* (*tl rs*)) \$ *0* ) ⊗  $(tensors-from-net (witness-l (tl rs)))$  \$ 0  $is =$ 

(*if ?cond is rs then 1 else 0* )

**using**  $\langle$  *?cond is1* (*tl rs*)  $\land$  *?cond is2* (*tl rs*)  $\longleftrightarrow$  *?cond is rs* 

**unfolding**  $\langle i s = i s 1 \text{ } \textcircled{a} \text{ } i s 2 \rangle$  *lookup-tensor-prod* [*OF is1-valid is2-valid*] *IH-is12* **by** *auto*

**have** *witness-l-tl: witness-l (tl rs)* = *witness* (*rs* ! 1) (*rs* ! 2) (*tl* (*tl* (*tl rs*)))

**by** (*metis One-nat-def Suc-1*  $\langle rs = r \neq tl \rangle$ *rs*  $\langle nth\text{-}Cons\text{-}Suc \rangle$ 

**have**  $tl$ - $tl$ : $(tl$   $(tl \; rs)) = ((rs \; ! \; 2) \# \; tl \; (tl \; (tl \; rs)))$ 

**proof** −

**have** *length* (*tl* (*tl*  $rs$ ))  $\neq$  0

**by** (*metis One-nat-def Suc-eq-plus1 diff-diff-left diff-is-0-eq length-tl not-less-eq-eq Cons*.*prems*(*2* ) *numeral-3-eq-3* )

**then have** *tl*  $(t l \, rs) \neq []$ 

**by** *fastforce*

**then show** *?thesis*

**by** (*metis list*.*exhaust-sel nth-Cons-0 nth-Cons-Suc numeral-2-eq-2 tl-Nil*) **qed**

**have** *length-gt0* :*dim-vec* (*tensors-from-net* (*witness* (*rs* ! *1* ) (*rs* ! *2* ) (*tl* (*tl* (*tl rs*))))) > *0*

**using** *output-size-correct-tensors*[*of witness* (*rs* ! *1* ) (*rs* ! *2* ) (*tl* (*tl* (*tl rs*)))] *witness-is-deep-model*[*of rs*  $! 1 rs$   $! 2 tl (tl (tl rs))]$ 

*valid-deep-model*[*of rs* ! *1 rs* ! *2 tl* (*tl* (*tl rs*))] *output-size*.*simps witness*.*simps* **by** (*metis* 2 3 One-nat-def  $\langle rs = r \neq t \rangle$  *t rs deep-model.elims length-greater-0-conv list*.*size*(*3* )

*not-numeral-le-zero nth-Cons-Suc nth-mem*)

**then have** *tensors-from-net* (*witness'* ( $rs$ ! 1) (( $rs$ ! 2)  $\#$  *tl* (*tl* (*tl*  $rs$ )))) \$ 0

 $=(tensors-from-net \ (witness-l \ (tl \ rs)) \$  $0) \otimes (tensors-from-net \ (witness-l \ (tl \ rs))$ *rs*)) \$ *0* )

 $unfolding \ witness'.\ simples\ tensors\nfrom-net.\simes\ maps\ witness\--l-tl\ using\ index-component-mult$ **by** *blast*

**then show** *?thesis* **using** *lookup-prod tl-tl* **by** *simp* **qed**

Then we can make the Conv layer step:

**show** *?case*

**proof** −

have *valid-net'* (*witness'* ( $rs$ ! 1) ( $t$ l ( $t$ l  $rs$ ))) by ( $simp$  add: *witness'-valid*) have *output-size'* (*witness'* ( $rs$ ! *1*) ( $tl$  ( $tl$   $(rs)$ )) =  $rs$ ! *1* 

 $\mathbf{b}$ **y** (*metis 2 Nitpick.size-list-simp*(*2*) diff-diff-left diff-is-0-eq hd-Cons-tl deep-model'.simps(2) *deep-model*.*elims length-tl not-less-eq-eq numeral-2-eq-2 numeral-3-eq-3 one-add-one*

 $output-size.simps(2)$   $output-size.simps(3)$   $tl-Nil$  witness'-is-deep-model)

**have** *if-resolve*:(*if length* (*tl* (*tl rs*)) = 0 *then id-matrix else if length* (*tl* (*tl rs*))  $= 1$  then all1-matrix else copy-first-matrix  $= copy\text{-}first\text{-}matrix$ 

**by** (*metis 2 Cons*.*prems*(*2* ) *Nitpick*.*size-list-simp*(*2* ) *One-nat-def Suc-n-not-le-n not-numeral-le-zero numeral-3-eq-3* )

have *tensors-from-net* (*Conv* (*copy-first-matrix* ( $rs$ !  $0$ ) ( $rs$ !  $1$ )) (*witness'* ( $rs$ ! *1* ) (*tl* (*tl rs*)))) \$ *j* =

 $tensors-from-net (witness' (rs: 1) (tl (tl rs)))$  \$ 0

 $using$   $tensors-from-net-Conv-copy-first[OF \; valid-net' (witness' (rs \; ! \; 1) (tl (t \; t \; 1))$  $r(s)$ ))  $\forall j \leq r s : 0$ , *unfolded*  $\langle output-size' (witness' (rs : 1) (tl (tl rs))) = rs : 1$ 

**using** 4 One-nat-def  $\langle rs = r \neq tl \rangle$  *rs*  $\rangle$  *nth-Cons-Suc* by *metis* 

then show ?thesis unfolding *witness.simps if-resolve*  $\langle output-size' (witness'')\rangle$  $(rs \, ! \, 1)$   $(tl \, (tl \, rs)) = rs \, ! \, 1$ 

 $using\ lookup-witness' \{valid-net'\ (witness'\ (rs\ !\ 1)\ (tl\ (tl\ rs)))\}$  *hd-conv-nth output-size-correct-tensors*

**by** *fastforce*

**qed**

**qed**

#### **lemma** *witness-matricization*:

**assumes**  $i < dim$ *-row Aw'* and  $j < dim$ *-col Aw'* **shows**  $Aw'$  \$\$  $(i, j)$  $= (if \ i = j \land (\forall i0 \in set (digit-encode (nths (Tensor. dims Aw) \{n. even n\}) i). i0 <$ *last* (*butlast rs*)) *then 1 else 0* ) **proof** − **define** *is* **where**  $is = \text{weave } \{n, \text{ even } n\}$ (*digit-encode* (*nths* (*Tensor*.*dims Aw*) {*n*. *even n*}) *i*) (*digit-encode* (*nths* (*Tensor.dims Aw*)  $\{n. \text{ odd } n\}$ ) *j*) **have** *lookup-eq*:  $Aw'$  \$\$  $(i, j) = Tensor$ *.lookup Aw is*  $\textbf{using } Aw'.\textit{def matrix} = \textit{def } \textit{dims-Aw}$  $\textit{if } \textit{lim} = \textit{dims} \textit{and } \textit{d} = \textit{def} \textit{dims-Aw}$  $\textit{if } \textit{lims-Aw}$ *unfolded A-def Collect-neg-eq*]  $index-mat(1)[OF \leq i < dim-row Aw' \leq j < dim-col Aw']$  *is-def Collect-neg-eq case-prod-conv* **by** (*metis* (*no-types*)  $Aw'$ -def Collect-neg-eq case-prod-conv is-def matricize-def) **have** *is* ✁ *Tensor*.*dims Aw* **using** *is-def valid-index-weave A-def Collect-neg-eq assms digit-encode-valid-index dims-Aw'* by *metis* 

**have** *even* (*order Aw*)

**unfolding** *Aw-def* **using** *assms dims-output-witness even-numeral le-eq-less-or-eq numeral-2-eq-2 numeral-3-eq-3 deep no-zeros y-valid* **by** *fastforce*

**have** *nths-dimsAw*: *nths* (*Tensor*.*dims Aw*) (*Collect even*) = *nths* (*Tensor*.*dims Aw*) {*n*. *odd n*}

### **proof** −

**have** 0: Tensor.dims (*tensors-from-net* (*witness-l rs*)  $\hat{\mathbf{s}}$   $y$ ) = *replicate* (2 ^ (*length rs* − *2* )) (*last rs*)

**using** *dims-output-witness*[*OF - no-zeros y-valid*] **using** *deep* **by** *linarith* **show** *?thesis* **unfolding** *A-def*

**using** *nths-replicate*

**by** (*metis* (*no-types*, *lifting*) *0 Aw-def* ‹*even* (*order Aw*)› *length-replicate length-nths-even*)

**qed**

**have**  $i = j \leftrightarrow n$ ths is (*Collect even*) = *nths is*  $\{n \text{. odd } n\}$ **proof**

**have** *eq-lengths*: *length* (*digit-encode* (*nths* (*Tensor*.*dims Aw*) (*Collect even*)) *i*)  $=$  *length* (*digit-encode* (*nths* (*Tensor.dims Aw*) {*n. odd n*}) *j*)

**unfolding** *length-digit-encode* **by** (*metis* ‹*even* (*order Aw*)› *length-nths-even*)

**then show**  $i = j \implies n$ ths is (*Collect even*) = *nths is*  $\{n \text{ odd } n\}$  **unfolding** *is-def*

**using** *nths-weave*[*of digit-encode* (*nths* (*Tensor*.*dims Aw*) (*Collect even*)) *i*

*Collect even digit-encode* (*nths* (*Tensor*.*dims Aw*) {*n*. *odd n*}) *j*, *unfolded eq-lengths*, *unfolded Collect-neg-eq*[*symmetric*] *card-even mult-2* [*symmetric*] *card-odd*] *nths-dimsAw* **by** *simp*

**show** *nths is* (*Collect even*) = *nths is*  $\{n, \text{ odd } n\} \implies i = j$  **unfolding** *is-def* **using** *nths-weave*[*of digit-encode* (*nths* (*Tensor*.*dims Aw*) (*Collect even*)) *i*

*Collect even digit-encode* (*nths* (*Tensor*.*dims Aw*) {*n*. *odd n*}) *j*, *unfolded eq-lengths*, *unfolded Collect-neg-eq*[*symmetric*] *card-even mult-2* [*symmetric*] *card-odd*] **using**  $\langle n\text{ths} \ (Tensor\text{.dim } A\text{w}) \ (Collect\ even) = n\text{ths} \ (Tensor\text{.dim } A\text{w}) \ \{n\}$ *odd n*}› *deep no-zeros y-valid assms digit-decode-encode dims-Aw'* **by** *auto* (*metis digit-decode-encode-lt*) **qed have**  $i = j \implies set$  (*digit-encode* (*nths* (*Tensor.dims Aw*)  $\{n. \ even \ n\}$ )  $i) = set$  is **unfolding** *is-def nths-dimsAw* **using** *set-weave*[*of* (*digit-encode* (*nths* (*Tensor*.*dims Aw*) {*n*. *odd n*}) *j*) *Collect even* (*digit-encode* (*nths* (*Tensor*.*dims Aw*) {*n*. *odd n*}) *j*), *unfolded mult-2* [*symmetric*] *card-even Collect-neg-eq*[*symmetric*] *card-odd*] *Un-absorb card-even card-odd mult-2* **by** *blast* **then show** *?thesis* **unfolding** *lookup-eq* **using** witness-tensor  $OF \leq is \leq Tensor \cdot \, \, \, \, \text{dims} \, \, \, \text{Aw} \cdot \, \, \}$ **by**  $(\text{simp add: } A\text{-def} \land (i = j) = (\text{nths is } (\text{Collect even}) = \text{nths is } \{n, \text{ odd } n\})$ **qed**

**definition**  $rows\text{-}with-1 = \{i. \ (\forall i0 \in set \ (digit\text{-}encode \ (nths \ (Tensor\text{-}dims \ Av) \ }\{n.\})$ *even n*}) *i*). *i0* < *last* (*butlast rs*))}

**lemma** *card-low-digits*: **assumes**  $m>0$  ∧*d*. *d*∈*set ds*  $\implies$  *m* ≤ *d* **shows** card  $\{i, i \leq p \text{rod-list } ds \wedge (\forall i0 \in set (digit-encode ds i), i0 \leq m)\} = m$ (*length ds*) **using** *assms* **proof** (*induction ds*) **case** *Nil* **then show** *?case* **using** *prod-list*.*Nil* **by** *simp* **next case** (*Cons d ds*) **define** *low-digits* where *low-digits ds*  $i \leftrightarrow i <$  *prod-list ds*  $\land$   $(\forall i0 \in set (digit-encode ds i).$  *i0*  $(m)$  **for** *ds i* **have** *card*  $\{i. \text{ } low\text{-}digits \text{ } ds \text{ } i\} = m \text{ } ^\frown \text{ } (length \text{ } ds)$  **unfolding**  $low\text{-}digits\text{-}def$ **by** (*simp add*: *Cons*.*IH Cons*.*prems*(*1* ) *Cons*.*prems*(*2* )) **have** *card*  $\{i. \text{ } low\text{-}digits\ (d\#ds)\ i\} = card\ (\{..\langle m\rangle \times \{i. \text{ } low\text{-}digits\ ds\ i\})$ **proof** − **define** *f* **where**  $f p = f st p + d * s nd p$  **for**  $p$ **have** *inj-on f* ({ $\ldots$  < *m*}  $\times$  {*i*. *low-digits ds i*}) **proof** (*rule inj-onI*) **fix** *x* y **assume**  $x \in \{..\langle m \rangle \times \{i.\}$  *low-digits ds i* $\}$   $y \in \{..\langle m \rangle \times \{i.\}$  *low-digits ds i*} *f x* = *f y* **then have** *fst x*<*m fst y*<*m* **by** *auto* **then have**  $f$ st  $x$ < $d$   $f$ st  $y$ < $d$  **using**  $Cons(3)$  **by**  $(meson list.set-intros(1) not-le$ *order-trans*)+

**then have**  $f x mod d = f st x f y mod d = f st y$  **unfolding**  $f-def$  **by**  $simp-all$ **have** *f x div d* = *snd x f y div d* = *snd y* **using**  $\langle f x = f y \rangle$   $\langle f x \mod d = f s t \rangle$  $x \rightarrow fst$  *y*  $\lt d \gt f-def$  **by** *auto* **show**  $x = y$  **using**  $\langle f x = f y \rangle$   $\langle f x \text{ div } d = \text{ and } x \rangle$   $\langle f x \text{ mod } d = \text{ fst } x \rangle$   $\langle f y \text{ div } g \rangle$  $d = \text{and } y \land f y \text{ mod } d = \text{fst } y \text{ mod-} \text{eq}I$  by fastforce **qed have**  $f'(\{... \leq m\} \times \{i \mid low\text{-digits ds } i\}) = \{i \mid low\text{-digits } (d \# ds) i\}$ **proof** (*rule subset-antisym*; *rule subsetI*) **fix** *x* **assume**  $x \in f'(\{... \le m\} \times \{i \text{.} low-digits ds i\})$ **then obtain** *i0 i1* **where**  $x = i0 + d * i1$  *i0*  $\lt m$  *low-digits ds i1* **using** *f-def* **by** *force* **then have**  $i0 < d$  **using**  $Cons(3)$  **by** (*meson list.set-intros*(1) *not-le order-trans*) show  $x \in \{i$ . *low-digits*  $(d \# ds)$  *i*} **unfolding** *low-digits-def* **proof** (*rule*; *rule conjI*) **have**  $i1 \leq prod-list ds \forall i0 \in set (digit-encode ds i1).$   $i0 \leq m$ **using** ‹*low-digits ds i1* › *low-digits-def* **by** *auto* show  $x < \text{prod-list} (d \# ds)$  unfolding  $\text{prod-list}$ . Cons  $\langle x = i0 + d * i1 \rangle$ **using**  $\langle i0 \langle d \rangle \langle i1 \rangle$   $\langle j0 \rangle$  *ting*  $\langle i1 \rangle$  *arod-list ds* **proof** − have  $d \neq 0$ **by**  $(metis \land i0 < d)$  *gr-implies-not0*) **then have**  $(i0 + d * i1)$  *div*  $(d * prod-list ds) = 0$ **by** (*simp add: Divides.div-mult2-eq*  $\langle i0 \rangle \langle d \rangle \langle i1 \rangle$  *prod-list ds*) **then show**  $i0 + d * i1 < d * prod-list ds$ **by**  $(metis (no-types) \land i0 < d \land \land i1 < prod-list ds \land div-eq-O-ifqr-implies-not0$ *no-zero-divisors*) **qed show**  $\forall$  *i* $\theta \in set$  (*digit-encode* (*d*  $\#$  *ds*) *x*). *i* $\theta$  < *m* **using**  $\forall i0 \in set$  (*digit-encode ds i1*).  $i0 < m$   $\forall i0 < d$   $\forall i0 < m$   $\forall x = i0$  $+ d * i1$  **by** *auto* **qed next fix** *x* **assume**  $x \in \{i$ . *low-digits*  $(d \# ds) i\}$ **then have**  $x < prod$ -list  $(d \# ds) \forall i0 \in set$  (*digit-encode*  $(d \# ds) x$ ).  $i0 < m$ **using** *low-digits-def* **by** *auto* **have** *x* mod  $d < m$  **using**  $\forall$  *i0*∈*set* (*digit-encode* ( $d \neq ds$ ) *x*). *i0* < *m*>[*unfolded digit-encode*.*simps*] **by** *simp* **have** *x div d* < *prod-list ds* **using**  $\langle x \rangle$  *x* prod-list  $(d \# ds)$  [*unfolded prod-list*.*Cons*] **by** (*metis div-eq-0-iff div-mult2-eq mult-0-right not-less0* ) **have**  $\forall$  *i0*∈*set* (*digit-encode ds* (*x div d*)). *i0* < *m* **by** (*simp add:*  $\forall$  *i0*∈*set*  $(digit\in the node (d \# ds) x).$   $i\theta < m$ ) **have**  $f((x \mod d), (x \text{ div } d)) = x$  **by**  $(\text{simp } \text{add: } f\text{-def})$ **show**  $x \in f'$  ({... < *m*}  $\times$  {*i*. *low-digits ds i*}) **by** (*metis SigmaI*  $\forall$  *i0*∈*set* (*digit-encode ds*  $(x \text{ div } d)$ ).  $i0 \leq m$  of  $(x \text{ mod } d, x \text{ div } d) = x$  or  $x \text{ div } d <$  prod-list  $ds \sim x \mod d < m$  *image-eqI* less Than-iff low-digits-def mem-Collect-eq) **qed then have** *bij-betw f*  $({\{.\leq m\}\times\{i.\}ow\text{-}\mathit{digits}\;ds\;i})\;{\{i.\}low\text{-}\mathit{digits}\;d\#ds})\;i}$ **by**  $(\text{simp add: } \langle \text{inj-on } f \mid \{-\langle \text{inj. } m \rangle \times \{i, \text{low-digits } ds \} \rangle)$  bij-betw-def)

**then show** *?thesis* **by** (*simp add*: *bij-betw-same-card*) **qed**

**then show** *?case* **unfolding**  $\langle \text{card } \{i, \text{ low-digits } ds \} \rangle = m$   $\hat{\ } \langle \text{length } ds \rangle$ *card-cartesian-product* **using** *low-digits-def* **by** *simp* **qed**

**lemma** *card-rows-with-1*: *card* { $i \in rows$ -*with-1*.  $i < dim$ -*row Aw*  $\} = r$  ^ *N-half* **proof** −

**have**  $1:\{i \in rows \text{-} with \text{-} 1 \text{ and } i \leq d$  *im-row*  $Aw' \} = \{i \text{ and } i \leq p \text{, } i \leq p \text{, } i \leq d$  *ins Aw*) (*Collect even*)) ∧

(∀ *i0*∈*set* (*digit-encode* (*nths* (*Tensor*.*dims Aw*) (*Collect even*)) *i*). *i0* < *r*)} (**is** *?A* = *?B*)

**proof** (*rule subset-antisym*; *rule subsetI*)

**fix** *i* **assume**  $i \in \mathcal{A}$ 

**then have**  $i < dim$ -row  $Aw' \forall i0 \in set$  (*digit-encode* (*nths* (*Tensor.dims Aw*) {*n*. *even n*}) *i*). *i0*  $\lt$  *last* (*butlast rs*)

**using** *rows-with-1-def* **by** *auto*

**then have**  $i <$  *prod-list* (*nths* (*dims Aw*) (*Collect even*)) **using** *dims-Aw'* by *linarith*

**then have** *digit-encode* (*nths* (*dims Aw*) (*Collect even*))  $i \leq n$ *ths* (*dims Aw*) (*Collect even*)

**using** *digit-encode-valid-index* **by** *auto*

**have**  $\forall i0 \in set$  (*digit-encode* (*nths* (*Tensor.dims Aw*) {*n. even n*}) *i*). *i0* < *r* **proof**

**fix** *i0* **assume**  $1: i0 \in set$  (*digit-encode* (*nths* (*dims Aw*) (*Collect even*)) *i*)

**then obtain** *k* **where**  $k <$  *length* (*digit-encode* (*nths* (*dims Aw*) (*Collect even*)) *i*)

*digit-encode* (*nths* (*dims Aw*) (*Collect even*)) *i* ! *k* = *i0* **by** (*meson in-set-conv-nth*)

**have**  $i0 <$  *last* (*butlast rs*)

**using**  $\langle √i0∈set$  (*digit-encode* (*nths* (*dims Aw*) (*Collect even*)) *i*). *i0* < *last* (*butlast rs*)› *1* **by** *blast*

**have** *set* (*nths* (*dims Aw*) (*Collect even*)) ⊆ {*last rs*} **unfolding** *dims-Aw* **using** *subset-eq* **by** *fastforce*

**then have** *nths* (*dims Aw*) (*Collect even*) !  $k =$  *last rs* 

**using**  $\langle$  *digit-encode* (*nths* (*dims Aw*) (*Collect even*))  $i \leq n$ *ths* (*dims Aw*) (*Collect even*)›

 $\langle k \rangle$  *k*  $\langle$  *length* (*digit-encode* (*nths* (*dims Aw*) (*Collect even*)) *i*)

*nth-mem valid-index-length* **by** *auto*

**then have** *i0* < *last rs*

**using** *valid-index-lt*  $\langle$ *digit-encode* (*nths* (*dims Aw*) (*Collect even*))  $i$  !  $k =$ *i0* ›

 $\langle$ *digit-encode* (*nths* (*dims Aw*) (*Collect even*))  $i \triangleleft$ *nths* (*dims Aw*) (*Collect even*)›

‹*k* < *length* (*digit-encode* (*nths* (*dims Aw*) (*Collect even*)) *i*)› *valid-index-length* **by** *fastforce*

**then show**  $i0 < r$  **unfolding**  $r\text{-}def$  **by** ( $simp$  add:  $\langle i0 <$  last (*butlast rs*))) **qed**

**then show**  $i \in \mathcal{B}$  **using**  $\langle i \rangle$  *i*  $\rangle$  *prod-list* (*nths* (*dims Aw*) (*Collect even*)) $\rangle$  **by** 

*blast* **next** fix *i* assume  $i \in \mathscr{P}B$ **then show**  $i∈?A$  **by** ( $simp$  add:  $dims-Aw'$   $r-def$  rows-with-1-def) **qed have**  $2:\bigwedge d$ . *d* ∈ *set* (*nths* (*Tensor.dims Aw*) (*Collect even*))  $\implies$  *r* ≤ *d* **proof** − **fix** *d* **assume**  $d \in set (nths (Tensor. \text{dims} Aw) (Collect even))$ **then have**  $d \in set$  (*Tensor.dims Aw*) **using** *in-set-nthsD* **by** *fast* **then have**  $d = last \, rs \, using \, dims-Aw \, by \, simp$ **then show**  $r \leq d$  **by** (*simp add: r-def*) **qed have** *3* :*0* < *r* **unfolding** *r-def* **by** (*metis deep diff-diff-cancel diff-zero dual-order* .*trans in-set-butlastD last-in-set length-butlast list*.*size*(*3* ) *min-def nat-le-linear no-zeros not-numeral-le-zero numeral-le-one-iff rel-simps*(*3* )) **have** *4* : *length* (*nths* (*Tensor*.*dims Aw*) (*Collect even*)) = *N-half* **unfolding** *length-nths order-Aw* **using** *card-even*[*of N-half* ] **by** (*metis* (*mono-tags*, *lifting*) *Collect-cong*) **then show** *?thesis* **using** *card-low-digits*[*of r nths* (*Tensor*.*dims Aw*) (*Collect even*)] *1 2 3 4* **by** *metis* **qed lemma** *infinite-rows-with-1* : *infinite rows-with-1* **proof** − **define** *listpr* **where** *listpr* = *prod-list* (*nths* (*Tensor.dims Aw*) {*n. even n*}) **have**  $\bigwedge$ *i*. *listpr dvd*  $i \implies i \in rows$ -*with-1* **proof** − **fix** *i* **assume** *dvd-i*: *listpr dvd i* **{**  $\mathbf{fix}$  *i0* ::*nat* **assume** *i0*∈*set* (*digit-encode* (*nths* (*Tensor*.*dims Aw*) {*n*. *even n*}) *i*) **then have**  $i\theta = \theta$  **using** *digit-encode-0 dvd-i listpr-def* by *auto* 

**then have** *i0* < *last* (*butlast rs*) **using** *deep no-zeros*

**by** (*metis Nitpick*.*size-list-simp*(*2* ) *One-nat-def Suc-le-lessD in-set-butlastD last-in-set length-butlast length-tl not-numeral-less-zero numeral-2-eq-2 numeral-3-eq-3 numeral-le-one-iff semiring-norm*(*70* ))

**}**

**then show**  $i \in rows$ -with-1 **by** ( $simp$  add:  $rows$ -with-1-def) **qed**

**have**  $\theta$ : Tensor.dims  $Aw = replicate (2 \cap (length rs - 2)) (last rs)$  **unfolding** *Aw-def*

**using** *dims-output-witness*[*OF - no-zeros y-valid*] **using** *deep* **by** *linarith* **then have** *listpr*  $> 0$  **unfolding** *listpr-def* 0

 $\mathbf{b}$ **y** (*metis 0 deep last-in-set length-greater-0-conv less-le-trans no-zeros dims-Aw'-pow(1)*  $dims$ - $Aw'(1)$ 

*zero-less-numeral zero-less-power* )

**then have** *inj* ((∗) *listpr*) **by** (*metis injI mult-left-cancel neq0-conv*) **then show** *?thesis* **using**  $\langle \bigwedge i \rangle$ . *listpr dvd*  $i \implies i \in rows \text{-} with \text{-}1$ 

**by** (*meson dvd-triv-left image-subset-iff infinite-iff-countable-subset*) **qed**

**lemma** *witness-submatrix*: *submatrix*  $Aw'$  *rows-with-1 rows-with-1* =  $1_m$  ( $r^{\gamma}N\text{-}half$ ) **proof**

**show** dim-row (*submatrix Aw'* rows-with-1 rows-with-1) =  $dim$ -row (1<sub>m</sub> (*r*<sup> $\sim$ </sup>) *N-half*))

**unfolding**  $index-one-mat(2)$   $dim-submatrix(1)$ 

**by** (*metis* (*full-types*) *set-le-in card-rows-with-1* )

**show** dim-col (submatrix  $Aw'$  rows-with-1 rows-with-1) =  $dim$ -col (1<sub>m</sub> (*r*<sup> $\sim$ </sup>) *N-half*))

 $\mathbf{b}$ **y** (metis \ dim-row (submatrix Aw' rows-with-1 rows-with-1) =  $dim$ -row (1<sub>m</sub> (*r*)  $\hat{\mathcal{N}}$ -half))  $\hat{\mathcal{N}}$ *dim-submatrix*(*1*)  $\hat{\mathcal{N}}$ *dim-submatrix*(*2*)  $\hat{\mathcal{N}}$ *dex-one-mat*(*3*)  $dims$ - $Aw'$ - $pow$ )

show  $\bigwedge i \ j. \ i < \ dim\text{-}row \ (1 \ m \ (r \ \text{``} N\text{-}half)) \Longrightarrow$ 

 $j < dim$ -col  $(1_m (r \cap N\text{-}half)) \Longrightarrow submatrix \, Aw' \, rows\text{-}with\text{-}1 \, rows\text{-}with\text{-}1$ \$\$ (*i*, *j*) = *1* <sup>m</sup> (*r ^ N-half*) \$\$ (*i*, *j*)

**proof** −

**fix** *i* j **assume**  $i < dim$ *-row*  $(1_m (r \cap N$ *-half*))  $j < dim$ *-col*  $(1_m (r \cap N$ *-half*)) **then have**  $i < r \hat{ }$  N-half  $j < r \hat{ }$  N-half **by** auto

**then have**  $i < \text{card } \{i \in \text{rows-with-1} \}$ .  $i < \text{dim-row } Aw' \}$   $j < \text{card } \{i \in \text{dim} \}$ *rows-with-1*.  $i < dim$ -col  $Aw$ 

 $using\ card\text{-}rows\text{-}with\text{-}1\ dim\text{s}-Aw'\text{-}pow\ \mathbf{by}\ autoc$ 

**then have** pick rows-with-1  $i < dim$ -row  $Aw'$  pick rows-with-1  $j < dim$ -col  $Aw'$  $using \ card-le-pick-inf[OF \ infinite-rows-with-1, of \ dim-row \ Aw' i]$ 

 $using \ card-le-pick-inf[OF \ infinite-rows-with-1, of \ dim-col \ Aw' j]$  by  $force+$ 

**have** ∀ *i0*∈*set* (*digit-encode* (*nths* (*dims Aw*) (*Collect even*)) (*pick rows-with-1 i*)). *i0*  $\lt$  *last* (*butlast rs*)

**using** *infinite-rows-with-1 pick-in-set-inf rows-with-1-def* **by** *auto*

**then have**  $Aw'$   $\$  (*pick rows-with-1 i, pick rows-with-1 j)* = (*if pick rows-with-1*  $i = pick rows-with-1$  *j* then 1 else 0)

**using** *witness-matricization*[*OF* ‹*pick rows-with-1 i* < *dim-row Aw* <sup>0</sup> › ‹*pick rows-with-1 j < dim-col Aw''l* by  $simp$ 

**then have** *submatrix Aw'* rows-with-1 rows-with-1 \$\$ $(i, j) = (if pick rows-with-1)$  $i = pick rows-with-1$  *j* then 1 else 0)

**using** *submatrix-index* **by** (*metis* (*no-types*, *lifting*)

 $\langle$  *dim-col* (*submatrix Aw' rows-with-1 rows-with-1*) =  $dim$ -col ( $1_m$  ( $r \sim N$ -half))

 $\langle$  *dim-row* (*submatrix Aw' rows-with-1 rows-with-1*) = *dim-row* ( $1<sub>m</sub>$  ( $r$ *N-half*))›

 $\langle i \rangle \langle i \rangle \langle \langle i \rangle \langle \langle i \rangle$ *index-one-mat*(*3* ))

**then have** *submatrix Aw'* rows-with-1 rows-with-1  $\$  $\$  $(i, j) = (if i = j$  then 1 *else 0* )

**using** *pick-eq-iff-inf* [*OF infinite-rows-with-1* ] **by** *auto*

**then show** *submatrix Aw'* rows-with-1 rows-with-1  $\$  $\$  $\$  $(i, j) = 1_m$  ( $r \cap N$ -half) \$\$ (*i*, *j*)

**by** (*simp add:*  $\langle i \rangle \langle r \rangle^2$  N-half $\rangle$   $\langle i \rangle \langle r \rangle^2$  N-half $\rangle$ )

**qed**

**qed**

**lemma** *witness-det: det* (*submatrix Aw' rows-with-1 rows-with-1*)  $\neq 0$  **unfolding** *witness-submatrix* **by** *simp*

**end**

```
interpretation example : deep-model-correct-params False [10 ,10 ,10 ]
 unfolding deep-model-correct-params-def by simp
```
**interpretation** *example* : *deep-model-correct-params-y False* [*10* ,*10* ,*10* ] *1* **unfolding** *deep-model-correct-params-y-def deep-model-correct-params-y-axioms-def*

*deep-model-correct-params-def* **by** *simp*

**end**

# **15 Polynomials representing the Deep Network Model**

**theory** *DL-Deep-Model-Poly*

**imports** *DL-Deep-Model Polynomials*.*More-MPoly-Type Jordan-Normal-Form*.*Determinant* **begin**

**lemma** *polyfun-det*: **assumes**  $\bigwedge x$ .  $(A \ x) \in carrier-mat \ n \ n$ **assumes**  $\bigwedge x \, i \, j \, i \leq n \implies j \leq n \implies polyfun \, N \; (\lambda x \, (A \, x) \, \$\,, (i,j))$ **shows** *polyfun*  $N$  ( $\lambda x$ . *det*  $(A x)$ ) **proof** − **{ fix** *p* **assume**  $p \in \{p$ . *p permutes*  $\{0..\leq n\}$ **then have** *p* permutes  $\{0..\leq n\}$  **by** auto **then have**  $\bigwedge x \cdot x \leq n \implies p \cdot x \leq n$  **using** *permutes-in-image* by *auto* **then have** *polyfun*  $N(\lambda x) \prod_i i = 0 \ldots \leq n$ . *A*  $x \$  $\$  $(i, p \ i))$ **using**  $polyfun-Prod[of \{0..\leq n\} \mid N \land i \ x. A \ x$  \$\$  $(i, p \ i)]$  *assms* by *simp* **then have** polyfun N ( $\lambda x$ . *signof*  $p * (\prod_i i = 0..< n$ . A x \\$\$ (*i*, *p i*))) **using** *polyfun-const polyfun-mult* **by** *blast* **} moreover have** *finite*  $\{i$ . *i* permutes  $\{0..\leq n\}$  **by** (*simp add: finite-permutations*) ultimately show ?thesis unfolding  $det-def'$  [OF assms $(1)$ ] **using** polyfun-Sum  $OF \{in\}$  {*i*. *i* permutes  $\{0..\leq n\}$ }, of N  $\lambda p$  x. *signof* p  $*$  $(\prod i = 0..< n. A x $$   $(\iota, p i))$ **by** *blast* **qed lemma** *polyfun-extract-matrix*: **assumes** *i*<*m j*<*n* **shows** *polyfun*  $\{... ( $\lambda f$ . *extract-matrix* ( $\lambda i$ . *f* ( $i + a$ )) *m n* $$$  $(i,j)$ 

**unfolding** *index-extract-matrix*[*OF assms*] **apply** (*rule polyfun-single*) **using** *two-digit-le*[*OF assms*] **by** *simp*

**lemma** *polyfun-mult-mat-vec*: **assumes**  $\bigwedge x$ . *v*  $x \in carrier\text{-}vec$  *n* **assumes**  $\bigwedge j$ .  $j < n \implies polyfun N (\lambda x. v x \ \ \ y)$ **assumes**  $\bigwedge x$ . *A*  $x \in carrier-mat$  *m n* **assumes**  $\bigwedge i \ j$ .  $i < m \implies j < n \implies polyfun N \ (\lambda x. A \ x \ \$\$ \ (i,j))$ **assumes**  $j < m$ **shows** *polyfun*  $N$  ( $\lambda x$ . (( $A$   $x$ )  $*_v$  ( $v$   $x$ ))  $\frac{6}{7}$  *j*) **proof** − **have**  $\bigwedge x \cdot j \leq dim\text{-}row (A \ x)$  **using**  $\langle j \leq m \rangle$  *assms*(3) *carrier-matD*(1) **by** *force* have  $\bigwedge x$ .  $n = dim\text{-}vec (v x)$  using  $assms(1)$  carrier-vecD by fastforce **{ fix** *i* **assume**  $i \in \{0, \leq n\}$ **then have**  $i < n$  **by**  $auto$ **{ fix** *x* **have**  $i < dim\text{-}vec(vx)$  **using**  $assms(1)$  *carrier-vecD*  $\langle i < n \rangle$  **by** *fastforce* **have**  $j < dim$ *-row*  $(A \ x)$  **using**  $\langle j < m \rangle$  *assms* $\langle j \rangle$  *carrier-matD* $\langle 1 \rangle$  **by** *force* **have**  $dim$ -col  $(A \ x) = dim$ -vec  $(v \ x)$  **by**  $(metis \ asms(1) \ asms(3) \ car$ *rier-matD*(*2* ) *carrier-vecD*) **then have** row  $(A \ x) \ j \$   $\ i = A \ x \$   $\$   $(i,i) \ i < n$  **using**  $\{j < dim\text{-}row (A \ x)\}$  $\langle i \langle n \rangle$  by (*simp-all add:*  $\langle i \rangle \langle \langle \langle \langle n \rangle \rangle \rangle$ ) **} then have** *polyfun N*  $(\lambda x. row (A x) j$  \$  $i * v x$  \$ *i*) **using** *polyfun-mult*  $assms(4)[OF \{j < m\}]\$   $assms(2)$  by  $fastforce$ **} then show** *?thesis* **unfolding** *index-mult-mat-vec*[ $OF \langle \bigwedge x. j \leq dim-row (A x) \rangle$ ] *scalar-prod-def* **using**  $polyfun\text{-}Sum[of\{0..\leq n\} \mid N \text{ } \lambda i \text{ } x \text{.} \text{ row } (A \mid x) \mid j \text{ } \$ \text{ } i \text{ } * \text{ } v \text{ } x \text{ } \$ \text{ } i] \text{ finite-}atLeastLess Than[of\{0..\text{ } v \text{ } x \text{.} \}$  $\emptyset$  *n*]  $\langle \bigwedge x. \; n = \dim \text{vec}(v \; x) \rangle$ **by** *simp* **qed lemma** *polyfun-evaluate-net-plus-a*: **assumes** *map dim-vec inputs* = *input-sizes m* **assumes** *valid-net m*

**assumes** *j* < *output-size m* **shows** *polyfun* {..<*a* + *count-weights s m*} (λ*f* . *evaluate-net* (*insert-weights s m*  $(\lambda i. f (i + a)))$  *inputs* \$ *j*) **using** *assms* **proof** (*induction m arbitrary*:*inputs j a*) **case** (*Input*) **then show** *?case* **unfolding** *insert-weights*.*simps evaluate-net*.*simps* **using** *polyfun-const* **by** *metis* **next case** (*Conv x m*)

**then obtain**  $x1 \text{ } x2$  **where**  $x=(x1,x2)$  **by** *fastforce* 

**show** *?case* **unfolding** ‹*x*=(*x1* ,*x2* )› *insert-weights*.*simps evaluate-net*.*simps drop-map* **unfolding** *list-of-vec-index*

**proof** (*rule polyfun-mult-mat-vec*)

**{**

**fix** *f*

**have** 1:*valid-net'* (*insert-weights s m* ( $\lambda i$ . *f* ( $i + x1 * x2$ )))

**using** ‹*valid-net* (*Conv x m*)› *valid-net*.*simps* **by** (*metis*

*convnet*.*distinct*(*1* ) *convnet*.*distinct*(*5* ) *convnet*.*inject*(*2* ) *remove-insert-weights*) **have** 2:*map dim-vec inputs* = *input-sizes* (*insert-weights s m* ( $\lambda i$ ,  $f(i + x1)$ 

∗ *x2* )))

**using** *input-sizes-remove-weights remove-insert-weights*

**by** (*simp add*: *Conv*.*prems*(*1* ))

**have** *dim-vec* (*evaluate-net* (*insert-weights s m* ( $\lambda i$ ,  $f(i + x1 * x2)$ )) *inputs*) = *output-size m*

**using** *output-size-correct*[*OF 1 2* ] **using** *remove-insert-weights* **by** *auto*

**then show** evaluate-net (insert-weights s m ( $\lambda i$ , f ( $i + x1 * x2$ ))) inputs  $\in$ *carrier-vec* (*output-size m*)

**using** *carrier-vec-def* **by** (*metis* (*full-types*) *mem-Collect-eq*)

**}**

**have** map dim-vec inputs = input-sizes m **by** (simp add:  $Conv.\text{prems}(1)$ ) **have** *valid-net m* **using** *Conv*.*prems*(*2* ) *valid-net*.*cases* **by** *fastforce*

show  $\bigwedge j$ .  $j <$  *output-size*  $m \implies$  *polyfun*  $\{... \le a + count\text{-}weights \ s \ (Conv \ (x1,$ *x2* ) *m*)}

 $(\lambda f. \; *evaluate-net* \; (*insert-weights* \; *s* \; *m* \; (*\lambda i. f* \; (*i* + *x1* * *x2* + *a*))) \; *inputs* \; *§* \; *j*)$ **unfolding** *vec-of-list-index count-weights*.*simps*

**using**  $Conv(1)[OF \langle map \text{ } dim\text{-}vec \text{ } inputs = input\text{-}size \text{ } m \rangle \langle \text{ } valid\text{-}net \text{ } m \rangle$ , of  $x1 * x2 + a$ 

**unfolding** *semigroup-add-class*.*add*.*assoc ab-semigroup-add-class*.*add*.*commute*[*of x1* ∗ *x2 a*]

**by** *blast*

**have** *output-size*  $m = x2$  **using**  $Conv. \text{prems}(2) \langle x = (x1, x2) \rangle$  *valid-net.cases* **by** *fastforce*

**show**  $\bigwedge f$ . *extract-matrix*  $(\lambda i. f (i + a))$  *x1 x2* ∈ *carrier-mat x1* (*output-size m*) **unfolding**  $\langle$ *output-size*  $m = x2$  *using dim-extract-matrix* 

**using** *carrier-matI* **by** (*metis* (*no-types*, *lifting*))

show  $\bigwedge i$  *j.*  $i < x1 \implies j <$  *output-size*  $m \implies$  *polyfun*  $\{...$  $(Conv(x1, x2) \, m)$   $(\lambda f. \, extract-matrix(\lambda i. f(i+a)) x1 x2 \, \text{ss}(i, j))$ 

**unfolding**  $\langle$ *output-size*  $m = x2$   $\rangle$  *count-weights.simps* **using**  $polyfun-extract-matrix[of]$ *- x1 - x2 a count-weights s m*] **by** *blast*

**show**  $j < x1$  **using**  $Conv. \text{prems}(3) \langle x = (x1, x2) \rangle$  by  $auto$ **qed next case** (*Pool m1 m2 inputs j a*) **have**  $A2:\Lambda f$ . *map* dim-vec (*take* (*length* (*input-sizes* (*insert-weights s m1* ( $\lambda i$ .)  $(i + a))$ )) *inputs*) = *input-sizes m1* 

**by** (*metis Pool*.*prems*(*1* ) *append-eq-conv-conj input-sizes*.*simps*(*3* ) *input-sizes-remove-weights remove-insert-weights take-map*)

**have** *B2* : V *f* . *map dim-vec* (*drop* (*length* (*input-sizes* (*insert-weights s m1* (λ*i*. *f*  $(i + a))$ )) *inputs*) = *input-sizes* m2

**using** *Pool*.*prems*(*1* ) *append-eq-conv-conj input-sizes*.*simps*(*3* ) *input-sizes-remove-weights remove-insert-weights* **by** (*metis drop-map*)

**have** *A3* :*valid-net m1* **and** *B3* :*valid-net m2* **using** ‹*valid-net* (*Pool m1 m2* )› *valid-net*.*simps* **by** *blast*+

**have** *output-size* (*Pool m1 m2* ) = *output-size m2* **unfolding** *output-size*.*simps* **using** ‹*valid-net* (*Pool m1 m2* )› *valid-net*.*cases* **by** *fastforce*

**then have**  $A_4: j <$  *output-size m1* **and**  $B_4: j <$  *output-size m2* **using**  $\langle j <$ *output-size* (*Pool m1 m2* )› **by** *simp-all*

**let**  $?net1 = \lambda f$ . *evaluate-net* (*insert-weights s m1* ( $\lambda i$ . *f* (*i* + *a*))) (*take* (*length* (*input-sizes* (*insert-weights s m1* ( $\lambda i$ ,  $f(i + a)$ )))) *inputs*) **let**  $?net2 = \lambda f$ . *evaluate-net* (*insert-weights s m2* (*if s then*  $\lambda i$ . *f* (*i* + *a*) *else*  $(\lambda i. f (i + count-weights s m1 + a)))$  $(drop (length (input-sizes (insert-weights s m1 ( $\lambda i. f (i + a)))))$  *inputs*)$ **have** *length1*:  $\bigwedge f$ . *output-size*  $m1 = dim\text{-}vec$  (?net1 f) **by** (*metis A2 A3 input-sizes-remove-weights output-size-correct remove-insert-weights*) **then have** *jlength1*: $\Lambda f$ .  $j < dim$ *vec* (*?net1 f*) **using**  $A_4$  **by** *metis* **have** *length2*:  $\bigwedge f$ . *output-size*  $m2 = dim\text{-}vec$  (?net2 f) **by** (*metis B2 B3 input-sizes-remove-weights output-size-correct remove-insert-weights*) **then have** *jlength2*: $\Lambda f$ .  $j < dim$ *-vec* (*?net2*  $f$ ) **using**  $B_4$  by *metis* **have**  $\text{cong}(1:\Lambda x)$  . ( $\lambda f$ .  $\text{evaluate-net}$  (*insert-weights s m1* ( $\lambda i$ . *f* ( $i + a$ ))) (*take* (*length* (*input-sizes* (*insert-weights s m1* ( $\lambda i$ , *xf* ( $i + a$ ))))) *inputs*) \$

*j*)

 $= (\lambda f, ?net1 f$  \$ *j*)

**using** *input-sizes-remove-weights remove-insert-weights* **by** *auto*

**have**  $cong$   $\Lambda$ *xf*. ( $\lambda$ *f*. *evaluate-net* (*insert-weights s m2* ( $\lambda$ *i. f* (*i* + (*a* + (*if s*) *then 0 else count-weights s m1* $))$ ))

 $(drop (length (input-sizes (insert-weights s m1 ( $\lambda i. \text{xf } (i + a)))) \text{ inputs})$$ *j*)

 $= (\lambda f. \ \text{?net2 } f \ \text{$} \ \text{`})$ 

**unfolding** *semigroup-add-class*.*add*.*assoc*[*symmetric*] *ab-semigroup-add-class*.*add*.*commute*[*of a if s then 0 else count-weights s m1* ]

**using** *input-sizes-remove-weights remove-insert-weights* **by** *auto*

**show** *?case* **unfolding** *insert-weights*.*simps evaluate-net*.*simps count-weights*.*simps* **unfolding** *index-component-mult*[*OF jlength1 jlength2* ]

**apply** (*rule polyfun-mult*)

**using**  $Pool.HI(1)[OF A2 A3 A4, of a, unfolded congl]$ 

**apply** (*simp add:polyfun-subset*[*of*  $\{...\$\{...\$$ *s then max* (*count-weights s m1* ) (*count-weights s m2* ) *else count-weights s m1* + *count-weights s m2* )}])

**using**  $Pool.IH(2)[OF B2 B3 B4, of a + (if s then 0 else count-weights s m1),$ *unfolded cong2 semigroup-add-class*.*add*.*assoc*[*of a*]]

**by**  $(\textit{simp add:} poly \textit{fun-subset}[of \{..< a + ((\textit{if s then 0 else count-weights s m1}) +$ *count-weights s m2* )} {..<*a* + (*if s then max* (*count-weights s m1* ) (*count-weights*

```
\{ s \ m2 \} else count-weights s m1 + count\text{-}weights \ s \ m2 \}qed
lemma polyfun-evaluate-net:
assumes map dim-vec inputs = input-sizes m
assumes valid-net m
assumes j < output-size m
shows polyfun {..<count-weights s m} (λf . evaluate-net (insert-weights s m f)
inputs $ j)
using polyfun-evaluate-net-plus-a[where a=0, OF assms] by \text{sim}p
lemma polyfun-tensors-from-net:
assumes valid-net m
assumes is \triangleleft input-sizes m
assumes j < output-size m
shows polyfun {..<count-weights s m} (λf . Tensor.lookup (tensors-from-net (insert-weights
s m f) $ j) is)
proof −
 \mathbf{have} 1:\Lambda f. \; valid\n-net' \; (insert-weights \; s \; m \; f) \; \mathbf{by} \; (simp \; add: \; assms(1) \; remove\text{-}insert\text{-}weights)have input\text{-}size\text{: }\Lambda f. input\text{-}size\text{: }in part\text{-}weights \text{ } s \text{ } m \text{ } f) = input\text{-}size \text{ } s \text{ } munfolding input-sizes-remove-weights by (simp add: remove-insert-weights)
  have 2:\Lambda f. is \lhd input-sizes (insert-weights s m f)
   unfolding input-sizes using assms(2 ) by blast
  have 3:\Lambda f. j < output-size' (insert-weights s m f)
   by (simp add: assms(3 ) remove-insert-weights)
  have \bigwedge f1 f2. base-input (insert-weights s m f1) is = base-input (insert-weights
s m f2 ) is
   unfolding base-input-def by (simp add: input-sizes)
 then have \Lambdaxf. (\lambdaf. evaluate-net (insert-weights s m f) (base-input (insert-weights)
s m xf) is) $ j)
   = (\lambda f. \; <i>evaluate-net</i> \; (<i>insert-weights</i> \; <i>s</i> \; <i>m</i> \; <i>f</i>) \; (<i>base-input</i> \; (<i>insert-weights</i> \; <i>s</i> \; <i>m</i> \; <i>f</i>) \; <i>is</i>)$ j)
   by metis
  then show ?thesis unfolding lookup-tensors-from-net[OF 1 2 3 ]
     using polyfun-evaluate-net[OF base-input-length[OF 2 , unfolded input-sizes,
symmetric assms(1) assms(3), of s
   by simp
qed
lemma polyfun-matricize:
assumes \bigwedge x. dims (T x) = dsassumes \bigwedgeis. is \triangleleft ds \Longrightarrow polyfun N (\lambda x. Tensor.lookup (T x) is)
assumes \bigwedge x. dim-row (matricize I(T x) = nrassumes \bigwedge x. dim-col (matricize I(T x) = ncassumes i < nr
assumes j < nc
shows polyfun N(\lambda x, \text{ matrixize } I \mid T x) $$ (i, j))
proof −
 let ?weave = \lambda x. (weave I
```
(*digit-encode* (*nths ds I* ) *i*)

(*digit-encode* (*nths ds* (−*I* )) *j*))

**have** 1: $\bigwedge x$ . *matricize* I (T x)  $\$  $\$  $(i,j)$  = Tensor.lookup (T x) (?weave x) **unfolding** *matricize-def*

**by**  $(metis (no-types, lifting) *assms(1) *assms(3) *assms(4) *assms(5) *assms(6)*}****$ *case-prod-conv*

*dim-col-mat*(*1* ) *dim-row-mat*(*1* ) *index-mat*(*1* ) *matricize-def*)

**have**  $\bigwedge x$ . *?weave*  $x \leq ds$ 

**using** *valid-index-weave*(*1* ) *assms*(*2* ) *digit-encode-valid-index dim-row-mat*(*1* ) *matricize-def*

**using** *assms digit-encode-valid-index matricize-def* **by** (*metis dim-col-mat*(*1* ))

**then have**  $polyfun N(\lambda x$ . *Tensor.lookup* (*T x)* (*?weave x)*) **using**  $assms(2)$  by *simp*

**then show** *?thesis* **unfolding** *1* **using** *assms*(*1* ) **by** *blast* **qed**

**lemma**  $(\neg (a::nat) < b) = (a \ge b)$ **by** (*metis not-le*)

**lemma** *polyfun-submatrix*:

**assumes**  $\bigwedge x$ .  $(A \ x) \in carrier-mat \ m \ n$ **assumes**  $\bigwedge x \, i \, j \, i \leq m \implies j \leq n \implies polyfun \, N \; (\lambda x \, (A \, x) \, \$\,{\$ \, (i,j))$ **assumes**  $i < \text{card } \{i : i < m \land i \in I\}$ **assumes**  $j < \text{card } \{j : j < n \land j \in J\}$ **assumes** *infinite I infinite J* **shows** *polyfun*  $N$  ( $\lambda x$ . (*submatrix* ( $A$   $x$ )  $I$   $J$ ) \$\$ (*i*,*j*)) **proof** − **have** 1: $\bigwedge x$ . (*submatrix* (*A x*) *I J*) \$\$ (*i,j*) = (*A x*) \$\$ (*pick I i, pick J j*) **using** *submatrix-index* **by** (*metis* (*no-types*, *lifting*) *Collect-cong assms*(*1* )  $assms(3)$   $assms(4)$  *carrier-matD(1)*  $carrier-matD(2)$ **have**  $pick \, I \, i < m \, pick \, J \, j < n$  **using**  $card\text{-}le\text{-}pick\text{-}inf[OF \, \langle \text{infinite} \, I \rangle]$   $card\text{-}le\text{-}pick\text{-}inf[OF \, \langle \text{infinite} \, I \rangle]$ ‹*infinite J*›] ‹*i* < *card* {*i*. *i* < *m* ∧ *i* ∈ *I* }›[*unfolded set-le-in*] ‹*j* < *card* {*j*. *j* < *n* ∧ *j* ∈ *J*}›[*unfolded set-le-in*] *not-less* **by** *metis*+ **then show** *?thesis* **unfolding** *1* **by** (*simp add*: *assms*(*2* )) **qed context** *deep-model-correct-params-y* **begin definition** *witness-submatrix* **where**

 $witness-submatrix f = submatrix (A' f) rows-with-1 rows-with-1$ 

```
lemma polyfun-tensor-deep-model:
assumes is \triangleleft input-sizes (deep-model-l rs)
shows polyfun {..<weight-space-dim}
 (λf . Tensor.lookup (tensors-from-net (insert-weights shared-weights (deep-model-l
rs) f) $ y) is)
```
#### **proof** −

**have** 1: $\Lambda f$ . *remove-weights* (*insert-weights shared-weights* (*deep-model-l rs*)  $f$ ) = *deep-model-l rs*

**using** *remove-insert-weights* **by** *metis*

**then have** *y* < *output-size* ( *deep-model-l rs*) **using** *valid-deep-model y-valid length-output-deep-model* **by** *force*

**have**  $0:\{... by auto$ 

**then show** *?thesis* **unfolding** *weight-space-dim-def* **using** *polyfun-tensors-from-net assms*(*1* ) *valid-deep-model*

 $\langle y \rangle \langle y \rangle$  *output-size* (*deep-model-l rs* ) **by** *metis* 

**qed**

**lemma** *input-sizes-deep-model*: *input-sizes* (*deep-model-l rs*) = *replicate* (*2* ∗ *N-half*) (*last rs*)

**unfolding** *N-half-def* **using** *input-sizes-deep-model deep* **by** (*metis* (*no-types*, *lifting*) *Nitpick*.*size-list-simp*(*2* ) *One-nat-def Suc-1 Suc-le-lessD diff-Suc-Suc length-tl less-imp-le-nat list*.*size*(*3* ) *not-less-eq numeral-3-eq-3 power-eq-if*)

**lemma** *polyfun-matrix-deep-model*:

**assumes**  $i \leq (last \text{ rs})$   $\hat{\ }$  *N-half* **assumes**  $j \leq (last \text{ rs})$   $\hat{\ }$  *N-half* **shows** *polyfun*  $\{...\langle weight-space\text{-}dim\} \ (\lambda f. \ A' f \$   $\$   $(i,j))$ **proof** − **have** *0* :*y* < *output-size* ( *deep-model-l rs* ) **using** *valid-deep-model y-valid length-output-deep-model* **by** *force* **have** 1: $\Lambda f$ . *remove-weights* (*insert-weights shared-weights* (*deep-model-l rs*)  $f$ ) = *deep-model-l rs* **using** *remove-insert-weights* **by** *metis* **have**  $2:(\bigwedge f \text{ is. is } \triangleleft \text{ replicate } (2 * N\text{-}half) \text{ (last rs)} \Longrightarrow$ *polyfun*  $\{...\langle weight-space-dim\} (\lambda x. Tensor.lookup (A x) is)\}$ **unfolding** *A-def* **using** *polyfun-tensor-deep-model*[*unfolded input-sizes-deep-model*] *0* **by** *blast* **show** *?thesis* **unfolding** *A*<sup>0</sup> *-def A-def* **apply** (*rule polyfun-matricize*) **using** *dims-tensor-deep-model*[*OF 1* ] *2* [*unfolded A-def* ] **using** dims-A'-pow[unfolded A'-def A-def]  $\langle i \langle (last \; rs) \; \hat{\;} \rangle$  N-half $\rangle \langle i \rangle$  (last rs) *N-half*› **by** *auto* **qed**

**lemma** *polyfun-submatrix-deep-model*: **assumes** *i* < *r ^ N-half* **assumes**  $j < r$   $\hat{N}$ -half **shows** *polyfun*  $\{...\langle weight-space-dim\} (\lambda f. \textit{witness-submatrix} f$   $\$ \$  $(i, j)$ ) **unfolding** *witness-submatrix-def* **proof** (*rule polyfun-submatrix*) **have** 1: $\Lambda f$ . *remove-weights* (*insert-weights shared-weights* (*deep-model-l rs*)  $f$ ) = *deep-model-l rs* **using** *remove-insert-weights* **by** *metis*

**show**  $\bigwedge f$ . *A'*  $f \in carrier-mat$  ((*last rs*)  $\hat{ }$  *N-half*) ((*last rs*)  $\hat{ }$  *N-half*)  $using$  *1 dims-A'-pow*  $using$  *weight-space-dim-def* by *auto* 

**show**  $\bigwedge f$  *i j*. *i* < *last rs*  $\hat{N}$ -*half*  $\implies$  *j* < *last rs*  $\hat{N}$ -*half*  $\implies$ 

*polyfun*  $\{...\langle weight-space-dim\} (\lambda f. A' f$  \$\$  $(i, j))$ 

**using** *polyfun-matrix-deep-model weight-space-dim-def* **by** *force*

**show**  $i < \text{card } \{i, i < \text{last rs} \land N\text{-half} \land i \in \text{rows-with-1}\}\$ 

 $using\;assms(1)\;card\text{-}rows-with-1\;dims-Aw'\text{-}pow\;set-le-in\;by\;metis$ 

**show**  $j < \text{card } \{i, i < \text{last rs} \land N\text{-half} \land i \in \text{rows-with-1}\}$ 

 $using\;assms(2)\;card\text{-}rows-with-1\;dims-Aw'\text{-}pow\;set-le-in\;by\;metis$ **show** *infinite rows-with-1 infinite rows-with-1* **by** (*simp-all add*: *infinite-rows-with-1* ) **qed**

**lemma** *polyfun-det-deep-model*:

**shows** *polyfun* {..<*weight-space-dim*} (λ*f* . *det* (*witness-submatrix f*)) **proof** (*rule polyfun-det*)

**fix** *f*

**have** *remove-weights* (*insert-weights shared-weights* (*deep-model-l rs*) *f*) = *deep-model-l rs*

**using** *remove-insert-weights* **by** *metis*

**show** witness-submatrix  $f \in carrier-mat$  ( $r \sim N\text{-}half$ ) ( $r \sim N\text{-}half$ )

**unfolding** *witness-submatrix-def* **apply** (*rule carrier-matI*) **unfolding** *dim-submatrix*[*unfolded set-le-in*]

 $\text{unfolding}$   $\dim$ s-A'-pow[unfolded weight-space-dim-def]  $\text{using}$   $\text{card-}$ rows-with-1  $dims-Aw'$ -pow by  $simp$ -all

 $\mathbf{show} \ \bigwedge i \ j. \ i < r \ \widehat{\;} \ N\text{-}half \Longrightarrow j < r \ \widehat{\;} \ N\text{-}half \Longrightarrow polyfun \ \{...\text{-}weight\text{-}space\text{-}dim} \}$  $(\lambda f. \text{witness-submatrix } f \$  \$\$ $(i, j)$ 

**using** *polyfun-submatrix-deep-model* **by** *blast* **qed**

**end**

**end**

# **16 Alternative Lebesgue Measure Definition**

## **theory** *Lebesgue-Functional* **imports** *HOL*−*Analysis*.*Lebesgue-Measure* **begin**

Lebesgue Measure.lborel is defined on the typeclass euclidean space, which does not allow the space dimension to be dependent on a variable. As the Lebesgue measure of higher dimensions is the product measure of the one dimensional Lebesgue measure, we can easily define a more flexible version of the Lebesgue measure as follows. This version of the Lebesgue measure measures sets of functions from nat to real whose values are undefined for arguments higher than n. These "Extensional Function Spaces" are defined in HOL/FuncSet.

**definition** *lborel-f* ::  $nat \Rightarrow (nat \Rightarrow real)$  *measure* **where** *lborel-f*  $n = (\Pi_M \, b \in \{... \leq n\}$ . *lborel*)

**lemma** *product-sigma-finite-interval*: *product-sigma-finite* (λ*b*. *interval-measure* (λ*x*. *x*))

**unfolding** *product-sigma-finite-def* **using** *sigma-finite-interval-measure* **by** *auto*

**lemma** *l-borel-f-1*: *distr* (*lborel-f 1*) *lborel*  $(\lambda x. x 0) =$  *lborel* **unfolding** *lborel-f-def* **using** *product-sigma-finite*.*distr-singleton*[*OF product-sigma-finite-interval*, *of 0* ] *lborel-eq-real lessThan-Suc* **by** *auto*

**lemma** *space-lborel-f*: *space* (*lborel-f n*) =  $Pi_E$  {... <*n*} ( $\lambda$ -. *UNIV*) **unfolding** *lborel-f-def*

**unfolding** *space-PiM space-lborel space-borel* **by** *metis*

**lemma** *space-lborel-f-subset: space* (*lborel-f n*)  $\subseteq$  *space* (*lborel-f* (*Suc n*)) **unfolding** *space-lborel-f* **by** (*rule subsetI*, *rule PiE-I*, *blast*, *metis PiE-E Suc-n-not-le-n le-cases lessThan-subset-iff subsetCE*)

**lemma** *space-lborel-add-dim*: **assumes**  $f \in space \ (lborel-f \ n)$ **shows**  $f(n:=x) \in space \ (lborel-f \ (Suc \ n))$ **unfolding** *space-lborel-f* **using** *assms lessThan-Suc space-lborel-f* **by** *auto*

**lemma** *integral-lborel-f* : **assumes**  $f \in borel-measurable$  (*lborel-f* (*Suc n*)) **shows** integral<sup>N</sup> (*lborel-f* (*Suc n*))  $f = \int f(x) \cdot f(x) dx$  (*x*(*n* := *y*)) ∂*lborel-f n* ∂*lborel* **unfolding** *lborel-f-def* **using** *product-sigma-finite*.*product-nn-integral-insert-rev*[*OF product-sigma-finite-interval*, *of* {..<*n*}, *OF finite-lessThan -*] *assms*[*unfolded lborel-f-def* ] *lborel-eq-real* **by** (*simp add*: *lessThan-Suc*)

**lemma** *emeasure-lborel-f-Suc*: **assumes**  $A \in sets \ (lborel-f \ (Suc \ n))$ **assumes**  $\bigwedge y$ . {*x*∈*space* (*lborel-f n*). *x*(*n* := *y*) ∈ *A*} ∈ *sets* (*lborel-f n*) **shows** emeasure (*lborel-f* (*Suc n*))  $A = \int f(x) e^{-x} dx$  *f y*. *emeasure* (*lborel-f n*) {*x*∈*space* (*lborel-f n*). *x*(*n* := *y*) ∈ *A*} ∂*lborel* **proof** − **{ fix** *x y* **assume** *x*∈*space* (*lborel-f n*) **then have** (*indicator A*)  $(x(n := y)) = ( \text{indicator } \{x \in space \text{ (lborel-f } n) \}$ .  $x(n)$ := *y*) ∈ *A*}) *x* **by** (*simp add*: *indicator-def*) **} then show** *?thesis* **unfolding** *nn-integral-indicator*[*OF assms*(*1* ), *symmetric*] *nn-integral-indicator*[*OF* *assms*(*2* ), *symmetric*] *integral-lborel-f* [*OF borel-measurable-indicator* , *OF assms*(*1* )] **using** *nn-integral-cong* **by** (*metis* (*no-types*, *lifting*))

**qed**

**lemma** *lborel-f-measurable-add-dim:* ( $\lambda f$ .  $f(n := x)$ ) ∈ *measurable* (*lborel-f n*) (*lborel-f* (*Suc n*)) **proof** − **have**  $x \in space$  *lborel* **by**  $simp$ **have**  $\theta$ :( $\lambda(f, y)$ .  $f(n := y)$ ) ◦ ( $\lambda xa$ .  $(xa, x)$ ) = ( $\lambda f$ .  $f(n := x)$ ) **unfolding** *comp-def* **using** *case-prod-conv* **by** *fast* **show** *?thesis* **unfolding** *lborel-f-def*  $using$   $measurable \text{-}comp[OF$   $measurable \text{-}Pair2'[of x \text{ } lborder \text{ } P_i] \{..} < n\}$  ( $\lambda b$ . *lborel*), *OF* ‹*x* ∈ *space lborel*›] *measurable-add-dim*[*of n* {..<*n*} λ*b*. *lborel*], *unfolded 0* ] *lessThan-Suc* **by** *auto* **qed lemma** *sets-lborel-f-sub-dim*:

**assumes**  $A \in sets \ (lborel-f \ (Suc \ n))$ **shows**  $\{x \cdot x(n := y) \in A\}$  ∩ *space* (*lborel-f n*) ∈ *sets* (*lborel-f n*) **proof** − **have**  $(\lambda f. f(n := y)) - 'A \cap space (lbroel-f n) \in sets (lborel-f n)$ **using** *measurable-sets*[*OF lborel-f-measurable-add-dim assms*] **by** *auto* **moreover have**  $(\lambda f \cdot f(n := y)) - A = \{x \cdot x(n := y) \in A\}$  by *auto* **finally show** *?thesis* **by** *metis* **qed**

**lemma** *lborel-f-measurable-restrict*: assumes  $m \leq n$ **shows**  $(\lambda f. \text{ restrict } f \{...< m\}) \in \text{measurable } (\text{lborel-} f \text{ } n) \text{ } (\text{lborel-} f \text{ } m)$ **using** *measurable-restrict-subset lborel-f-def assms* **by** *auto*

**lemma** *lborel-measurable-sub-dim*: (λ*f* . *restrict f* {..<*n*}) ∈ *measurable* (*lborel-f* (*Suc n*)) (*lborel-f n*) **using** *lborel-f-measurable-restrict*[*of n Suc n*] **by** *linarith*

```
lemma measurable-lborel-component [measurable]:
assumes k<n
shows (\lambda x. x k) \in borel-measurable (lborel-f n)unfolding lborel-f-def using assms measurable-PiM-component-rev by simp-all
```
**end**

# **17 Lebesgue Measure of Polynomial Zero Sets**

**theory** *Lebesgue-Zero-Set* **imports** *Polynomials*.*More-MPoly-Type Lebesgue-Functional*

### *Polynomials*.*MPoly-Type-Univariate* **begin**

```
lemma measurable-insertion [measurable]:
assumes vars p \subset \{... \leq n\}shows (\lambda f. insertion f p) \in borel-measurable (lborel-f n)
using assms proof (induction p rule:mpoly-induct)
 case (monom m a)
 then show ?case
 proof (cases a = \theta)
   case True
   show ?thesis unfolding insertion-single ‹a = 0 › MPoly-Type.monom.abs-eq
single-zero
     zero-mpoly.abs-eq[symmetric] insertion-zero by measurable
 next
   case False
     have Poly-Mapping.keys m \subseteq \{..\leq n\} using monom by (simp add: False
vars-monom-keys)
   then show ?thesis using \langle a \neq 0 \rangleproof (induction m arbitrary:a rule:poly-mapping-induct)
     case (single x i a)
     then show ?case
     proof (cases i = 0)
      case True
      show ?thesis unfolding insertion-single \langle i = 0 \rangle by simp
     next
      case False
      then show ?thesis unfolding insertion-single apply measurable
      using vars-monom-single-cases single False insert-subset less Than-iff \langle a \neq 0 \rangleby fastforce
     qed
   next
     case (sum m1 m2 x i)
     then have Poly\text{-}Mapping\text{.}keys \text{ } m1 \cap Poly\text{-}Mapping\text{.}keys \text{ } m2 = \{\} \text{ by } simpthen have Poly-Mapping.keys m1 ∪ Poly-Mapping.keys m2 = Poly-Mapping.keys
(m1 + m2) using keys-add by metis
     then have 1:Poly-Mapping.keys m1 \subseteq \{... \leq n\} and 2:Poly-Mapping.keys m2⊆ {..<n} using sum.prems by auto
   show ?case unfolding MPoly-Type.mult-monom[of m1 a m2 1 ,simplified,symmetric]
         insertion-mult using sum.H(f)[OF 1 \langle a\neq 0 \rangle] sum.H(f)[OF 2, of 1,simplified] by measurable
   qed
 qed
next
 case (sum p1 p2 m a)
 then have (\lambda f. insertion f p1) \in borel-measurable (lborel-fn)
          (\lambda f. insertion f p2) \in borel-measurable (lborel-f n)using vars-add-monom[OF sum.hyps] le-sup-iff by blast+
 then show ?case unfolding insertion-add by measurable
```
**qed**

This proof follows Richard Caron and Tim Traynor, "The zero set of a polynomial" http://www1.uwindsor.ca/math/sites/uwindsor.ca.math/files/05- 03.pdf

**lemma** *lebesgue-mpoly-zero-set*: **fixes** *p*::*real mpoly* **assumes**  $p \neq 0$  vars  $p \subseteq \{..\leq n\}$ **shows**  ${f \in space \ (lborel-f \ n) \in invertible \ n} \in null-sets \ (lborel-f \ n)$ **using** *assms* **proof** (*induction n arbitrary*:*p*) **case** *0* **then have** vars  $p = \{\}$  by *simp* **then have**  $\Lambda f$ *. insertion f*  $p = MPoly$ *-Type.coeff p 0* **unfolding** *insertion-trivial*[*symmetric*] **using** *insertion-irrelevant-vars* **by** *blast* **have**  $\bigwedge m$ .  $m \neq 0 \implies MPoly$ -Type.coeff p  $m = 0$ **proof** (*rule ccontr*) **fix**  $m:nat \Rightarrow_0 nat$  **assume**  $m \neq 0$  *MPoly-Type.coeff p m*  $\neq 0$ **then obtain** *v* **where**  $Poly$ -*Mapping*.*lookup*  $m v \neq 0$  **using**  $aux$  **by**  $auto$ **then have** *v*∈*vars p* **unfolding** *More-MPoly-Type*.*vars-def* **using** ‹*MPoly-Type*.*coeff*  $p \, m \neq 0$ **by** (*meson UN-I coeff-keys lookup-not-eq-zero-eq-in-keys*) **then show** *False* **using**  $\langle \text{vars } p = \{\} \rangle$  **by** *auto* **qed then have** *MPoly-Type.coeff p*  $0 \neq 0$  **using**  $\langle p \neq 0 \rangle$ **by** (*metis coeff-all-0* ) **then have**  $\{f$ . *insertion*  $f p = 0\} = \{\}$  **using**  $\{\mathcal{N}f$ . *insertion*  $f p = MPoly$ -Type.coeff  $p \theta$  **by** *auto* **then show** *?case* **by** *auto* **next case** (*Suc n p*) Show that N is finite: **then have** *extract-var*  $p \, n \neq 0$  **using** *reduce-nested-mpoly-0* **by** (*metis reduce-nested-mpoly-extract-var* ) **let**  $?q = \lambda j$ . *MPoly-Type.coeff* (*extract-var p n*) *j* **obtain** *j* where  $?q$  *j*  $\neq$  *0* **using**  $\langle \text{extract-} \text{var } p \text{ } n \neq 0 \rangle$ **by** (*metis coeff-all-0* ) **then have** finite  $\{x.$  insertion  $(\lambda - x)$   $(\hat{z}q j) = 0\}$ **using** *univariate-mpoly-roots-finite*[*OF vars-coeff-extract-var*] **by** *metis* **then have** finite  $(\bigcap j$ . {*x*. *insertion* ( $\lambda$ -. *x*) (*?q j*) = 0}) **by** *auto* **moreover have**  $\{x, \forall j$ . *insertion*  $(\lambda - x)$   $(\forall q j) = 0\} = (\bigcap j$ .  $\{x.$  *insertion*  $(\lambda v)$ .  $f(x)$  (*?q j*) = 0}) **by** *blast* **ultimately have** *finite*  $\{x \mid \forall j$ *. insertion*  $(\lambda - x) (\forall q j) = 0\}$  by *metis* **define** *p-fix1* **where** *p-fix1 x1* = *replace-coeff* (*insertion*  $(\lambda - x1)$ ) (*extract-var p n*) **for** *x1* **define** *N* **where**  $N = \{x1, p\text{-}fix1 \ x1 = 0\}$ **have**  $N \subseteq \{x, \forall j$ . *insertion*  $(\lambda - x)$   $(\Im q j) = 0\}$ 

#### **proof**

**fix** *x* **assume** *x*∈*N* **then have**  $p$ -fix1  $x = 0$  **using**  $N$ -def **by**  $auto$  ${\bf then \ have}$   $\bigwedge$ *m.*  $MPoly-Type.coeff$   $(p\text{-}fix1~x)$   $m = 0$   ${\bf by}$  (metis More-MPoly-Type.coeff-monom *monom-zero when-def*) **have**  $\bigwedge j$ *. insertion*  $(\lambda - x)$   $(\ell q j) = 0$ **using**  $\langle \bigwedge m$ . *MPoly-Type.coeff* (*p-fix1 x*)  $m = 0$  *m* [*unfolded p-fix1-def coeff-replace-coeff* [*of insertion*  $(\lambda - x)$ , *OF insertion-zero*]] **by** *metis* **then show**  $x \in \{x, \forall j$ . *insertion* ( $\lambda$ -. *x*) (*MPoly-Type.coeff* (*extract-var p n*)  $j = 0$ } **by** *blast* **qed then have** *finite* N **by** (*simp add: \finite* {*x*.  $\forall j$ *. insertion* ( $\lambda$ -*x*) (*MPoly-Type.coeff*)  $(\text{extract-var } p \, n) \, j) = 0$ . finite-subset Use the IH: **define** *A* **where**  $A = \{f \in space \ (lborel-f \ (Suc \ n))\}$ . *insertion*  $f p = 0\}$ **have**  $\bigwedge x1$ . *vars*  $(p\text{-}fix1\ x1) \subseteq \{\ldots < n\}$ **proof** − **fix** *x1* **have** *vars* (*extract-var p n*)  $\subseteq$  {... **using** ‹*vars p* ⊆ {..<*Suc n*}› *lessThan-Suc v-not-in-vars-extract-var vars-extract-var-subset* **by** *fastforce* **then show** *vars*  $(p\text{-}fix1 x1) \subseteq \{..\text{-}nk\}$  **unfolding**  $p\text{-}fix1 \text{-}def$ **using** vars-replace-coeff of insertion  $(\lambda - xI)$ , *OF* insertion-zero by blast **qed have**  $set\text{-}eq:\bigwedge x1$ .  $\{x \in space \text{ (lborel-f } n\}.$   $x(n := x1) \in A\} = \{f \in space \text{ (lborel-j } n\}.$ *n*). *insertion*  $f$  (*p*-*fix1 x1*) = 0} **proof** − **fix** *x1* **show** {*x*∈*space* (*lborel-f n*). *x*(*n* := *x1* ) ∈ *A*} = {*f* ∈*space* (*lborel-f n*). *insertion*  $f$  (*p*-*fix1 x1*) = 0} **proof** (*rule subset-antisym*;*rule subsetI*) **fix** *x* **assume**  $x \in \{x \in space \ (lborel-f \ n) \colon x(n := x1) \in A\}$ **then have** *insertion*  $(x(n := x1))$   $p = 0$   $x \in space$  (*lborel-f n*) **using** *A-def* **by** *auto* **then have** *insertion*  $x (p\text{-}fix1 x1) = 0$  **unfolding**  $p\text{-}fix1\text{-}def$ **unfolding** *replace-coeff-extract-var-cong*[*of*  $\lambda$ -. *x1*  $n x(n := x1) p$ , *OF fun-upd-same*[*symmetric*]] **using** *insertion-replace-coeff* [*of x*( $n := x1$ )] **using** *insertion-irrelevant-vars*[*of replace-coeff* (*insertion*  $(x(n := x1))$ )  $(\text{extract-var } p \, n) \, x \, x(n := x1)$ *vars-replace-coeff fun-upd-other insertion-zero reduce-nested-mpoly-extract-var subset-eq v-not-in-vars-extract-var* **by** *metis* **then show**  $x \in \{f \in space \ (lborel-f \ n) \colon insertion \ f \ (p\text{-}fix1 \ x1) = 0 \} \ using \ \langle x \rangle$ ∈ *space* (*lborel-f n*)› **by** *blast* **next**

**fix** *f* **assume**  $f \in \{f \in space \ (lborel-f \ n) \colon insertion \ f \ (p\text{-}fix1 \ x1) = 0\}$ **then have**  $f \in space$  (*lborel-f n*) *insertion f* (*p-fix1 x1*) = 0 **by** *auto* **have** insertion  $(f(n := x1))$   $p = 0$  **using**  $\langle$  *insertion*  $f(p$ -fix1  $x1) = 0$  $\setminus$  [unfolded]  $p$ -fix1-def *insertion-replace-coeff insertion-irrelevant-vars replace-coeff-extract-var-cong* **by** (*metis* (*no-types*, *lifting*) *insertion*  $f(p\text{-}fix1 x1) = 0$  *vars* (*p*-f*ix1 x1*) ⊆ {..<*n*}› *fun-upd-other fun-upd-same lessThan-iff order-less-irrefl p-fix1-def reduce-nested-mpoly-extract-var subsetCE*) **then have**  $f(n := x1) \in A$  **unfolding**  $A$ -def **using** space-lborel-add-dim **using**  $\langle f \in space \ (lborel-f \ n \rangle) \ [borel-f-def \ mem-Collect eq \ by \ blast$ **then show**  $f \in \{f \in space \ (lborel-f \ n) \colon f(n := x1) \in A\}$  **using**  $\{f \in space$ (*lborel-f n*)› **by** *auto* **qed qed have**  $\bigwedge x1$ . *x1*∈*N*  $\implies \{x \in space \ (lborel-f \ n)$ . *x*( $n := x1) \in A\}$  ∈ *sets* (*lborel-f n*) **and** *emeasure-in-N*:  $\bigwedge x1$ .  $x1 \in N$   $\implies$  *emeasure* (*lborel-f n*) { $x \in space$  (*lborel-j n*).  $x(n := x1) \in A$  = *emeasure* (*lborel-f n*) (*space* (*lborel-f n*)) **proof** − **fix** *x1* **assume** *x1*∈*N* **then have**  $p$ -fix1  $x1 = 0$  **using** *N-def* by *auto* **then have**  $\bigwedge f$ . *insertion*  $f(p\text{-}fix1 x1) = 0$  **using** *insertion-zero* by *auto* **then have**  $\{f \in space \ (lborel-f \ n) \text{.} \ insertion \ f \ (p\text{-}fix1 \ x1) = 0\} = space \ (lborel-f)$ *n*) **by** *simp* **show** {*x*∈*space* (*lborel-f n*). *x*(*n* := *x1* ) ∈ *A*} ∈ *sets* (*lborel-f n*) **unfolding** *set-eq* **by** (*simp add:*  $\{f \in space \ (lborel-f n)\}$ , *insertion*  $f(p\text{-}fix1 x1) = 0\} = space$  $(lborel-f n)$ **show** emeasure (*lborel-f n*) { $x \in space$  (*lborel-f n*).  $x(n := x1) \in A$ } = *emeasure* (*lborel-f n*) (*space* (*lborel-f n*)) **unfolding** *set-eq* **by**  $(\textit{simp add: } \{f \in \textit{space} \ (\textit{lborel-f n})\})$ . *insertion*  $f(p\text{-}\textit{fix1} x1) = 0\} = \textit{space}$  $(lborel-f n)$ **qed have** emeasure-not-in-N:  $\Lambda x1 \cdot x1 \notin N$  ⇒ emeasure (*lborel-f* n) { $x \in space$  (*lborel-f n*).  $x(n := x1) \in A$  = 0 **and**  $\bigwedge x1$ . *x1* ∉*N*  $\implies$  {*x*∈*space* (*lborel-f n*). *x*(*n* := *x1*) ∈ *A*} ∈ *sets* (*lborel-j n*) **proof** − **fix** *x1* **assume**  $x1 \notin N$ **then have** *p-fix1 x1*  $\neq$  *0* **using** *p-fix1-def N-def* by *auto* **then have** *emeasure* (*lborel-f n*) { $f \in space$  (*lborel-f n*). *insertion f* (*p-fix1 x1*)  $= 0$ }  $= 0$ {*f* ∈*space* (*lborel-f n*). *insertion f* (*p-fix1 x1* ) = *0* } ∈ *sets* (*lborel-f n*)  $\textbf{using} \; \textit{Suc.}\; \textit{IH}[\textit{OF} \; \langle p\text{-}\textit{fix1} \; x1 \neq 0 \rangle] \; \langle \text{A}x1. \; \textit{vars} \; (p\text{-}\textit{fix1} \; x1) \subseteq \{..\langle n \rangle\} \; \textbf{by} \; \textit{auto}$ **then show** *emeasure* (*lborel-f n*) { $x \in space$  (*lborel-f n*).  $x(n := x1) \in A$ } = 0 {*x*∈*space* (*lborel-f n*). *x*(*n* := *x1* ) ∈ *A*} ∈ *sets* (*lborel-f n*)

**using**  $\langle$  {*f* ∈ *space* (*lborel-f n*). *insertion f* (*p-fix1 x1*) = 0} ∈ *sets* (*lborel-f n*)  $\langle$  *emeasure* (*lborel-f n*) {*f* ∈ *space* (*lborel-f n*). *insertion f* (*p-fix1 x1*) = 0} *0* › **using** *set-eq* **by** *auto*

**qed**

**have**  $N \in null\text{-}sets$  *lborel* **using**  $\langle \text{finite } N \rangle$  *finite-imp-null-set-lborel* **by** *blast* **have** *ae-zero: AE x1 in lborel. emeasure* (*lborel-f n*)  $\{x \in space$  (*lborel-f n*).  $x(n)$  $:= x1 \in A$  = 0  $\text{apply}$  (*rule AE-I'*[*OF*  $\langle N \in \text{null-sets} \text{ [border1]} \rangle$ ])  $\textbf{using } \langle \bigwedge x \mathbf{1} \, x \mathbf{1} \notin \mathbb{N} \implies \text{emeasure } (\text{lborel-f } n) \{x \in \text{space } (\text{lborel-f } n) \} \, x(n := x \mathbf{1})$  $\in$  *A*} = *0*  $\rightarrow$ **by** *force* **have** measurable: ( $\lambda x1$ . *emeasure* (*lborel-f n*) {*x*  $\in$  *space* (*lborel-f n*). *x*(*n* := *x1*) ∈ *A*}) ∈ *borel-measurable lborel* **proof** (*rule borel-measurableI*) **let**  $?f = (\lambda x1$ . *emeasure* (*lborel-f n*) { $x \in space$  (*lborel-f n*).  $x(n := x1) \in A$ }) **fix** *S*::*ennreal set* **assume** *open S* **have**  $0:0 \in S$   $\Longrightarrow$  −  $N \subseteq$  ?f − ' S **using** *emeasure-not-in-N* **by** *auto* **have** 1:*emeasure* (*lborel-f n*) (*space* (*lborel-f n*)) ∈ *S*  $\implies$  *N* ⊆ *?f* −*' S* **using** *emeasure-in-N* **by** *auto* **have**  $2:0 \notin S$   $\Longrightarrow$  *?f* − *' S* ⊆ *N* **using** *emeasure-not-in-N* by *fastforce* **have** 3:*emeasure* (*lborel-f n*) (*space* (*lborel-f n*))  $\notin S \implies ?f - 'S \subseteq -N$  **using** *emeasure-in-N* **by** *auto* **have**  $?f - 'S = \{\}\vee ?f - 'S = N\vee ?f - 'S = UNIV\vee ?f - 'S = -N$ **apply** (*cases 0∈S*; *cases emeasure* (*lborel-f n*) (*space* (*lborel-f n*)) ∉ *S*) **using** *0 1 2 3* **by** *auto* **then show**  $?f − 'S ∩ space$  *lborel* ∈ *sets lborel* **using** ‹*finite N*› *finite-imp-null-set-lborel borel-comp null-setsD2 sets-lborel* **by** *fastforce* **qed have**  $A \in sets$  (*lborel-f* (*Suc n*)) **unfolding**  $A$ -def **using**  $pred\text{-}eq\text{-}const1[OF measurable\text{-}insertion[OF\text{-}vars\ p \subseteq \{..\text{-}Suc\ n\}$ *pred-def* **by** *force* **then have** *in-sets*:  $\{f \in space \ (lborel-f \ (Suc \ n))\}$ . *insertion*  $fp = 0\} \in sets \ (lborel-f \$ (*Suc n*)) **using** *A-def* **by** *metis* **have**  $\bigwedge x1$ . {*x*∈*space* (*lborel-f n*). *x*(*n* := *x1*) ∈ *A*} ∈ *sets* (*lborel-f n*) **using**  $\langle \bigwedge x \mathbf{1} \cdot x \mathbf{1} \in N \Longrightarrow \{x \in space \ (lborel-f \ n) \cdot x(n := x \mathbf{1}) \in A\} \in sets \ (lborel-f \ n)$ *n*)›

 $\forall \forall x \in \mathbb{R}$   $\forall x \in \mathbb{R}$   $\Rightarrow$  { $x \in space$  (*lborel-f n*).  $x(n := x \in \mathbb{R}) \in A$ } ∈  $sets$  (*lborel-f n*) **by** *auto*

**have** *emeasure* (*lborel-f* (*Suc n*))  $A = \int f(x) dx$  *f y*. *emeasure* (*lborel-f n*) { $x \in space$ (*lborel-f n*). *x*(*n* := *y*) ∈ *A*} ∂*lborel*

**using** *emeasure-lborel-f-Suc*[ $OF \triangleleft A \in sets$  (*lborel-f*  $(Suc \space n))$ )

‹ V *x1* . {*x*∈*space* (*lborel-f n*). *x*(*n* := *x1* ) ∈ *A*} ∈ *sets* (*lborel-f n*)› **by** *blast*

also have  $\ldots = 0$ **using** *nn-integral-0-iff-AE*[*OF measurable*] *ae-zero* **by** *blast* **finally have** *emeasure* (*lborel-f* (*Suc n*))  $A = 0$  **by** *auto* **then show** *?case* **unfolding** *null-sets-def* **using** *in-sets A-def* **by** *blast* **qed**

**end**

# **18 Shallow Network Model**

**theory** *DL-Shallow-Model* **imports** *DL-Network Tensor-Rank* **begin**

fun shallow-model' where  $shallow-model' Z M 0 = Conv (Z,M) (Input M)$ *shallow-model*  $Z M$  (*Suc N*) = *Pool* (*shallow-model*  $Z M$  0) (*shallow-model*  $Z M$ *N*)

**definition** *shallow-model* **where** *shallow-model Y Z M N* =  $Conv(Y,Z)$  (*shallow-model' Z M N*)

**lemma** *valid-shallow-model': valid-net* (*shallow-model' Z M N*) apply (*induction N*) unfolding *shallow-model'.simps*  $\mathbf{by}$  (*simp add: valid-net.intros, metis shallow-model'.elims shallow-model'.simps*(1) *valid-net*.*intros output-size*.*simps*)

 $l$ **emma**  $output-size-shellow-model$ :  $output-size (shallow-model'Z$   $M N) = Z$ apply (*induction N*) unfolding *shallow-model'.simps* using *output-size.simps* **by** *simp-all*

**lemma** *valid-shallow-model*: *valid-net* (*shallow-model Y Z M N*)  $u$ nfolding shallow-model-def  $u$ sing *valid-shallow-model' valid-net.intros out* $put-size. \,sim\,$   $output-size-shell low-model'$  **by**  $metis$ 

**lemma** *output-size-shallow-model*: *output-size* (*shallow-model Y Z M N*) = *Y* **unfolding** *shallow-model-def* **using** *output-size-shallow-model* <sup>0</sup> *output-size*.*simps* **by** *simp*

**lemma** *input-sizes-shallow-model*: *input-sizes* (*shallow-model Y Z M N*) = *replicate* (*Suc N*) *M*

**apply** (*induction N*) **unfolding** *shallow-model-def input-sizes*.*simps* **by** *simp-all*

**lemma** *balanced-net-shallow-model': balanced-net* (*shallow-model' Z M N*) **proof**(*induction N*) **case** *0* **then show** *?case* by  $(metis \ balanced\n-net \n *simps \n *shallow-model'. \n *simps(1)*)**$ **next**

**case** (*Suc N*) **have** *count-weights True* (*Conv*  $(Z, M)$  (*Input M*)) = *count-weights True* (*shallow-model*<sup>*'*</sup> *Z M N*) **by** (*induction N*; *simp*) then show ?case unfolding shallow-model'.simps **by** (*simp add*: *Suc*.*IH balanced-net-Conv balanced-net-Input balanced-net-Pool*) **qed lemma** *balanced-net-shallow-model*: *balanced-net* (*shallow-model Y Z M N*) **unfolding** *shallow-model-def* by (simp add: balanced-net-Conv balanced-net-shallow-model') lemma cprank-max1-shallow-model': **assumes**  $y <$  *output-size* (*shallow-model' Z M N*) **shows** *cprank-max1* (*tensors-from-net* (*insert-weights s* (*shallow-model' Z M N*) *w*) \$ *y*) **using** *assms* **proof** (*induction N arbitrary*:*w*) **case** *0* **then have** *input-sizes* (*insert-weights s* (*shallow-model' Z M 0*)  $w$ ) = [M]  $unfolding$   $shallow-model-def$   $shallow-models$ <sub>simps</sub>  $insert-weights.simps$ *input-sizes*.*simps* **by** *metis* **then have** *dims* (*tensors-from-net* (*insert-weights s* (*shallow-model*  $Z M 0$ ) *w*)  $\frac{1}{2} y = M$ **using** *dims-tensors-from-net*[*OF vec-setI*] *0* .*prems*(*1* ) *output-size-correct-tensors remove-insert-weights valid-shallow-model by metis* **then show** *?case* **using** *order1* **by** (*metis One-nat-def eq-imp-le length-Cons list*.*size*(*3* )) **next case** (*Suc N*) **have** *y*-le-IH: $y < dim$ -vec (*tensors-from-net* (*insert-weights s* (*shallow-model' Z M N*)  $(\lambda i. w (i + (count-weights s (shallow-model' Z M 0))))))$ **using** *output-size-correct-tensors*[*of insert-weights s* (*shallow-model* <sup>0</sup> *Z M N*)  $(\lambda i. \ w \ (i + (count-weights \ s \ (shallow-model' \ Z \ M \ 0))))$ , unfolded remove-insert-weights, OF valid-shallow-model<sup>'</sup>  $using \;Suc. \;prems(1) \; output-size-shell low-model' \; by \; auto$ **have**  $cprank\text{-}max1\text{-}IH:cprank\text{-}max1$  (*tensors-from-net* (*insert-weights s* (*shallow-model*  $Z M N$ ) ( $\lambda i. w (i + (count-weights s (shallow-model' Z M 0))))$ ) \$ *y*) **using**  $Suc.$ *IH*  $Suc.$ *prems* $(1)$  *output-size-shallow-model* by *auto* have *y*-le-0:*y* < dim-vec (tensors-from-net (insert-weights s (shallow-model' Z M *0* ) *w*))  $\mathbf{by}$  (metis assms output-size-correct-tensors output-size-shallow-model' remove-insert-weights  $valid\text{-}shallow\text{-}model')$ **have** *cprank-max1-0*:*cprank-max1* (*tensors-from-net* (*insert-weights s* (*shallow-model Z M 0* ) *w*) \$ *y*) **proof** − **have** *input-sizes* (*insert-weights s* (*shallow-model' Z M 0*)  $w$ ) = [*M*] **unfolding** *shallow-model-def shallow-model* <sup>0</sup> .*simps insert-weights*.*simps input-sizes*.*simps* **by** *metis* **then show** *?thesis* **using** *order1 dims-tensors-from-net*[*OF vec-setI*] *One-nat-def*

*eq-imp-le length-Cons list*.*size*(*3* ) *y-le-0* **by** *metis*

**qed**

then show ?case unfolding shallow-model'.simps(2) insert-weights.simps ten*sors-from-net*.*simps*

**using** *cprank-max1-IH cprank-max1-0 cprank-max1-prod index-component-mult y-le-0 y-le-IH*

**by** (metis Suc.*IH* output-size-correct-tensors remove-insert-weights valid-shallow-model') **qed**

**lemma** *cprank-shallow-model*:

**assumes** *m* = *insert-weights s* (*shallow-model Y Z M N*) *w* **assumes** *y* < *Y* **shows** *cprank* (*tensors-from-net m*  $\mathcal{F}$  *y*)  $\leq Z$ 

**proof** −

**have** *s* =⇒ *shared-weight-net m*

**by** (*simp add*: *assms*(*1* ) *balanced-net-shallow-model shared-weight-net-insert-weights*) **have** *cprank-max Z* (*tensors-from-net m* \$ *y*)

**proof** −

**have** *dim-extract: dim-row* (*extract-matrix w Y Z*) = *Y* 

**using** *dim-extract-matrix*(*1* ) **by** *force*

**have** *dimc-extract-matrix*: *dim-col* (*extract-matrix w Y Z*) = *Z* **using** *dim-extract-matrix*(*2* ) **by** *force*

**have** *input-sizes*: (*input-sizes* (*insert-weights s* (*shallow-model* <sup>0</sup> *Z M N*) (λ*i*. *w*  $(i + Y * Z))$ ) =  $($ *input-sizes*  $($ *shallow-model' Z M N*))

**using** *input-sizes-remove-weights remove-insert-weights* **by** *auto*

**have** 0:*tensors-from-net*  $m \, \$y = Tensor-Plus. listsum (input-sizes (shallow-model')$ *Z M N*))

(*map* (λ*j*. (*extract-matrix w Y Z*) \$\$ (*y*, *j*) · (*tensors-from-net* (*insert-weights*  $s$  (*shallow-model' Z M N*) ( $\lambda i$ . *w* ( $i + Y * Z$ )))) \$ *j*) [ $0 \ldots \leq Z$ ])

**unfolding**  $\langle m = insert\text{-}weights \mid s \mid (shallow\text{-}model \mid Y \mid Z \mid M \mid N) \mid w \rangle$  shallow-model-def *insert-weights*.*simps tensors-from-net*.*simps*

**using** *nth-mat-tensorlist-mult dims-tensors-from-net assms*(*2* ) *dim-extract*  $output-size-correct-tensors[of insert-weights s (shallow-model' Z M N) (\lambda i. w (i +$ *Y* \* *Z*)), *unfolded remove-insert-weights*, *OF valid-shallow-model*<sup> $\prime$ </sup>

*dimc-extract-matrix output-size-shallow-model' input-sizes* by *auto* 

**define** *Bs* **where**  $Bs = map (\lambda j$ . *extract-matrix w*  $Y Z$  \$\$  $(y, j) \cdot ten$  $sors-from-net$  (*insert-weights s* (*shallow-model' Z M N*) ( $\lambda i$ . *w* (*i* + *Y* \* *Z*)))  $\oint$  *j*)  $[0.52]$ 

**have**  $\bigwedge B$ .  $B \in set$   $Bs \implies cprank\text{-}max1$   $B \bigwedge B$ .  $B \in set$   $Bs \implies dims$   $B =$  $input\text{-}sizes$  ( $shallow\text{-}model' Z M N$ )

**proof** −

**fix** *B* **assume**  $B \in set Bs$ 

**then obtain** *j* where  $B = Bs$  !  $jj < length$  *Bs* by (*metis in-set-conv-nth*) **then have**  $i < Z$  **using** *length-map Bs-def* **by**  $s_{\text{imp}}$ 

have 1:*cprank-max1* (*tensors-from-net* (*insert-weights s* (*shallow-model' Z M N*) (λ*i*. *w* (*i* + *Y* ∗ *Z*))) \$ *j*)

 $using \{j \leq Z\}$  output-size-shallow-model' cprank-max1-shallow-model' by *auto*

**then have** *cprank-max1* (*extract-matrix w Y Z* \$\$ (*y*, *j*) · *tensors-from-net*  $(inset-weights s (shallow-model' Z M N) (\lambda i. w (i + Y * Z)))$  \$ *j*)

**using** *smult-prod-extract1 cprank-max1-order0* [*OF 1* , *of extract-matrix w Y Z* \$\$ (*y*, *j*) · *1* ]

**by** (*metis dims-smult mult*.*left-neutral order-tensor-one*)

**then show** *cprank-max1 B* **by** (*simp add: Bs-def*  $\langle B = Bs \, | \, j \rangle \, \langle j \, \langle Z \rangle$ )

**show** *dims*  $B = input\text{-}sizes$  (*shallow-model' Z M N*) **unfolding**  $\langle B = Bs | j \rangle$ *Bs-def*

*nth-map*[ $of$ *j*[ $0.1$ < $Z$ ], *unfolded length-upt Nat.diff-0*,  $OF \{j \leq Z\}$ ] *dims-smult input-sizes*[*symmetric*]

**by** (*rule dims-tensors-from-net*; *rule vec-setI*[**where**  $i=j$ ], *simp add*: $\langle j \rangle$  $Z$ <sup>2</sup>, *metis* (*no-types*)  $\langle j \rangle \langle Z \rangle$  *output-size-correct-tensors output-size-shallow-model*  $remove-insert-weights \ valid-shellow-model'$ 

#### **qed**

**then show** *?thesis* **unfolding** *0* **using** *cprank-maxI length-map Bs-def* **by** (*metis* (*no-types*, *lifting*) *diff-zero length-upt*)

**qed**

**then show** *?thesis* **unfolding** *cprank-def* **by** (*simp add*: *Least-le*) **qed**

**end**

## **19 Fundamental Theorem of Network Capacity**

**theory** *DL-Fundamental-Theorem-Network-Capacity*

**imports** *DL-Rank-CP-Rank DL-Deep-Model-Poly Lebesgue-Zero-Set Jordan-Normal-Form*.*DL-Rank-Submatrix HOL*−*Analysis*.*Complete-Measure DL-Shallow-Model* **begin**

**context** *deep-model-correct-params-y* **begin**

**definition**  $polynomial_f w = det (submatrix (matricize \{n. even n\} (A w)) rows-with-1$ *rows-with-1* )

**lemma** *polyfun-polynomial*:

**shows** *polyfun* {..<*weight-space-dim*} *polynomial-f* **unfolding** *polynomial-f-def* **using** *polyfun-det-deep-model* **unfolding** *witness-submatrix-def*  $A'$ -def.

**definition**  $polynomial-p = (SOME p, vars p \subseteq \{... \leq weight-space-dim\} \wedge (\forall x. in-\{...}\})$ *sertion*  $x p = polynomial f(x)$ 

### **lemma**

 $polynomial-p-not-0$ :  $polynomial-p \neq 0$  and

*vars-polynomial-p*: *vars polynomial-p*  $\subseteq$  {...  $\leq$  *weight-space-dim*} **and**  $polynomial-pf: \bigwedge w$ . *insertion w polynomial-p = polynomial-f w* **proof** −

**have** *vars polynomial-p* ⊆ {..<*weight-space-dim*} ∧ (∀ *x*. *insertion x polynomial-p* = *polynomial-f x*) **unfolding** *polynomial-p-def*

**using** *someI-ex*[*OF polyfun-polynomial*[*unfolded polyfun-def* ]] **.**

**then show** vars polynomial- $p \subseteq \{...\leq weight-space\text{-}dim\}$   $\bigwedge w$ . *insertion w polynomial-p* = *polynomial-f w* **by** *auto*

**show** polynomial- $p \neq 0$  **using**  $A'$ -def  $Aw'$ -def'  $\langle \bigwedge w$ . *insertion w polynomial-p* = *polynomial-f w*› *polynomial-f-def witness-det* **by** *auto*

**qed**

**lemma** *if-polynomial-0-rank*:

**assumes** *polynomial-f*  $w \neq 0$ 

**shows**  $r \cap N$ -half  $\leq$  *cprank*  $(A, w)$ 

**proof** −

**have**  $r \,^{\frown} N$ -half =  $\dim$ -row (*submatrix* (*matricize* {*n*. *even n*} (*A w*)) *rows-with-1 rows-with-1* )

by (metis (full-types)  $Aw'-def$  card-rows-with-1  $dim\text{-}submatrix(1)$   $dim\text{-}A$ *dims-Aw dims-matricize*(*1* ) *set-le-in*)

**also have**  $\ldots \leq$  *mrank* (*matricize* {*n. even n*} (*A w*))

 $using$   $assms$   $vec-space.random[OF \ carrier-matI[OF \ dims-A'-pow, un$ *folded weight-space-dim-def* ]]

 $\bf{by}$  (*metis* (*full-types*) *A*<sup> $\prime$ </sup>-def dim-submatrix(1) dims-A<sup> $\prime$ </sup>-pow(1) polynomial-f-def) also have  $\ldots \leq c$ *prank*  $(A \ w)$  **using** *matrix-rank-le-cp-rank* by *blast* **finally show** *?thesis* **.**

### **qed**

**lemma** *if-polynomial-0-evaluate*:

**assumes** *polynomial-f*  $wd \neq 0$ 

**assumes**  $\forall$  *inputs. input-sizes* (*deep-model-l rs*) = *map dim-vec inputs* → *evaluate-net* (*insert-weights shared-weights* (*deep-model-l rs*) *wd*) *inputs*

= *evaluate-net* (*insert-weights shared-weights* (*shallow-model* (*rs* ! *0* ) *Z* (*last rs*) (*2* ∗*N-half* −*1* )) *ws*) *inputs*

**shows**  $Z \geq r \cap N$ -half

### **proof** −

 $h$ ave *valid1*:*valid-net'* (*insert-weights shared-weights* (*deep-model-l rs*) *wd*) **using** *remove-insert-weights valid-deep-model* **by** *presburger*

have *valid2*:*valid-net'* (*insert-weights shared-weights* (*shallow-model* (*rs* ! 0) *Z* (*last rs*) (*2* ∗*N-half* −*1* )) *ws*)

**by** (*simp add*: *remove-insert-weights valid-shallow-model*)

**have** *input-sizes*: *input-sizes* (*insert-weights shared-weights* (*deep-model-l rs*) *wd*) = *input-sizes* (*insert-weights shared-weights* (*shallow-model* (*rs* ! *0* ) *Z* (*last rs*)

 $(2 * N\text{-}half - 1))$  *ws*)

**using** *input-sizes-remove-weights input-sizes-deep-model remove-insert-weights* **by** (*simp add*: *N-half-def input-sizes-shallow-model*)

**have** *0* :*tensors-from-net* (*insert-weights shared-weights* (*deep-model-l rs*) *wd*)

= *tensors-from-net* (*insert-weights shared-weights* (*shallow-model* (*rs* ! *0* ) *Z* (*last rs*) (*2* ∗*N-half* −*1* )) *ws*)

**using** *tensors-from-net-eqI*[*OF valid1 valid2 input-sizes*, *unfolded input-sizes-remove-weights remove-insert-weights*]

**using** *assms* **by** *blast*

**have** *cprank* (*tensors-from-net* (*insert-weights shared-weights* (*deep-model-l rs*)  $wd$ )  $\frac{1}{2}$   $y$ )  $\leq Z$ 

**unfolding** *0* **using** *y-valid cprank-shallow-model* **by** *blast* **then show** *?thesis*

**using** *if-polynomial-0-rank assms*

**using** *A-def assms*(*1* ) *less-le-trans not-le remove-insert-weights*

**by** *fastforce*

**qed**

**lemma** *if-polynomial-0-evaluate-notex*: **assumes** *polynomial-f*  $wd \neq 0$ **shows** ¬(∃ *weights-shallow Z*. *Z* < *r ^ N-half* ∧ (∀ *inputs*. *input-sizes* (*deep-model-l*  $rs) = map \, dim\text{-}vec \, inputs \longrightarrow$ *evaluate-net* (*insert-weights shared-weights* (*deep-model-l rs*) *wd*) *inputs* = *evaluate-net* (*insert-weights shared-weights* (*shallow-model* (*rs* ! *0* ) *Z* (*last rs*)  $(2*N\text{-}half-1)$  *ws*) *inputs*) **using** *assms if-polynomial-0-evaluate not-le* **by** *blast*

**theorem** *fundamental-theorem-network-capacity*: *AE x in lborel-f weight-space-dim.*  $r \sim N$ -half  $\leq$  *cprank*  $(A \ x)$ 

 $using AE-I' [OF\,\mathit{lebesgue-mpoly-zero-set} [OF\,\mathit{polynomial-p-not-0}\,\mathit{vars-polynomial-p}]]$ **by** (*metis* (*mono-tags*, *lifting*) *Collect-mono if-polynomial-0-rank polynomial-pf*)

**theorem** *fundamental-theorem-network-capacity-v2* : **shows** *AE wd in lborel-f weight-space-dim*.

¬(∃ *ws Z*. *Z* < *r ^ N-half* ∧ (∀ *inputs*. *input-sizes* (*deep-model-l rs*) = *map*  $dim\text{-}vec$  inputs  $\longrightarrow$ 

*evaluate-net* (*insert-weights shared-weights* (*deep-model-l rs*) *wd*) *inputs*

= *evaluate-net* (*insert-weights shared-weights* (*shallow-model* (*rs* ! *0* ) *Z* (*last rs*) (*2* ∗*N-half* −*1* )) *ws*) *inputs*))

**apply** (rule AE-I' [OF lebesgue-mpoly-zero-set [OF polynomial-p-not-0 vars-polynomial-p], *unfolded polynomial-pf* ])

**apply** (*rule subsetI*) **unfolding** *mem-Collect-eq* **using** *if-polynomial-0-evaluate-notex* **by** *metis*

**abbreviation** *lebesque-f* where *lebesque-f*  $n \equiv$  *completion* (*lborel-f n*)

**lemma** *space-lebesgue-f*: *space* (*lebesgue-f n*) =  $Pi_E$  {... < *n*} ( $\lambda$ -. *UNIV*) **by** (*simp add*: *space-lborel-f*)

**theorem** *fundamental-theorem-network-capacity-v3* :

**assumes**

 $S = \{wd \in space \ (lebesgue-f \ weight-space-dim) \}.$ 

∃ *ws Z*. *Z* < *r ^ N-half* ∧ (∀ *inputs*. *input-sizes* (*deep-model-l rs*) = *map*  $dim\text{-}vec$  inputs  $\longrightarrow$ 

*evaluate-net* (*insert-weights shared-weights* (*deep-model-l rs*) *wd*) *inputs*

```
= evaluate-net (insert-weights shared-weights (shallow-model (rs ! 0 ) Z (last
rs) (2 ∗N-half −1 )) ws) inputs)}
 shows S \in null-sets (completion (lborel-f weight-space-dim))
 unfolding assms
 using fundamental-theorem-network-capacity-v2 [unfolded completion.AE-iff-null-sets[unfolded
AE-completion-iff ], unfolded not-not]
 by blast
```
**end end**

## **References**

- [1] A. Bentkamp. An Isabelle Formalization of the Expressiveness of Deep Learning. Master's thesis, Universität des Saarlandes, 2016. [http://](http://matryoshka.gforge.inria.fr/bentkamp_msc_thesis.pdf) [matryoshka.gforge.inria.fr/bentkamp\\_msc\\_thesis.pdf.](http://matryoshka.gforge.inria.fr/bentkamp_msc_thesis.pdf)
- [2] N. Cohen, O. Sharir, and A. Shashua. On the expressive power of deep learning: A tensor analysis. In V. Feldman, A. Rakhlin, and O. Shamir, editors, *Conference on Learning Theory (COLT 2016)*, volume 49 of *JMLR Workshop and Conference Proceedings*, pages 698–728. JMLR.org, 2016.